# Home An Argan April 10-16, 1984 April 10-16, 1984 April 10-16, 1984

Win a 747 flight simulator from DOCTOR SOFT

Software reviews for: spectrum, BBC, Dragon, Texas, Oric, Electron

Foolproof INPUT routines for your Spectrum programs

Programs to type in for the spectrum, VIC-20, Commodore 64, and Texas

#### AND

Two pages of your letters, U.S. Scene, news...

new Spectrum Arcade action

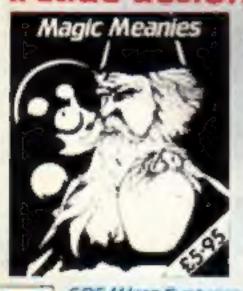

CDS Micro Systems
10, Westfield Close, Tickfell
Denconter DNII 9LA

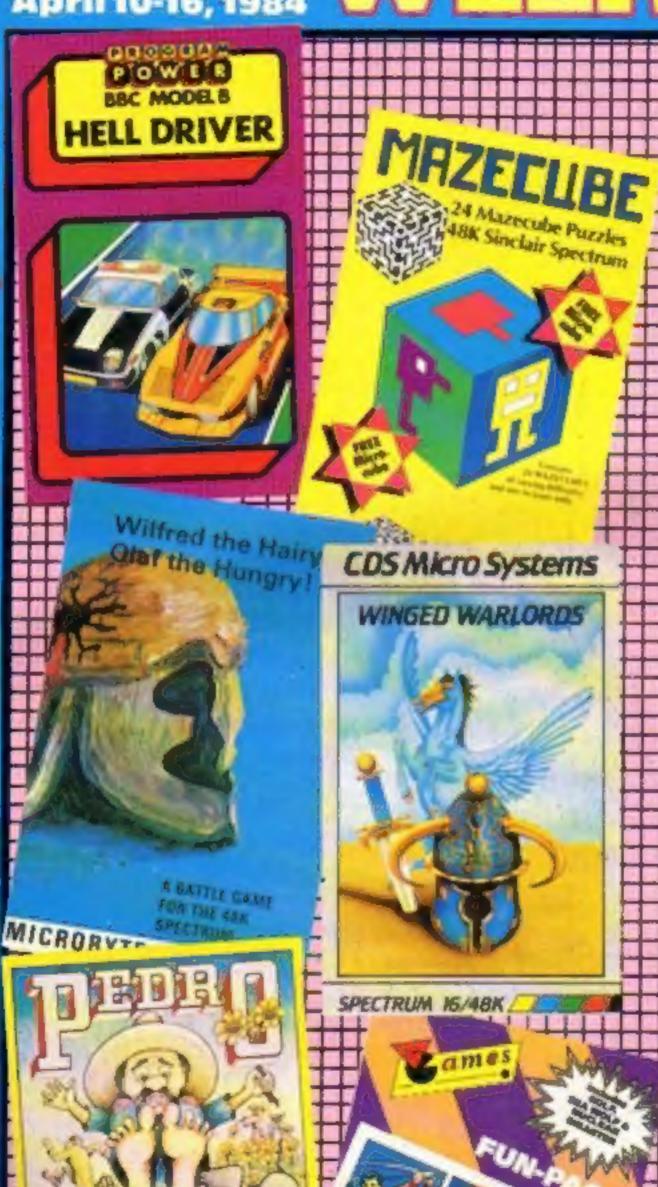

...the name of the game

#### Games tapes at £1.99 each

Pocket money games tapes, at £1.99 each, have been launched for sale in video shops, petrol stations, hi-fi stores, supermarkets and newsagents.

But one big distributor, who supplies software to computer shops, said: "In this market, as in any other, you get what you pay for."

Mastertronic, formed by men with a background in video film distribution, has brought out 14 titles — eight for the Commodore 64, four for the Spectrum and two for the VIC-20. Another seven will appear by the end of the month and then at the rate of one to three a week. A few will be priced at £2.99.

One of the directors, Alan Continued on page 5

#### Software 'sales dive'

Software sales have dropped sharply in the last three months — and by more than the seasonal dip, says a market research company.

And as a result some software houses are going to go out of business, the company predicts.

Researchers for Gowling Marketing Services questioned 120 software houses, from oneman operations to those which are part of large organisations.

Paul Stoddart, of Gowling, said: "Our initial impression is Continued on page 5

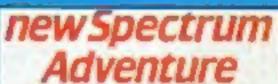

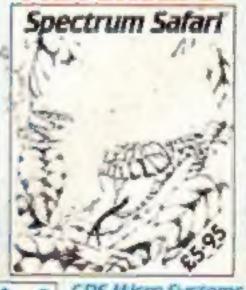

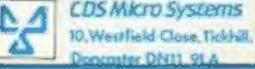

The First Major Software House to introduce programs for the Memotech 500/512

## PSS LAUNCH MEMOTECH SOFTWARE

MAXIMA is certain to become a best seller for the Memotech. It is a graphically superb game that has you zapping 16 different varieties of aliens, each with its own formation and attacking patterns.

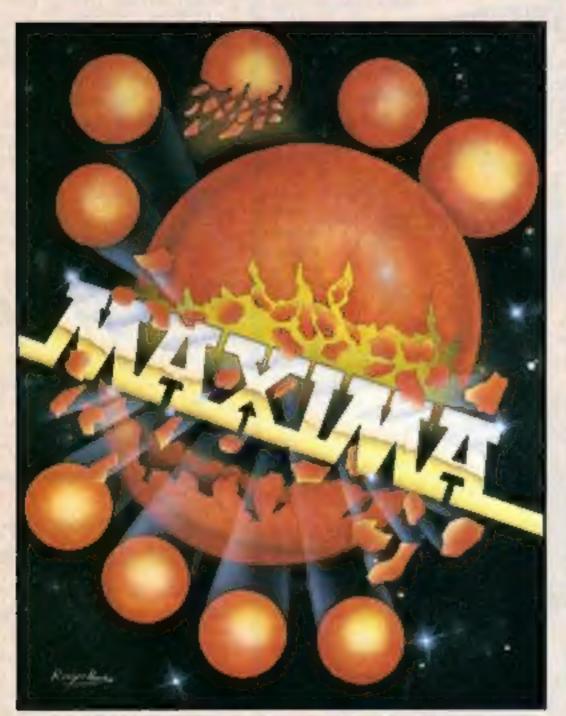

ADDITIONAL PROGRAMS

SOON TO BE RELEASED.

MICODER

MICODER

MICODER

ARCADE ACTION FOR MEMOTECH BOO/B12

PROGRAMING AID FOR MEMOTECH BOO/B12

The game opens with your ship executing an impressive jump through hyper-space to where the action is. First up are the green snappers - easy targets against the starry backdrop. Next comes the blue meanies, a swirling bunch of wriggling invaders. To follow, a crescent of rather beautiful revolving hexagonal barrels who are around the screen raining bombs on you. Its a shame to pot these lovely creatures. On you go to a further 13 screens of magnificent graphics.

Devestatingly simple in concept it nevertheless has that indefinable ability to compel you to have just one more attempt to try and see what the 16 screens hold in store.

A must for all Memotech owners. R.R.P. £6.95

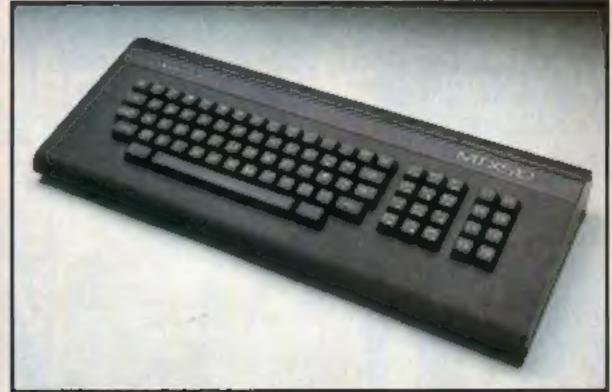

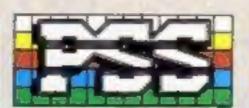

#### BUY THIS SPACE

To advertise your latest products! Ring Coleen or Barry on 01-437 1002 NOW!

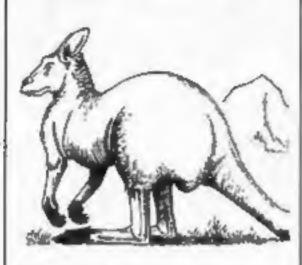

Watch out! You can help frogs and a kangaroo in our Spectrum programs. Just type them in and play

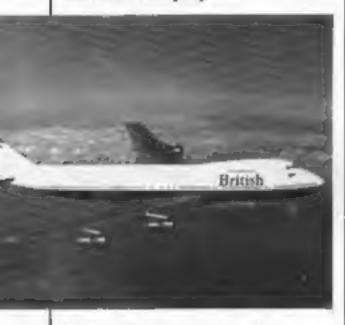

Fly a Boeing 747 with your computer. Try this week's competition and you could win a flight simulator from Doctor Soft

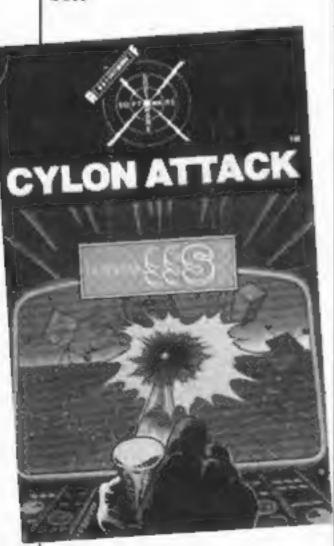

There's pages of software reviews in Home Computing Weekly — read before you buy

## Chome Computing

| £1,000 Doctor Soft competition                                   | 7  |
|------------------------------------------------------------------|----|
| VIC-20 programs                                                  | 8  |
| Letters Three great games for the unexpanded VIC                 | 13 |
| Software reviews Games for Dragon, Electron, Oric, BBC, Spectrum | 21 |
| Software chartsincluding two new Top 10s                         | 21 |
| Spectrum programs                                                | 22 |
| Software reviews                                                 | 29 |
| U.S. Scene, Two Men's View                                       | 30 |
| TI-99/4A software reviews                                        | 33 |
| Commodore 64 program                                             | 35 |
| TI-99/4A programs                                                | 39 |
| Spectrum software reviews                                        | 45 |
| Spectrum programming                                             | 47 |
| Software reviews                                                 | 49 |
| Educational software reviews                                     | 50 |
| Classified ads start on                                          | 24 |

Editor:
Paul Liptrot
Assistant Editor:
Liz Graham
Managing Editor:
Ron Harris
Chief Executive:
Jim Connell

Advertisement Manager:
Sarah Roy
Assistant Advertisement Manager:
Stuart Shield
Divisional Advertisement Manager:
Coleen Pimm
Classified Advertising:
Debra Stupple

Argus Specialist Publications Ltd.
No.1 Golden Square, London W1R 3AB. 01-437 0626

Home Computing Weekly is published on Tuesdays. Distribution by Argus Press Sales and Distribution Ltd, 12-14 Paul Street, London EC2A 4JS. Printed by Alabaster Passmore & Sons, Ltd, of London and Maidstone, Kent. Design and origination by MM Design and Print, 145 Charing Cross Rd., London WC2 0EE.

#### BUY THIS SPACE

To advertise your latest products! Ring Coleen or Barry on 01-437 1002 NOW!

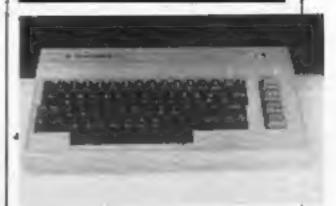

Take up the challenge from The Zork in our game for the Commodore 64

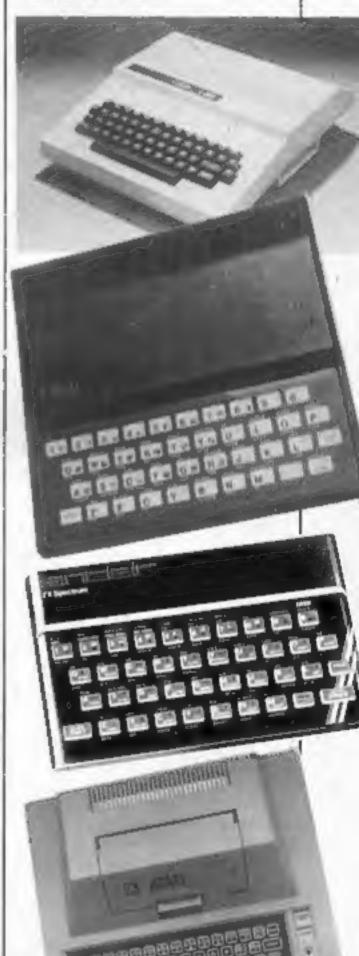

Quality tested programs for all these computers are in this week's issue of Home Computing Weekly.

## A NEW, IMPROVED ZX81 KEYBOARD AT THE SAME OLD PRICE. £9.95.

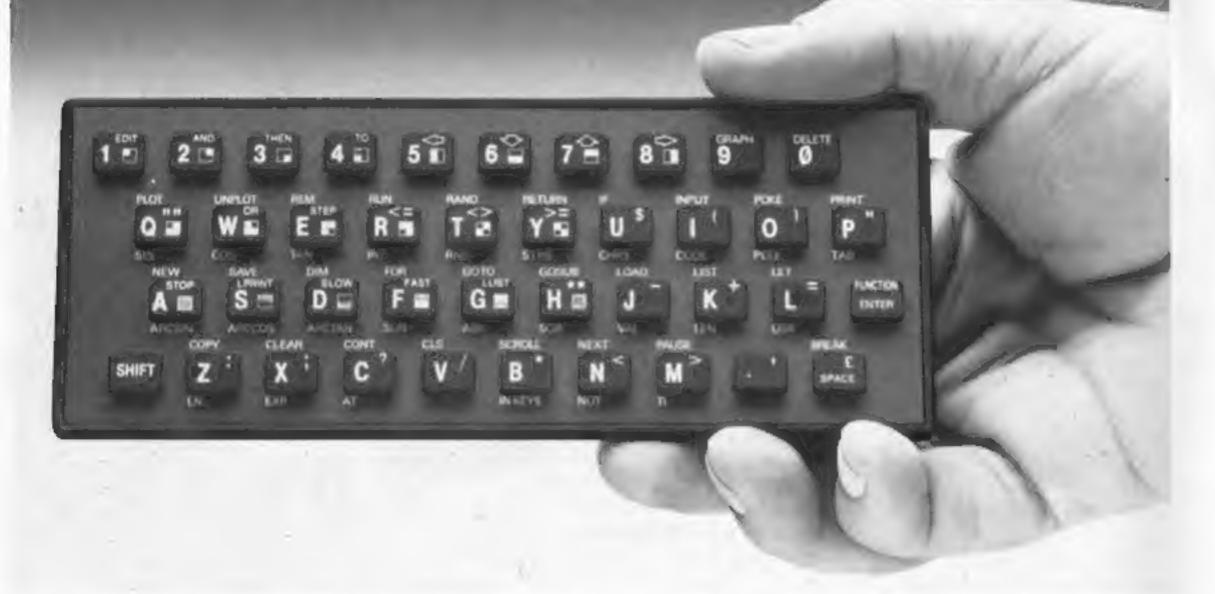

There's only one thing wrong with the ZX81. Its keyboard.

Or rather its lack of one.

Since it's flat your fingers don't feel as if there's any response to the pressure put on the keys.

ZX81 KEYS

**FILESIXTY KEYS** 

In other words, you're not quite sure which keys you've pressed until the screen actually tells you.

Our new, improved push button keyboard changes all that.

It matches the ZX81 perfectly. And the keys give a real calculator-type feel.

To set it up all you have to do is peel off the adhesive backing and stick it on top of the ZX81 touchpad.

Because no tampering or soldering is involved the guarantee is not affected. And it will last for up to 3½ million operations.

But our keyboard doesn't just come loaded with features. With it comes a separate overlay and a set of coloured stick-on labels to make game playing easier.

It's yours for the original price of £9.95.
Whichever way you look at it, we think you'll agree that it's a keyboard that's quite outstanding.

Orders to Filesixty Ltd., FREEPOST, London W9 2BR.
Cheques/PO made payable to Filesixty Ltd.
Please send me\_\_\_\_\_(qty.) Keyboards at £9.95 each (including VAT and P&P).

Total £

Name

Address

HCW G3

Filesixty Ltd., 25 Chippenham Mews, London W9 2AN, England. Tel: 01-289 3059. Telex: 268 048 EXTLDN G 4087.

#### NEWS

#### £1.99 tapes

From front page

Sharam, said: "I have been involved in selecting the games and we are quite happy to stand them against other people's products.

"They are written by established software houses and are very good games. I've tested them on my children and they could not believe the prices.

"Their reaction was: 'Great, we can buy more games now.'

"Our slogan is 'quality games at a price everyone can afford'. Software is now a pocket money acquisition. At £1.99 they can buy one a week, just like records. I thing people will collect them in the same way."

Mastertronic's chairman, Frank Herman, said: "We are strong in video shops because of our background, but the potential is enormous. There are 80-90,000 suitable outlets in the UK not at present selling computer software. Among them are 6,000 video libraries.

"We are a marketing company. We don't pretend to be anything else."

#### Sales 'dive'

From front page

that there has been a dramatic fall-off since Christmas. Obviously several factors come into it, but this is more than a seasonal feature.

"One of the reasons could be piracy. And one of the consequences of demand dropping is that there are going to be severe eash problems and some are going to go out of business.

"They are going to have to come up with better products. They must find out what the customer wants. They can't go on churning out areade games. There is such a glut on the market.

"They have looked at the sales figures and projected them through the year instead of using sound marketing strategy."

But Jennifer Trus, of software distributors Websters, said: "I don't share that view. We experienced a drop after Christmas, which is quite normal, but March was very good indeed. I think people just take stock in February and draw in their belts."

Gowling's report, The Home Computer Software Industry, is due to be completed next week and will cost £90.

Gowling Marketing Services, Britannia Buildings, Fenwich St, Liverpool L2 7NA Another director, Terry Medway, said: "We have priced our products with a fair mark up. Everyone else is either paying too much or being greedy."

Mr Herman said four of the first 21 games had already been published, but the rest were new releases. This would be made clear.

Duck Shoot and Vegas Jackpot are both from Mr Chip, of Llandudno, which still sells them at the original £5.50.

Doug Braisby, owner of Mr Chip, said: "I would have preferred to continue with them myself, but the market has been ignoring me. It was a case of knowing which way the market was going.

"The trade has ignored us; I don't know why. We have been hammering on the door to be let in. It gets to the stage where you get fed up with hammering on the door.

"Mastertronic have come up with a new idea in marketing and we could not afford to be left out. They saw the products and jumped at them. They saw the potential which has been there all along."

He added: "Part of the arrangement was that our name was not supposed to be brought into this. They had no right to tell you."

Two other games, Gnasher and Spectipede, both for the Spectrum, are also still on sale from Gloucester-based R & R.

Managing director Bob Brenchley said: "They are both good games which have been out for a long period. They are both versions of what can be bought in umpteen different versions.

"Mastertronic are doing for the software market what Ronco did for the record industry. They are putting new life into them at a ridiculously low price. I think the prices are too low.

"At first I turned them down. Then they gave me some facts and figures about their way of marketing. I told them I was willing to experiment."

Mr Brenchley said that, if successful, Mastertronic could open new markets, help make piracy pointless a still allow new titles to be sold at the usual prices.

Neil Johnson, joint managing director of distributors Microdealer UK, said: "I don't think they will do it successfully — I don't think the market is sufficiently large to sell enough.

"In this market, as in any other, you only get what you pay for. Old and medium quality products will sell for less than top quality games. They

are trying to supply and support areas not reached by the current set up. It's a different need and a different product."

'I would have thought that if the games were good enough to sell for more then they would sell them for more. There is room in the market place for a wide range of prices. They have approached us but we have not sold them anything."

Jeff Minter, of Llamsoft, said: "It's crazy. They must be buying the dog ends. I can't imagine people buying these £1.99 cheapos instead of my stuff. You can't sell anything at £1.99 which has taken three months of development."

Software sold in Harrods, the Naafi, 275 Boots stores and other retailers comes from Websters, whose sales and marketing director is Jennifer Trus.

She said: "Without seeing the product I can't comment, but it's very surprising. I would not have thought it would do anything. They have been in touch with us and they are sending us their products."

 Imagine has confirmed that it has cancelled its price drop to £3.95. Until its boxed games

appear, Imagine software remains at £5.50. Imagine's Tim Best said the reason was that — although big software companies could match the lower price and distributors would not have suffered — small software houses has complained they they could not afford to cut their prices and would have been forced out of business.

Mastertronic, 48 George St, London W1

#### Briefly

Moneybox, a personal accounts program for the Dragon 32, has just been released by Harris Micro Software at £9.99.

Harris Micro Software, 49 Alexandra Rd, Hounslow, Middx TW3 4HP

Five adventure programs from Richard Shepherd Software are now available on disc for the Commodore 64. They are Transylvanian Tower, Urban Upstart, Everest Ascent, Ship of the Line and Super Spy. Price: £9.50, cassette £6.50. Richard Shepherd Software, 23-25 Elmshott La, Cippenham, Slough, Berks

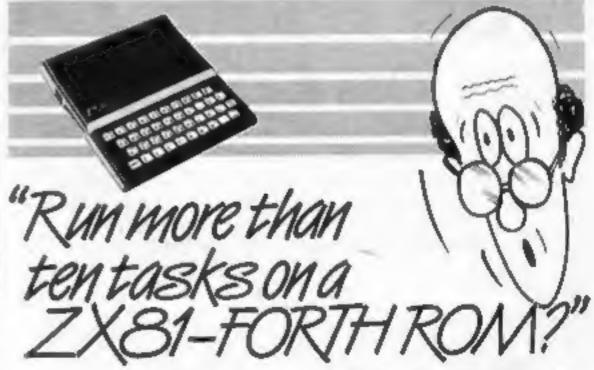

Sure! More than 10 tasks simultaneously and, in some cases, up to 300 times faster! That's what replacing the basic ROM with the new FORTH does for the ZX81 – and more!

The brains behind the breakthrough belong to David Husband, and he's building Skywave Software on the strength of it. Already orders are flooding in and it's easy to see why.

The ZX81-FORTH ROM gives you a totally new system. In addition to multi-tasking and split screen window capability, you can also edit a program while three or four others are executing, schedule tasks to run from 50 times a second to once a year, and with a further modification switch between FORTH and BASIC whenever you like

The ZX81-FORTH ROM gives you a normal keyboard with a 64 character buffer and repeat, it supports the 16k, 32k, 64k RAM packs, it is fig-FORTH compatible and it supports the ZX printer.

The price, too, is almost unbelievable. As a "fit it yourself Eprom", complete with manual, it's just £25+VAT.
Add £2 p&p UK (£5 Europe, £10 outside Europe) and send your order to the address below.

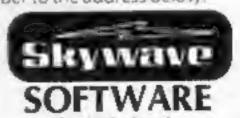

David Husband
73 Curzon Road, Bournemouth,
BH1 4PW, ENGLAND
Tel: (0202) 302385
International +44 202 302385

#### NEWS

#### Debut for new micro

A new computer, made in the Midlands by a Taiwanese company, makes its public debut tomorrow.

Details are being kept secret but, as reported in Home Computing Weekly, it will have a type-writer-style keyboard with cursor keys, 64K of RAM, a single three-inch Hitachi disc drive, colour, 40-column screen - with an option for 80 columns - and a Microsoftlike BASIC.

Using a Z80A processor, it will have both RS232 and Centronics-type interfaces.

Tatung, the largest company in Taiwan, said it will be in the upper price range, designed to

#### **Were you** Fooled?

In case you hadn't noticed, the Spectrum programming article is an anagram of the writer, Simon N. Goodwin, and the program just flashes the screen for about 60 seconds before displaying the words "April Fool". We hope you enjoyed it.

appeal to home users wanting to move up to a more powerful computer, to the educational market and to businesses.

It is said to offer an operating system similar to CP/M, the industry standard for business micros.

Tatung bought Decca's consumer electronics division in 1981 and its Brignorth plant is said to make 10 per cent of UK TVs.

Tatung (UK), Hospital St, Bridgnorth, Shrops

#### Briefly

A new screen enhancer for the Spectrum can give 32 lines of 64 characters on screen, says Timedata, which has just brought out HI-T.

The other features include:

- Form filling: inputs can be to any position on the screen without disturbing other data on screen
- Windows: printing and scrolling can be confined to any rectangular area on the screen
- Offset printing to move any characters up by one to five

pixels for superscripts, subscripts and so on

 Re-definable print comma spacing for tabulation.

Timedata says the 133 symbols in the program's character set include upper and lower case letters as well as block graphics and UDGs, just as in the Spectrum's standard character set.

HI-T and standard characters can be mixed on the same screen. The Spectrum's usual screen format is 24 lines of 32 characters. H1-T costs £5.95.

Timedata, 16 Hemmells, High Rd, Laindon, Basildon, Essex SS15 6ED

Players of Beaky and the Egg Snatchers, Fantasy's 48K Spectrum game, have to brood, hatch out and rear as many little Beakys as possible through 12 different screens. The game is due out at the end of the month with a Commodore 64 version later. Both cost £6.50, Fantasy's first Commodore 64 game, The Pyramid, uses a faster loading system - called Supercharge by the company because the standard loading time was nearly 30 minutes. Fantasy, Fauconberg Lodge,

27A St Georges Rd, Cheltenham, Glos GL50 3DT

#### **BBC** speaks to you

Cheetah has brought out a new model of its Sweet Talker for any BBC micro.

Costing £24.95, it plugs into speech socket IC99 inside the computer, needing no soldering or cutting of tracks.

Like the Spectrum version, the new model is based on the allophone system which means any word, sentence or phrase can be written into software.

Sweet Talker for the BBC includes a demonstration cassette.

Cheetah's Spectrum model, costing £29.75, is now compatible with the Microdrive, using 1/O port address 31. The company also produces a plug-in RAM pack to upgrade any Spectrum from 16K to 48K. Cheetah, 24 Ray St. London ECIR 3DJ

#### Our new charts

Two new charts make their first appearance in this week's issue of Home Computing Weekly. We are adding a top 10 for nonarcade programs - for fans of adventure and strategy games | ham B13 9LJ

Acornsoft says its new Aviator program is the first Spitfire flight simulator, chosen because it is more interesting to fly than a modern-day passenger aircraft. Managing director David Johnson-Davies, launching the program at the RAF Museum, Hendon, said the program was also instructional. Written over nine months by Geoffrey Crammond, Aviator runs on the BBC, uses keyboard or joystick and costs £14.95 on cassette and £17.65 on disc. Acornsoft, 4A Market Hill, Cambridge CB2 3NJ

Sulis Software is offering a demonstration cassette of its program for £1, refunded if an order is placed. A demonstration disc is £1,50. They contain extracts of its educational games available for the Commodore 64, 48K Spectrum and BBC model B.

Sulis, 4 Church St, Abbey Green, Bath BAI INL

Kuma has brought out a colour graphics program for the Commodore 64. Called Paintpic, it costs £19.50 it includes pen, brush and text modes, the ability to draw curved and straight line shapes and several other commands. Kuma, 12 Horshoe Pk, Pangbourne, Berks RG8 7JW

Up to eight chips can be plugged into a new external ROM box - steel with a clear perspex top — and selected by switch. Micropulse is for the BBC computer and comes with a cable and socket connector for £57.44.

Northern Computers, Churchfield Rd, Frodsham, Cheshire

A Pascal compiler for the Commodore 64 have been launched on disc and cassette by Oxford Computer Systems, which says they are complete implementations with added graphics and sound extensions. The cassette is £14.95 and disc £49.95.

OCP, Hensington Rd, Woodstock, Oxford OX7 IJR

Anagrams, new for the BBC micro from Cylindrical Software, is said to generate anagrams of any word of up to 30 keyboard characters — eight with the 16K model — and then print them in alphabetical order, numbered and deleting duplicates. Price: £3.95. Cylindrical Software, 3/177 College Rd, Moseley, Birming-

## You could be on our pages

We welcome programs, articles and tips from our readers.

PROGRAMS must always be sent on cassette. Listings are helpful, but not necessary. Check carefully that they are bug-free. Include details of what your program does, how it works, variables you have used and hints on conversion.

ARTICLES on using home computers should be no longer than 2,000 words. Don't worry about your writing ability - just try to keep to the style in HCW. Articles most likely to be published will help our readers made better use of their micros by giving useful ideas, possibly with programming examples. We will convert any sketched illustrations into finished artwork.

TIPS are short articles, and brief programming routines which we can put together with others. Your hints can aid other computer users.

Competitive rates are paid.

Keep a copy of your submissions and include an SAE if you want them returned. Label everything clearly and give a daytime and home phone number if you can.

Paul Liptrot, Home Computing Weekly. No.1 Golden Square, London W1R 3AB

You're in the pilot's seat of a Boeing 747 jumbo jet with Doctor Soft's program. You may win one in this test of your airline and aviation knowledge

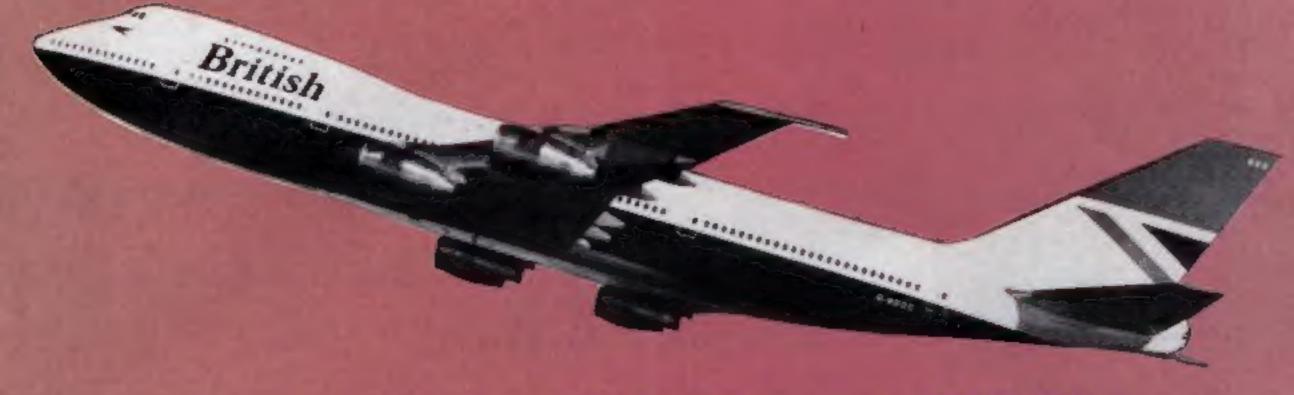

## Fly a 747 with Doctor Soft

It's just like the real thing. And Doctor Soft's 747 flight simulator should be — it was written by a man who flies them.

Roger Selby, a British Airways pilot, learned to fly on Austers at the age of 17 and is now licensed for the Boeing 747, VC10 and TriStar. And we've got £1,000-worth of his chart-topping 747 simulator programs to give away — that's 112 prizes for owners of the BBC micro.

You can choose either the cassette, which would normally cost £8.95, or the disc version, usual price £11.95. Place a tick on the coupon if you would like the program on 514in disc.

Captain Selby, 38, said of his program: "It's not a game, it's a simulator — a real pilot can actually practice his technique with total navigational accuracy. I tried to sweep away all the pseudo-technicalities to create a realistic atmosphere."

Mr Selby, who has an associate, Peter Chilcott, said he would not give up flying to run Doctor Soft full time. He said: "Nothing will get me away from it. There's nothing like sitting in that left-hand seat up there."

As well as 747, Doctor Soft also has, for the BBC: Wolfpack, Gondor, Gorph (also for Electron), Missile Attack, a word processor called Word Perfect and One Disc Home Office, which includes Word Perfect.

Four more titles are just out:
Fruit Machine (also for Electron), Super Tanker,
Jump Jet and 3D
Convoy.

#### How to enter

Please read this section carefully—
this week's wordsquare competition
is slightly different from the others
we have published.

You have to find 18 words or phrases used by airlines or in aviation. To give you a start, British Airways starts in the top left hand corner and runs diagonally.

Mark all the words and phrases with a semi-opaque felt-tip pen or by ringing them with a bailpoint pen. Fill in the coupon clearly — if you are a winner it will be used as a label. Disc users should add a tick for the 5% in disc version of the properson.

Then send the coupon and wordsquare to Doctor Soft Competition, Home Computing Weekly, No.1 Golden Square, London WIR 3AB.

Closing date is first post on May 4, 1984.

You may enter as many times as you wish, but each must be on the official wordsquare and coupon, not copies, and in a separate envelope. Do not enclose anything else in the envelope. Incomplete entries cannot be considered.

The first 112 correct entries drawn after the closing date will win the competition. The prizes will arrive from Doctor Soft within 28 days of the publication of the solution and winners in Home Computing Weekly, or earlier.

#### The rules

Entries must follow the guidance given in the How to Enter section.

Entries will not be accepted from employees of Argus Specialist Publications, K-tel and Alabaster Passmore & Sons. This restriction also applies to employees' families and agents of the companies.

The editor's decision is final and no correspondence will be entered into.

#### **Doctor Soft Competition**

**Entry Coupon** 

Address \_\_\_\_\_

Tick here if you would like the disc version \_\_\_\_\_

Complete clearly and fully — If you are a winner this will act as a label. Post to Doctor Soft Competition, Home Computing Weekly, No. 1 Golden Square, London W1R JAB. Follow carefully the guidance in the How to Enter section.

E R N A V I G A T I O N V N J H M W I N G S L E C K R O T A T E I O N T P D H T B D U F Z G O A P B O E I N G S G J N O W J I T X C M D S S C I Y R W P H T Y H F L F L I G H T P L A N O N E R I G L Z M O I A P P Y X F C H O W O A M U A L T I T U D E G N W T O P R L F S N L R S Y U L K G A K S Y A K J O O T W V B O N A K T J X T B W X T L O A K T O T E U L I O Z M W E V Z D Y B T W O A V H R S T E W A R D E S S I F J A N G D M S U K L C F P V C

## Muncher by Joe Sayon How it works 0-5 set up screen 10-15 set up variables

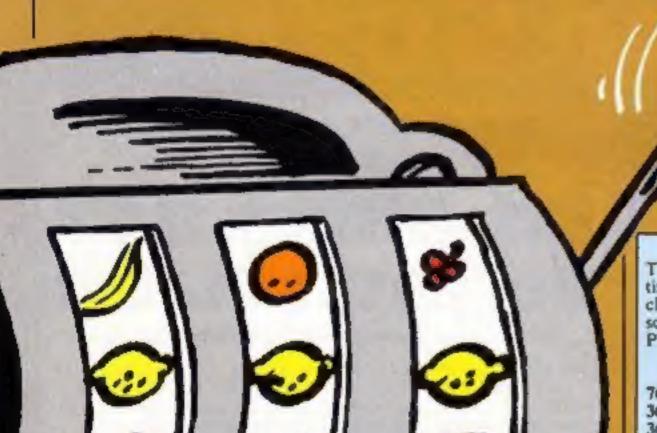

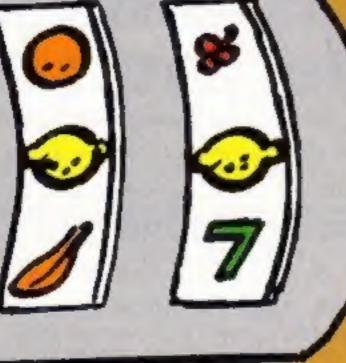

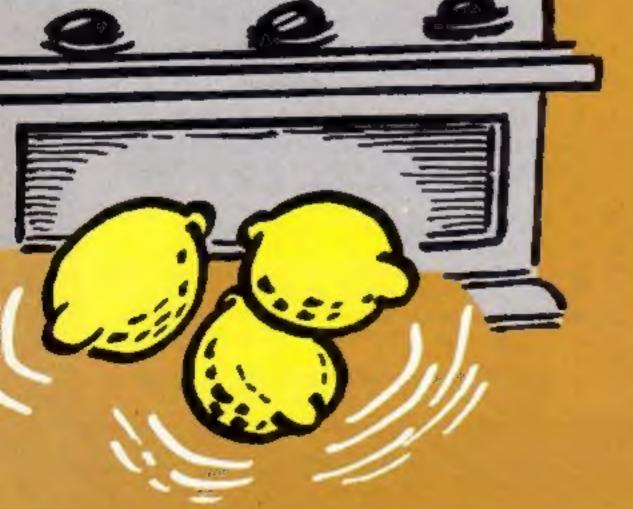

Hints on conversion

The main difficulty will be timing for computers without clocks. The POKEing onto screen could be done with PRINT AT or TAB statements. Here are the main locations:

7680-8165 screen memory map 36876 soprano speaker 36877 white noise 36878 volume control PEEK(197) checks what key is pressed

checks PEEK(Q + A + 22°5)where you are 38400-38884 colour memory

You are a spider trying to avoid the Muncher, a creature whose favourité meal is... spiders.

20-50 main routine, moves you and Muncher, lays eggs and checks for hits and going off screen

60-80 prints how well you did and high score

80-90 instructions

100-105 Muncher eating you sub-routine

It also lays eggs and if you hit one it hatches and eats you. You face the same fate if the Muncher catches up with you.

When this happens your time and score is shown.

Remember, the Muncher is fastest when travelling

diagonally.

You have the advantage that you can leave the edge of the screen and come in on the other side and the Muncher can't do

#### Main variables

O screen memory map

W colour

A,S your column, row

Z,X Muncher's column, row

TI\$ clock

R your time H best time

#### Mean Dave by Stephen Dallimore

#### How it works

1-19 set up colours, display title 20-23 set up variables

25-501 set up game graphics, colour and print score etc

503-900 movement of diamond and ball, check for hit, POKE parts of ladders 1000-1040 failure, play Funeral March

2000-2011 jump routine 3000-3009 fall down hole 4000-4009 score increase, game

speeds up, sound 5000-5040 if score is greater than high score print score, wait

for space bar press for another go

6000-6005 DATA for Funeral March

Can you get to the top of the girders without falling down a hole or being hit by the balls Dave is hurling at you?

These are the keys to use:

L left semi-colon right O jump

When you reach the bottom of the ladder you will be automatically transported up to the next row. If, however, you fall down a hole or get hit by a ball the word DEAD appears above you and the Funeral March is played.

Should you reach the top of

A treat for owners of the unexpanded VIC-20: three fun games to type in

Listing 1 — Muncher

```
** POKED6879.9 PONE36878.15 $1=36874 $2=36877 $=7688 $1=36480 $0$U$98 1 PRINT*DBC NOVES YOU LEFT* REN [CL9] (CRSH $1647 $1647) $2 PRINT*BK NOVES YOU RIGHT* REN LORSE $10401 (CRSH $1047) $1 PRINT*BK NOVES YOU UP* REN LORSE $10401 CCRSH $1047] $4 PRINT*BK NOVES YOU DOWN * FORT=170188800 NEXT $1047] $1 PRINT*CT NOVES
   16 A-11 5-7 2-11 X-29 0-32
15 Tie=*800000*
26 PO:E0+A-2205 32
                  IPPEEK (197) = 371MEML =-1 K=0 CGT025
                  IFPEER (197) - 26THENL - 1 K-0 507025
     24 IPPEEK (197) + 30 THE PO +1 L=0
                RAPPEL SASAE
IFFE ITHENNEZI
IFFE ITHENSEZZ
IFSE ITHENSEZZ
                 1F5=231HEH1=0
                IFPEED (Q+A+2205) = 67% ENGOSUBLEG 001060
IFPEED (Q+A+2205) +1007 (Q+A)
PEKED+A+2205, 42 POKEN+A+2205, 1
              IFECATHENESE:
      IN IFICISTHEHOUN-
     19 | FPEEK (8+2+22003+427HEH00E/B100 007008

40 PONEO-2+2201.07 | PONEH+2+220k.1 | PONES1.0

41 | IPV-17HEH0-108

42 | IPV-17HEH0-32
       45-007029
    55 REN INSTITUCER) (7 CPSP RIGHTS) (CPSP DOWN) (4 CPSR LEFTS).
60 PRINT AND PROME SHARE FIRST (TIS.4) R-16 (TIS.4) PO EST.8
61 [FP HT CONTROL OF PRINT ADDITION OF SET R HEN SEST WITCHS
62 PRINT AND PRINT ADDITION OF SET R HEN SEST WITCHS
63 PRINT AND PRINT ADDITION OF SET R HEN SEST WITCHS
65 PRINT AND PRINT ADDITION OF SET R HEN SEST WITCHS
65 PRINT ADDITION OF SET R HEN SEST WITCHS
65 PRINT ADDITION OF SET R HEN SEST WITCHS
65 PRINT ADDITION OF SET R HEN SEST WITCHS
65 PRINT ADDITION OF SET R HEN SEST WITCHS
65 PRINT ADDITION OF SET R HEN SEST WITCHS
65 PRINT ADDITION OF SET R HEN SEST WITCHS
65 PRINT ADDITION OF SET R HEN SEST WITCHS
65 PRINT ADDITION OF SET R HEN SEST WITCHS
65 PRINT ADDITION OF SET R HEN SEST WITCHS
65 PRINT ADDITION OF SET R HEN SEST WITCHS
65 PRINT ADDITION OF SET R HEN SEST WITCHS
65 PRINT ADDITION OF SET R HEN SEST WITCHS
65 PRINT ADDITION OF SET R HEN SEST WITCHS
65 PRINT ADDITION OF SET R HEN SEST WITCHS
65 PRINT ADDITION OF SET R HEN SEST WITCHS
65 PRINT ADDITION OF SET R HEN SEST WITCHS
65 PRINT ADDITION OF SET R HEN SEST WITCHS
65 PRINT ADDITION OF SET R HEN SEST WITCHS
65 PRINT ADDITION OF SET R HEN SEST WITCHS
65 PRINT ADDITION OF SET R HEN SEST WITCHS
65 PRINT ADDITION OF SET R HEN SEST WITCHS
65 PRINT ADDITION OF SET R HEN SEST WITCHS
65 PRINT ADDITION OF SET R HEN SEST WITCHS
65 PRINT ADDITION OF SET R HEN SEST WITCHS
65 PRINT ADDITION OF SET R HEN SEST WITCHS
65 PRINT ADDITION OF SET R HEN SEST WITCHS
65 PRINT ADDITION OF SET R HEN SEST WITCHS
65 PRINT ADDITION OF SET R HEN SEST WITCHS
65 PRINT ADDITION OF SET R HEN SEST WITCHS
65 PRINT ADDITION OF SET R HEN SEST WITCHS
65 PRINT ADDITION OF SET R HEN SEST WITCHS
65 PRINT ADDITION OF SET R HEN SEST WITCHS
65 PRINT ADDITION OF SET R HEN SEST WITCHS
65 PRINT ADDITION OF SET R HEN SEST WITCHS
65 PRINT ADDITION OF SET R HEN SEST WITCHS
65 PRINT ADDITION OF SET R HEN SES WITCHS
65 PRINT ADDITION OF SET R HEN SES WITCHS
65 PRINT ADDITION OF SET R HEN SES WITCHS
65 PRINT ADDITION OF SET R HEN SES WITCHS
65 PRINT ADDITION OF SET R HE
      66 DETAIL
67 IFAS - YTHEHOOSUBBE COTOS
       68 IFRESTITTHENDOTOS
    BO PRINT MEMBERS TO LAST AS LONG AS POSSIBLE BY TOWING TO ANOTH THE .... BO PRINT MEMBERS TO HAVE THE LONG AS POSSIBLE BY TOWING TO ANOTH THE .... BO PRINT MAKE LOVE LINE THIS OF ELSE.

BY PRINT MAKE LOW OF THE MINES HE LAYS OF ELSE.

BY PRINT MAKE CAR OF OUT OF THE SIZES AND MILL COME OUT OF THE OPPOSITE SI
     06 POKES2.182 FORY-110100 NEXT POKES2.0
87 POKES2.253 FORY-110150 NEXT POKES2.0 HEXT
88 PRINT-MOPRESS F3 TO PLAY
99 IFPEEK(197) CHYTHENDS
100 POREO+2-220X.01 POREN+2-220X.4
101 PORES2.253 FORT-170556 NEXT PORES2.0
105 PORES2.250 FORT-170750 NEXT FORES2.0 PORES2.148 FORF-170558 NEXT PORES2.0 P
```

the girders your score increases by 200 points and as it goes up there's a bleeping sound. When you score 200 points you'll hear the sound of a donkey.

#### Main variables

DF number of bleeps played after score HI high score ME men SC score Ul time loop, decreases by 10 every sheet

diamond, ball C,V direction of diamond, ball

AS, QW current position of

B,L height, length of jump N,M space behind diamond, ball

#### Hints on conversion

Conversion to other computers is easy. All you need to know is that GETAS is the same as AS = INKEYS, that RESTORE enables DATA to be used again and these POKEs:

7680-8185 start and end of screen memory

38400-38905 start and end of colour memory

36878 colour control 36874-36877 voices 1-3 plus white noise

36879 border colour and screen colour

You have three lives and there is a high score feature.

Listing 2 - Mean Dave

```
POKED6379. 8 PRINTORECTO
            A POINT HAD IN THE REAL PROPERTY.
            S PRINT" NOR D D A. D A DD D
6 PRINT" NOR D D D D D D
7 PRINT" NOR D D D D D D
         5 PO 147* (0.000) (0. 0. 0. 0. 0.00)
          TO PRINT MARKS IN THE BEST OF THE CONTROL OF THE PRINT AND THE PRINT AND
            14 PRINT MEMBERS PER SPACE SENGLISH STU-
15 DETAM IFRACO "THENDS"
20 ml = 0
       AT MERCY SCHOOL STATE

22 PRINTING ASSETS GRAPETS MAN | HAND CAD SAN (BANZ) LAZ (BANZ)

24 REMINDRESSIT CAME RICHTICSER LEFT)

25 PRINTING BOTTONIOS FORT
         21 ME=0 SC=0 07=50
   PRINTING PRINTING PROPERTY OF THE TOTAL SECTION OF THE TOTAL SECTION OF 
          145 PONETT91 95 PONETT90 185 PONET019-223 PONET014-239
            ITO PRINTINGPENIT
ISS SEN CHORE DOCKER DOCKE
ISS PRINTINGENICS
            TO SUFFICING TO POSSIBLE TO SENTE
                                     POWEROKI 30 POWEROKI 30
POWEROKI 30 POWEROKI 30 POWEROKI 30 POWEROKI 30
              206 POHE36875-0
            140 PORESON 7 12 PORETHST 32 PORETRAT 32 PORETRAC 32 PORESONS 32 PORETROS 32 401 FORETROS 32
          450 REPEROPE 11 DOMESTIC COMPANIES OF RESIDENCE PROPERTY OF THE PROPERTY OF TH
            SOS TENEDOCON - HOMPSEX ALL - RITHER LOCK
         509 FORESS DE PORESSENT SE
510 PORESSE DI PORESSENTA DE PORESSENTO 255 PORESSENTO 0
520 IFOR-PRINCIPAL DESTREMANDO 10-22
                                     POKE7610.00
          525 1FGH-7903THEHV-22 RH-12
530 1FGH-79410FDH-9163THEHV-1 H-1
              NO DESCRIPTION TELETIFICATE DE-L
         SEA TERMOLOGICAL PROGRAMMENT NEW TOWN TO POLICE TO A POLICE TO A P
          RED GUINGIET
         HET PORTUGALE PORTIGION PORTUGAL PROFINAL PROFESSION OF PORTUGALS.
        804) 1978(#77) 379(346)00)
809 F081+170/0 HE1TT
        1000 POWERS-1:122 POWERS:133 POWERS-1:129 POWERS-2:132
1010 FORT-1701 PENCE 2 POWERS-1:129 POWERS-2:132
1015 POWERS-1:101 PENCE 2 POWERS-1:105 PENCE
1015 POWERS-1:102 POWERS-1:103 PENCE 2 POWERS-1:105 PENCE 2 POWERS-1:105 PENCE 2 POWERS-1:1
                DOO POLINE TO FOLING SO FORTHITODE NESTE PARMS I TO POLENESSE DE FORTATION
SI NEXT
       2002 FOREAS-8-0 32 POREAS-9-1 240 FOREAS-8-1 32
2003 FOREAS-8-1 90 FORT-17000 NEXTY FOREAS-8-1 32
2010 66-86-1 IFFEEN AS 1-317-EN1000
        DOOR FORTHALTONS-TOWNSTERNS FOREY, SO FOREY-32, 32 FORE-17038 NEXTE MENTY ASMRS-2
       #MC POREDERTY 240 FORTALTOCOG HEXTT FIRE 26075 120 FIRE 110200 HEXTT (F-PF+1
      Seed of Commission and Part Seeds Books (Cr. III B) Seed of Commission Commission Commis
        Sees FORT-170000 WENTE
Sees GETRN
        SAUG SEASON THEIRS
       5840 COTOSSET 200 195 100 180 100 100 100 156 150 159 100 200 100 200 100 200 100 200 6860 PRIRATED 200 100 200 900 0.0
```

#### VIC-20 PROGRAMS

#### Listing 3 - Fruit Machine, part 1

```
POKE36869, 253 POKE36879, 29 PRINT "TROMBUSELERSE WALT... #
           PORES6, 28 PORES2, 28
FOR 1-7168T07679 POREI PEEK (1-25600) NEXT
FOR 1-7168T07679 READA IFA C-1THENFOREI A MENT
PRINT" DODDDESSTAR DJS SANSIT"
            PRINT" MOMENTAL PROPERTY OF THE PROPERTY OF THE PROPERTY OF TH
S PRINT MAYOU START WITH BETWEEN 10 & 50 CREDITS

8 PRINT NO SYOU START WITH BETWEEN 10 & 50 CREDITS

8 PRINT NOR CHERRY ON REEL! PRYLEVEN MONEY, A CHERRY ON 11 PRINT TOREEL! A REEL2 PRYS 1-!

12 PRINT NO 3 OF A KIND PRYS 5-!

13 PRINT NO 3 THE START OF START OF S
   19 PRINT"TRADDITIONS CADING CARES
   20 POKE198 10 POKE631.131 POKE36569 240 E.U.
  50 REM JELL
   51 DATAD, 2,7,15,28,29,29,29,192,64,224,248,128,104,104,104
                 DATA29-29-28-31-63-127-28-6-184-184-128-248-252-254-6-0
               REM CHERRY
$4 DATA0.24.60.00.14.5.11.57.0.40.120.240.124.120.00.56
55 DATA125.57.17.3.7.3.1.0.124.56.06.120.132.130.0.0
56 REM LIME
57 DATA8, 15, 30, 60, 127, 255, 255, 127, 0, 192, 248, 052, 154, 275, 156, 254, 50 DATA63, 21, 15, 60, 69, 69, 69, 17, 252, 248, 152, 247, 64, 67, 64, 67
60 DATA0, 255.170, 255.142, 181 111, 140, 6, 255, 65, 255, 39, 170, 170, 35
61 DATA181, 181, 141, 255, 255, 170, 255, 0, 170, 170, 170, 155, 255, 255, 0
 63 DATAB.63.63.40.40.40.40.50.0.125.132.224.112.43.46.50
64 DATAS6.36.56.56.56.63.63.63.0.56.56.56.120.140.124.125.0
               DATAG. 0. 24. 24. 25. 15. 7. 0. 112. 112. 112. 115. 242. 224. 192. 0
SP DATA0.3.7.14.28.24968.15.0.224 246.16.24.0.0 242
70 DATA7.3.56.90.63.31 7.0.246.252 60.60.252.240.224.6.-1
```

#### Fruit Machine by D.J. Saunders

My fruit machine game has many of the features of the reallife one-armed bandit. You're asked to start with 10-50 credits — how much will you risk?

The program is in two parts

and the second will LOAD automatically. The first defines the graphics and contains instructions. The second defines the screen area and starting credits.

#### How it works part 2

30 checks whether player or bank is broke

34 gets keyboard response

35-99 random spin and first reel

101-116 random spin and second reel value

120-140 random spin and third reel value (the REM lines are to make the jackpot harder to

200-216 check for win

220-262 nudge routine 285-295 win routine

325-328 jackpot routine

800-803 broke routine

365-375 play tune

400-405 lose routine

500-705 spin routine

#### Virtables

A,W flags R characters

I character colours

P screen position F,G,H screen PEEKs for check-

CO when added to P gives screen colour location

CR credits

As usual, we have inserted REMs in the lines above those in which Commodore control characters appear. These are only for use as a guide while you are typing in the programs. Use abbreviations for the keywords wherever you can. They are given in the manual.

#### Listing 4 — Fruit Machine, part 2, LOADs automatically after part 1

```
FOR 1=7168T07679 PONE LIPEER (1+25600) NEXT
  PRINT" TELEBROOM HOW MANY CREDITS DO YOU WANT TO TART WITH?"
3 PRINT" MEN BETWEEN 10 6 50)
4 INPUTER IFERCIOGRER SOURCE CINT (CR) THEM2
5 PRINT MONNHEN READY SHOWS PRESS 2 TO SPIN"
6 PRINT" #YOU START WITH"
  PRINTER; " CREDITS"
8 FORT-8T03588 NEXT
9 POKE36879-38
18 PRINT"TOOPPDBISH-MRI HREMRSH-
11 PRINT": ADDADA .--
                         7 37
12 PRINT : DE TORI I I IE"
13 PRINT" SMEPTHEL |
                     1 1 172"
                          --- ' Eu
15 PRINT" SPREED BY RESIDENT
16 PRINT": PODDD IN BUDGE HOWER"
17 PRINT SPORM
18 PRINT"SERVANAMANAMANAMANAMANAMAN
19 PRINT"TB$(((課]F NUDGE FLASHES=>>)"
29 PRINT" Ta) >> SPRESSI FOR REELIE((("
21 PRINT"TM(((TPRESS2 FOR REEL20)))"
22 PRINT"TM)) TPRESS3 FOR REEL30((("
23 PRINT"SETHERHERHERHERHERHERHERHER
24 PRINT NOODEREDITS "
25 PRINT" MOREABY"
```

```
30 IFCR(10RCR)=500THEH860
31 PRINT" SEGMENTANGUESE PRINTERS PRINT
32 PRINT" STWEETEDITS: "; CR
33 PRINT" SOMMERDY"
34 GETR# IFR#O "Z"THEH34
35 PRINT"3M
35 PRINT"3MS
58 P=7775 A=0 CQ=36728
52 FORM=8T030
54 R=INT(RMD(1)#24) [=INT(RMD(1)#3)
55 R=INT(RMB(1)#24) [=INT(AND(1)#9)
58 GOSUBS08
68 FORY-BTO18 NEXT NEXT RER+1
62 R=1NT(RND(1)+5)+1
64 CNRGOTD68,74,60,86,98
68 R=0 1=7 GOTO99
74 R=4 I=2 00T099
80 R=0 (=5 G01099
36 R=12 I=8 00T039
98 R=16 I=6
33 GOSUBSOB
101 FORM=0T020
182 R=INT(RHB(1)#24) [=INT(RHB(1)#9)
183 GOSUB688
184 FORY=8TO LO HERT HENT A=A+1
105 R=INT(RHD(1)+5)+1
186 - OHROOTO187, 189, 111, 113, 115
187 R=8 I=5 GOT0116
109 R=0 I=7 6070116
111 R=12 1=8 GOT0116
113 R=4 I=2 60T0116
115 R*20 I*6
116 005UB600
120 FORM*0708
121 R=INT(RND(1) 024) 1=INT(RND(1) 09)
124 609UB788
126 FORY-OTO10 HEXT HEXT
128 R=1HT(RMD(1)+9)+1
129 OHRGOTO100, 131, 132, 133, 134, 135, 136, 137, 138
131 R=4: I=2:00T0140
132 REM
133 R=12 1=8 COTO248
134 REN
135 R=8 I=7 G070140
136 REM
137 R=0 1=5 GOTO140
138 R=24 I=6
140 GOSUB700
200 F=PEEK(7775) G=PEEK(7778) H=PEEK(7781)
201 IFF=CANDG=HTHENCR=CR=5 COTO285
205 IFF=16ANDG=20ANDH=24THEN325
289 N=8
210 IFF=4THENCR=CR+1 W=1
215 IFF=4AHDG=4THENCR=CR+2 GOT0285
216 IFW=1THEN285
220 IFPUD(1) C. 65THEH488
224 REMORYS ONJCHOMEJOS CRSR DOWNJOG CRSR RIGHTJOBLKJ
238 PRINT SOMOODOODOODOODOODOODOODOODOODOO
232 0070225
240 IFRF "1"THEHR=PEEK (P)-4 IFR=-4THEHR=16
241 IFA#="1"THENA=1 COSUBS00 GOTO200
245 IFA#="2"THENR=PEEX(F+3)-4 IFR=16THENR=12
246 IFR=-4THENR=20
    IFRE="2"THEHR=2 GOSUBGOB GOTO200
              HENR=PEEK (P+6) IFR=20THENR=12
268 IFR=-4THENR=24
262 G0SUB700 G0T0200
285 REM HIN
289 REMEHOMEJERYS ONJE2 CRSR RIGHTJEPURI
290 FRINT NAPPENT)8ER!"
295 0010365
320 REMERYS ONICPURITHOMETEZ CRER RIGHTI
325 PRINT" SURSPLINCKPOT!!!" FORX=810158 HEXT
326 J=INT(PHD(1)#58)+15
327 CR=CR+J REMERYS ONLIHOMELECRSR RIGHTLERED)
328 PRINT" SOMEWOU WIN" J" SI CREDITS"
365 POME36878,15
366 FORL=1T060
368 POKE36876. INT(RND(1)*128)+128
378 FORM=1TO18 NEXTMAL
375 POKE36876.0 POKE36878.0
377 001030
399 REMERVS ON JEHOME JEBLA J
400 PRINT # YOU LOSE"
401 CR=CR-1
405 GOT0365
500 POKEP R POKEP+1,R+1 POKEP+22 R+2 FOKEP+23 R+3
581 POKEP+CO, I POKEP+CO+1, I POKEP+CO+22, I POKEP+CO+23, I
505 IFA=1THENRETURN
600 POKEP+3, R POKEP+4, R+1 POKEP+25, R+2 POKEF+26, R+3
601 POKEP+CO+3, I POKEP+CO+4, I POKEP+CO+25, I POKEP+CO+26, I
585 IFA=2THENRETURN
789 POKEP+6, R POKEP+7, R+1 POKEP+28, R+2 POKEP+29, R+3
701 POKEP+CO+6.1 POKEP+CO+7.1 POKEF+CO+28.1 POKEP+CO+29.1
785 RETURN
799 REMICLEJIERYS CHILL CREE DOUBLIEBLKI
BOB PRINT" INDOMONE OF US IS BROKE ....
SOL IFCRCITHENPRINT" #TOO BAD...... IT'S YOU" END
882 REMIRVS ON
883 PRINT" #ROUNH .. IT'S ME!" END
```

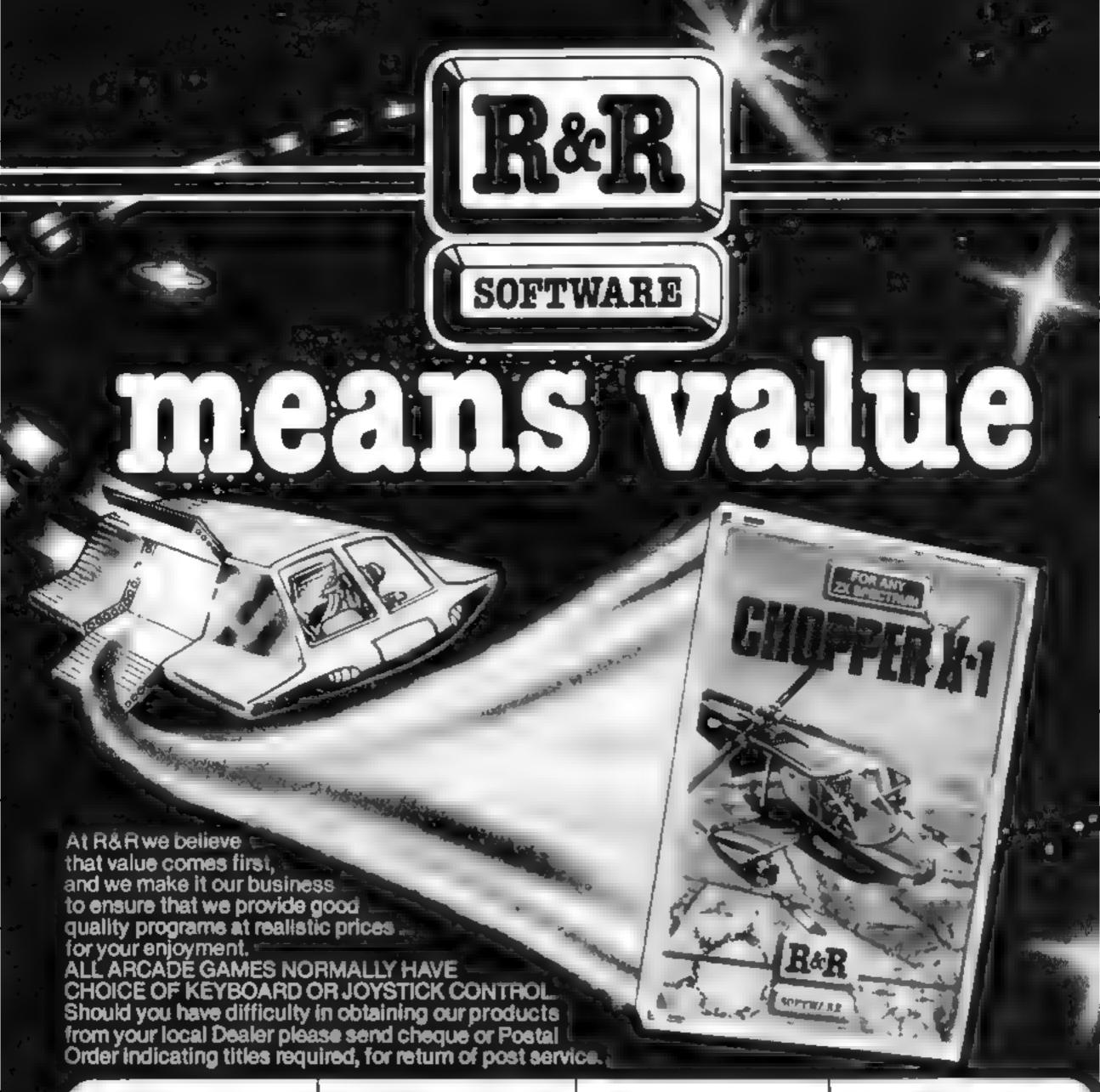

#### CHOPPER X-1

or any "I sper um

You granued the specific through the control of the specific through the specific terms of the specific terms. earth. An acronipul sed original game in la liliachine.

\*\*\* £5.50

#### GALAXY WARLORDS

Aliptus on harmon lode sowie jar ein lieht h you print divisit in some that we don't large st BOOK AND STATE OF THE and or sin are fee the the enterly sever seems. day up a loop at or graph share sound or

ED. £5.50

#### JUNIOR ARITHMETIC

An exilence ducational program for hill year olds. he in way preamanning a line Addition. Sin alter Will Latenant Tylor Milates are in reductional ned along with a untiling 18" To Value at 1035

\*\*\* £4.95

#### SPECTIPEDE

may the thirt of the holl may hine, ode a flade game. Battle to keep the Speci-glede at bay but watch but for a very unpredictable spider which is our to get you. For or prayers with top score and on screen high Score resource -

\*\*\* £5.50

#### GOLF

(For any 7x Spechum)

Enjoy a game of york in the lighter of your new home. With the hoce of a 9 or 18 tipe in selant the rhatenge of Fairway, Rough, flees, Bunker, I Alahei & wreen. Displays are in rearis is notion, unaphary. with hull score cards. No two games air unite.

RRP £3.75

#### GNASHER

The lamour or administrators with fast machine rode an existencia, son in animal soul di Linux interior between the architecture or beat then our energy about all arose you to eat them. Hou a flator share unwith an up een at Ying and high score age save apability.

RAP £4.95

#### STAR TREK

One of the original nothbother space games, but this principal has many up diaged to puers solmally only to, let on in get inches en impronsi fest you be lab-Sanship communated you has son when you in the

oute reaches of the parametoprizer federation taken he Sur this and vourself Literient

ss £4.95

#### OTHER COMPUTERS?

Send S. A. E. fax a suffirst interpring covering unique of software now available for 7XB, and 1ATC 1Computers.

DEALER ENQUIRIES WELCOME

R&R Software Ltd. 5 Russell Street, Gloucester GL1 1NE. Tel (0452) 502819

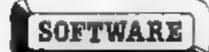

CALLING ALL PROGRAMMERS

WANTED New, Quality Software Send us your latest Program for evaluation - NOW

AVAILABLE FROM LEADING DEALERS NATIONWIDE

#### SPECTRUM

#### **ORWIN SOFTWARE**

#### ZX-81

#### FOR 16K SPECTRUM (will also run on 48K Spectrum)

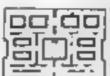

CASSETTE A CHOST GORBLER Eat the ghirt a before ne ghours eat you Fel 6 stal and you can disase the ghosts

ALBENKILL Control avery, rockets and a MOUSETRAP? up the mouse in the corner true not any where steel

REVERS A game or shall wish simple rules But sophisticased to oce. Play against the

LASER DEFENCE Control he ager right to show down the slight shop. Machine code

Ten programs for E5

TANK BATTLE For 2 players simultaneous by or play against the computer. Each play er has Z is are increas and move and far convols. The ranks for steerable mysers

BLACKSPOT Gobble the stars and avoid sucrements expect about one granular THE YOUR OWN DAILY GUBE Manipulate a cube any size from

2-210 -7 MUNEPHED Collect the crowing white

eventing the rhones and the electrified

plus de gates

GRAPHIC DEMO Did you know your Spec from coura do ad this ?

#### **EDUCATIONAL COMPENDIUM FOR** 16K/48K SPECTRUM £6 All these programs on one cassette.

a sun-or School and have been in require use there for some time. Older people also had been wretesting and run

TORTOISE GRAPHICS on soucational

graphics anguage. 18K version commands include forward. left and eight through a specified angle wille pen up and down paper and wh colour macra add

48K version has as a commands ecluding, becaward gur cancel printer and ape commande auto, home variables

These programs were developed for use in TORTRAIL & TORTMAZE SK games using the forward is and ght commends. These are good for learning a feeing for distances and angles and are fun to

> REVEAL on addictive 16% word game. A peace to well ig has held it letters ubsend ov. and you have to ind ov. what her are You buy Misself or let to present hem included are 20 resilies, a be solved and a bestmaker which and let you mout your piece task and ators it on tage for someone

> EQUATION PRVADERS a 16K game to make simple equations more interesting.

CASSETTE 1 Meven programs findlyding in machine code. Rivas, Incades Physitom Allens, Maza at Trush Planet yander Bounding Letters, Bug Solat F Ching, Co-debress, Robots, Basic Hangman

for 1K 2X-01

CASSETTE 2 con games in Basic Asyma-Awar Laser Bases, Wordmaster Rectan ples Crash Roulette Ponsoon, Penny Shoot Gun Command

No. 166 2X 41

CAESETTE 3: e-ght programs (including 1 et machine could: Statiship Trojan Statistick Princess of Kiell Burille Cobe Kells Briese Secret Messages, Marrian Cricket

6s 158 2X-E1

QUARTER AT WER AS QUARTY

22 SCRAMBLE web- 3 stages (machine code) Bomb YOUR MIT

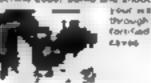

through the Corn-Caid

**MVADERS** (mechine code)

Il games for 164 2K-B1

if each game was on a separate tape and

setting for £5 such - would still recommend ZX Computing, Del/Nov '82

Sincian User Oct 82

GALAXY MYADERS (mechine code) Firetti of Ewooping and diving alien craft to

SNAKEBITE (machine node) Ear the ename perfore it each you. Verlable taked year feet at top speed!

CFE (mechine code) A ZX 6 version of the well known game.

30 TIC TAC TOE (Base) Played on a 4 x 4 x 4 point this is a game. for the breen it is very hard to bear the

"Easy to operate, graphically impressed and good value for money. The firmes, 11th Dec. 82

Definitely good value for money at £6. A amount, less display and a relatively Jan Isponse from he keys. Graphics are sa good so you will aver get on the 61 What Micro? Nov. 83

7 of the 8 games are in reaching code. Incause this is much faster then Bosic Same of those games were provincing evaluate form J. Schadmont

CARGETTE 8 B garner for 16K 2X-81 CB

CENTIPOID PLUS THREE for 48K SPECTRUM, £6

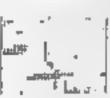

CENTIPOIO (machine code) Cen gold is a full feature sicade game with musticome, agrees with accopions, gobblers, indestruc, ble aged segments of cents. poids that drop down on you, and of course the conspores hemoeres

You can choose your own control have it is playable from the key buard or using any joyatich interface which like AGA huartage Il makes the joyanch behave like keys on the sayboard

Plus these gemes in desic for the ABK Boockium on the same cassette.

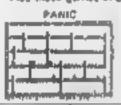

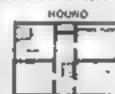

30 TIC TAC TOE A 30 game of shift played against the cornovier

SYTÉ MAN (mechine cede) ipraviously acadeble from Albeitstyth

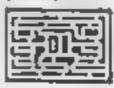

SPACE RESCUE Imachine cade) (proviously available from hitelepoyet

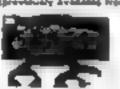

BREAKOVT Imachine ceda)

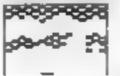

BLITZ (machine code)

COMMODORE 64, ATARI 400/800

DISKS Only, at £14.95 each incl

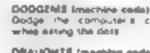

DRAUGHTS (machine code) Three said levels

PLANETOIDS Imachine codes

Rorate move the end hyper

space centrols. Wride range of

choice of Lipsed and difficult

MERCHANT (Basic) Make your for use on trading voyages in the Mediter sneen and beyond.

New polish on old fevorance the quality of the suftween end the amouth ed ion displays it seled on the screen make the programs wo-shield for anyone who has a 2×8 and plays games using it. in pleasant to see 1481 Joycey's

band of quality is available again. Souther Hours

Among the best reviewed was Cossette 5 from Orwin Software For a mere 16 you get eight togquelity genue.

As the garnes are of very high qual-tic to 40 and foot file in the hold Many of the other separately. software houses could team a leason from these

Mittar Micro? Gemes supplement, Nov 83

Please make your should sayable to GRWW BOFTWARE and sand your order to GRWW BOFTWARE. Door

Sand TAE for detailed catalogue

THE ALPHABET

Age 3 A car

ATARI

FAS WORD

1 17 4 4000

77777 Taxe

J 3" \*

If Branches Read Landon NW10 801

F of the B games are in marking each because it is rough layer than Baris.

CHILDRENS' 4 HOME EDUCATIONAL GAMES for the

GREAT UTILITY AND BUSINESS SOFTWARE

FASTLOAD

for ZX81, SPECTRUM, VIC 20, COMMODORE 64.

Cash

Eps orders placed at the Fost Office

#### A great line up of I7 NEW titles... direct from CANADA

FOR ZX81 SPECTRUM VIC 20, C64 ATARIJ

Just run your eyes over these new titles now available through "SOFTCHOICE LTDT the U.K. subsidiary of the well-known Canadian Software House. INTERNATIONAL PUBLISHING & SOFTWARE INC Purchase with confidence superb EDUCATIONAL, UTILITY and GAMES SOFTWARE!

EXCITING **NEW GAMES** FOR FAMILY **FUN AND** 

FOR ZX81 and SPECTRUM

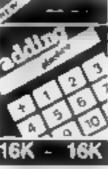

AUT INC. MALIE INFO

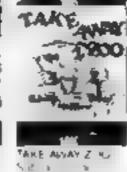

5 8 1 about the A.B.

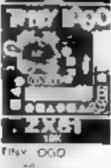

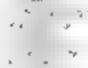

1 30 mm 1 4

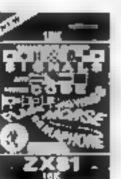

30 A 30 May What gove to have the day and \*\* TX8 and arthur and the

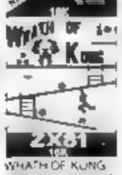

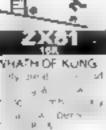

we want to the

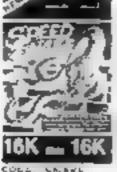

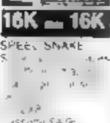

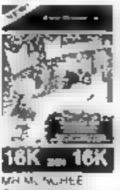

A . A . TO THE LOW ASS.

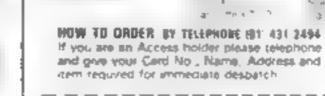

BY POST To purchase any of the fame listed above simply fill in the coupon below, write your Nume. Address, enclose your cheque or PO made payable to SOFTCHOICE LTD and post to us

J.

4 7 M 5

F CH THATCH SEY VICTORIAN IL 14

Post to SOFTCHOICE LTD 42 PLATTS JANE LONDON NW3 7NT Pt. 5 .A. 🞚 16c W 57

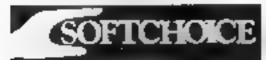

SOFTCHOICE LYD. 52 PLATTS LANE, LONDON NW3 7NT TEL. (01) 431 2494. TELEX: 923753

### Commodore problems 1

I must wholeheartedly agree with the letter from Sheila Maguire (Commodore made us buy an Atan, (HCW 53) as I have had two 64s and have been warning over a month for a replacement. I purchased the 64 from Rumbe ows and they have not been able to supply me with another

On speaking to the manager he informed me that I am a member of quite a long list and that I am Licky to be only waiting for my third 64 I am also on my second Datasette recorder. My first refused to load pre-recorded Commodore software (e.g. Stellar Wars and Spirates) The cassette unit took me two months to be replaced

The only conclusion I can draw is that Commodore, once they have got your money, are just not interested and, as for John Baxter, his remarks only endorse this or he has his head buried in the sand

Paul Edwards, Runcorn, Cheshire

## Commodore problems 2

Having read the letter from Sheila Maguire (HCW 53) and the response from Commodore, I decided I had to write. I too experienced faulty 64s September to November 1983 (three in fact), and even now I am not completely satisfied

I bought my computer through mail order and I also bought BASIC part I. This was rotally useless and was returned.

The book issued with the 64 is a joke. Not only is it full of errors, it doesn't give any real help to the complete novice

The capabilities of the 64 are great, if only I could find out how to use them I don't even know how to use the hi res mode for drawing geometric shapes

I am sure Commodore will give their usual bland excuses. Why, oh why, don't they employ someone who is really concerned with customer relations?

Someday, not thanks to Commodore, I will be able to utilise the full potentia of my 64. I mil then I will just hope that someone at Commodore will wake up and take notice of the adverse publicity. I read in various magazines.

k.J. Morrison, Birkenhead, Merseyside Send your letter to Letters,
Home Computing Weekly, No.1
Golden Square, London W1R
3AB. Don't forget to name your
computer — the best letter
could win £5-worth of
software. Got a problem with
your micro? We'll soon be
starting a queries page, so send
your technical questions to
Queries at the above address

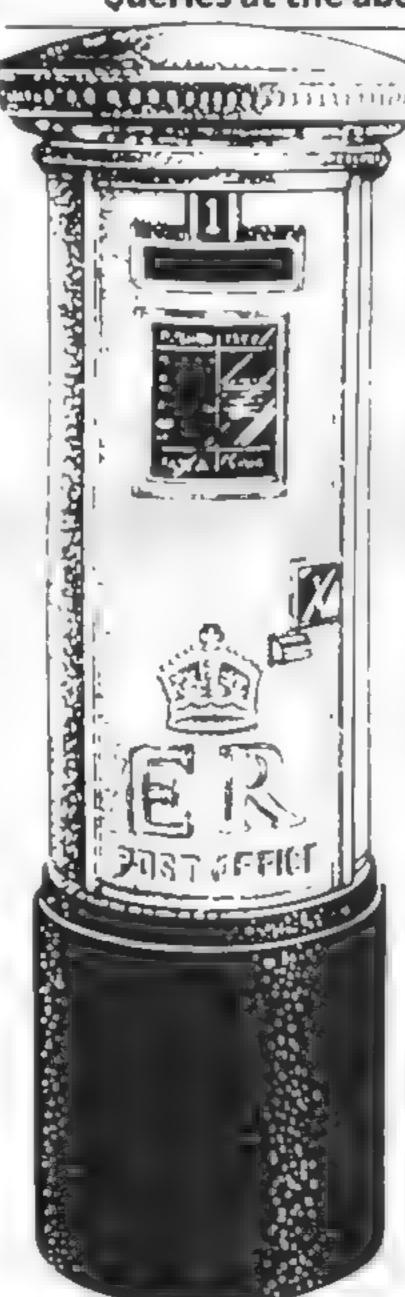

### Commodore problems 3

On the letters page in HCW S3 I read a reply from John Bayter marketing manager of Commodore U K, that if Sheila Maguire had returned the faulty Commodore 64 direct to Commodore the problem could have been resolved immediately. I returned my Commodore 64 and cassette recorder direct to Commodore as it would not save any programs typed in on to casset e

I posted it on February 2 and Commodore received a on February 8. I phoned them on March 3 only to be told that it would not be looked at for another week I phoned again on March 16 only to be told the same thing again. If this is what Mr Baxter calls "immediat ely" then no wonder Shera. Magaire bought an Atari-As the Commodore 64 worked perfectly apart from the mentioned fault I am very pleased with it, but as for Commodore's after sales service, I am appalled ...

Keep up the good work K. Weston, Christchurch, Dursel

### problems 4

I would be very grateful if you could help me with a problem regarding the Commodore 64

in approximately four weeks I have had no less than eight Commodores This is not a joke and I think it needs expert guidance. I have written to Commodore but they haven't replied. Unlike the person in HCW 53 who had not done all the things right I am not a closet case and I know how to operate a computer. This is not a reflection on that person, but on Commodore them selves. Here is a rundown on the problems

Computer 1 worked for 30 minutes, then the power

pack got very, very hot and the computer wouldn't function Left to cool down, but still no luck fried again in the shop. No luck

Computer 2 didn't work

Computer 3 didn't work

Computer 4 would not return cursor. Tried in shop, at home and everywhere but no uck

Computer 5 didn't work

Computer 6 had two @keys and no a (asterisk) key

Computer 7 Jaulty leads

Computer 8 had one faulty lead. Replaced lead Computer now works, but the cassette only loads when a feels like it.

I suspect the cassette recorder is not new as there is a mark on the front, no booklet and the suver wire that comes out of the socket has been out off.

I don't want to wait much longer because I am paying interest on some thing that doesn't work. I have paid about £.68 up to now and I still owe £70, plus whatever more interest they put on

I might even go an buy another Oric at this rate S. Bleuse, Stretford, Manchester

### Commodore praise 1

I feel I must raise my tiny voice in defence of the Commodore 64. My son bought this micro recently and I (a mamsy lady of middle years) sheak a go at it as often as housewafery will allow.

It is a gem and I so wish I could afford books of programs or even, when my ship comes in, Simon's BASIC, to extend my

Totally ignorant, having left school at the age of 15, this lovely efficient machine is educating me and stretching my shrinking brain. I never have any problems with it. It absolutely adores me and even fried to sort me out when I typed in your speed-Reading program

While I'm sorry Mrs Maguire had bad experiences. I must say that Commodore has a very satisfied user in me My son, on the other hand, may have to get another micro because mum has taken over

I'm saving pennies for extras to take me ever onward but I reckon it will take a long time, it is all too dear for me, but oh the joy vera Conetney. Shrewsbury, Shropshire

### Commodore praise 2

Having read letters in your magazine from people who have had little or no success with mail order or in writing to companies, and further spurred on by Sheila Magaire (HCW 53), I decided to bring you some good news

Due to two unfortunate accidents I broke two keys off of my VIC-20. I wrote to Commodore on March 12 asking them if they could supply me with replacements for these two keys. I didn't expect them to be willing to supply me and was expecting to have to wait for a couple of months for a letter suggesting I take my VIC to my local dealer.

However, on March 15 I received a pro-forma involve from Commodore stating that they would need samples of the broken keys and that the new keys would cost £2.30

My faith in computer firms has been restored keep up the good work. Commodore

Henry Shinners (another proud VIC-20 owner), New-Market-on-Fergus, Co. Clare, Ireland

Commodore has promisd an extensive reply which will appear on the letters page in a future issue

#### **Cable query**

Congratulations on a good, comprehensive magazine that is extremely "reader friendly". The game listings for the Commodore 64 have been exceptional to say the least. Thanks for not gnoring the Commodore machines like other so-called computer magazines that are twice as dear

I got my 64 at Christmas and rarely find a day when I'm not tinkering on it working out various programs for mysell. Despite the complaints that the BASIC on the machine isn't all that easy I've found at quite easy to achieve all the effects. I want in relatively small programs.

My one migle is not actually against the machine. The video cable that connects the computer to my TV is faulty in that the end which fits into the computer has a loose connection. The plastic casing has cracked and seems to have caused the actual wire inside to break also.

By keeping the cable in a certain position I can get a good TV image but obviously I would like to get it replaced

Send your letter to Letters,
Home Computing Weekly, No.1
Golden Square, London W1R
3AB. Don't forget to name your
computer — the best letter
could win £5-worth of
software. Got a problem with
your micro? We'll soon be
starting a queries page, so send
your technical questions to
Oueries at the above address

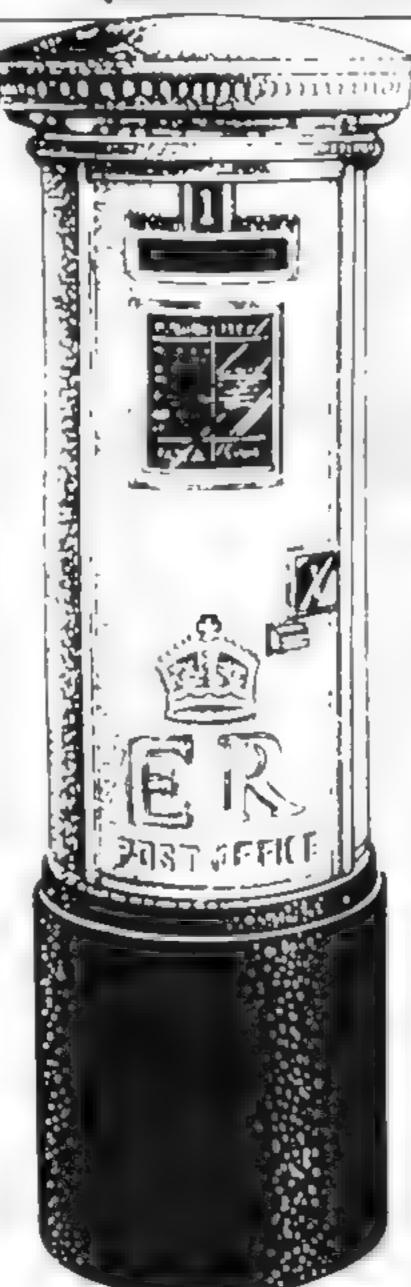

Not wanting to take the whole unit back to where I bought it I contacted Commodore to see if they could tell me where to get a new one I received the ominous "no reply" — that insiduous ailment seemingly all computer companies and software houses suffer when we are in great need of an answer

Further inquiries have failed so I turn to you HC W to ask if your readers know of anywhere where I might find a new video cable for my 64

Andy Clarke, Baddesley-Ensor, near Atherstone, Warks

Can any readers help Andy Clarke?

to Richard Shepherd Software. Elm House, 23-25 Elmshott Lane, Cippenham, Slough, Berks.

### Imagine: it's up to you

Imagine Software made a double impact in the pages of HCW 54. Firstly, it was reported that the prices of its software will rise to around £15 and, secondly, in the letter that the directors wrote to you, headed Magazine must act

over piracy

I find at difficult to reconcile the two Fantastically high prices will ensure more piracy. It must be borne in mind that the majority of users of games software are people with no incomes, i.e children. High prices will therefore raise the demand for copies

Imagine hopes to counter act the proliferation of paracy by pleading with the media to do something about it. The media can only make a comment, however cogent

Imagine Software: it is up to you to do something about it by keeping your products realistically priced

Chris Joannes, London E3

#### Checkovi staff plan jail break

My friend Sandra came up to me at work and said softly: "Yes, I know if I get drunk I can get taken to hospital but there must be an easier way. I've tried bribes and Allan even attacked the sergeant, but got thrown in the cells for his trouble."

At that point we became aware of the expressions of the ladies waiting in my checkout queue at Sains bury's. We tried to explain about Urban Upstart but the lady writing her cheque was very wary and the next few customers counted their change very carefully

Would Richard Shepherd please clear my name? Marilyn Brazier, Warndon, Worcester

Richard Shepherd said: "I will be sending Marilyn an award for bravery above and beyond the call of duty in Sainsbury's, along with a hint sheet! By the way, I have the same trouble in supermarkets."

For other Urban Upstarts trapped in Scarthorpe, the company offers the hint sheet in return for an SAE

#### Imagine and whiz kids

I feel I really must comment on the letter from Imagine (HCW 54). It goes on and on, blaming anyone and everyone for what I detect must be a cut in its income

It does not seem too long ago since articles appeared in the media teding us how much these so-called whiz kids were being paid for their creations. Yet I notice, with great frequency, that a of of software on the market is actually a variation of a variation of an areade game. How many versions of Frogger, Pacman, Skrambler and many others are there? Each company selling these claims they are original, so where does "piracy" start?

Books are another sore point. I have a Commodore 64 and several books for it are no more than excerpts from the Programmer's Reference Guide But the authors and publishers blatantly print in these books "all rights reserved" E. Troughton, Blackburn

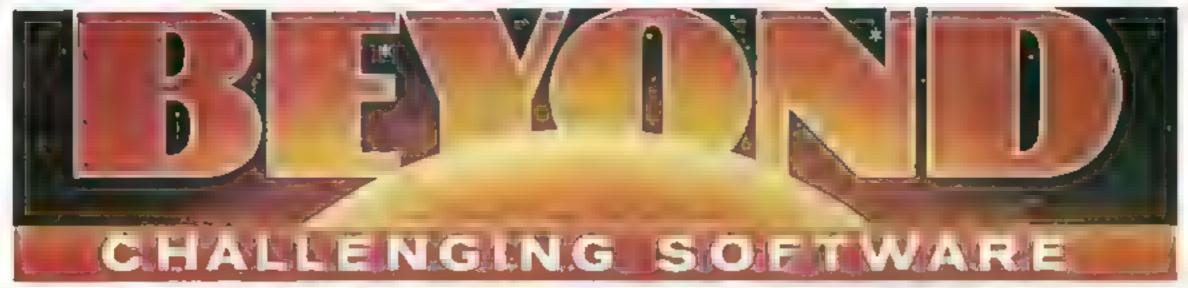

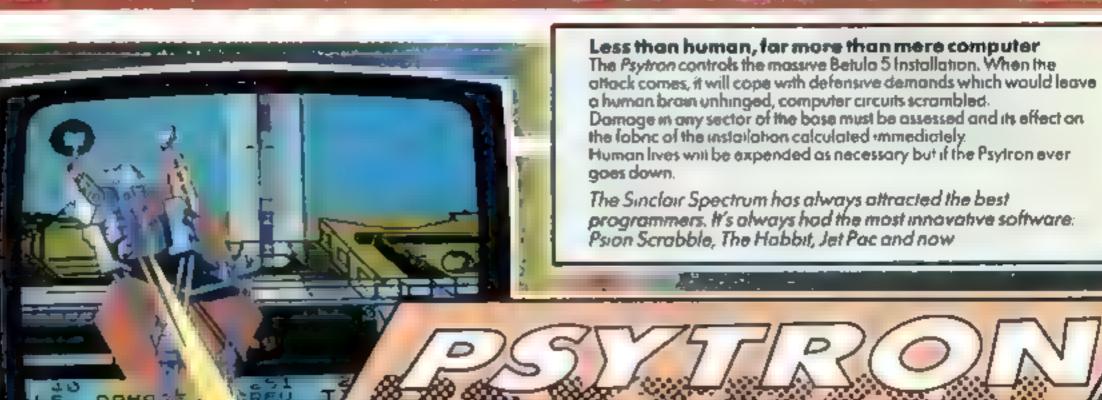

Ten screens of stunning graphics, animation which makes other programmers gasp, a 20 page booklet of hints, tips and help with the discovery of each of six levels of play.

"How long can you survive the Funal Conflict? A true Psytron would last an hour and a Sinclair Q.L. goes to the first person to match that feat."

#### SOFTWARE REVIEWS

## Overthrow evil, blast the bombers

A batch of new games play-tested by our reviewers. Read before you buy

#### Cylon Attack Electron £7.90

You sit in the cockpit of the only fighter on board the earth supply slap. Your mission is to detend the mothership against the

you up-to-the-minute reports on your shields, laser power and fuel. Directly above you is the long range radar to warn of aproaching fighters

Once you have a cylon in view, you must line it up with your targeting computer and fire voitlaser with the space bar. When fael runs low you may return to the mothership to refuel.

Complete instructions are given in the program. There is a

#### Klartz and the Dark Forces Dragon 32 £9.95

Dungeon, Milton Hse, St John St. Ashbourne, Derbys

The title puts you in the mood for this mammoth adventure. Set in the time after (what?), you are a member of the group pledged to overthrow the evil klariz. You have been chosen to pilot the time capsule to collect specia. relies that will aid your task

This adventure is different to most - you have the choice of time zones to enter at first Each is almost a whole adventure in uself and, with five different zones, the program is certainly large enough to keep the most enthusiastic adventurer busy for some time

The game is headed by a machine code display while loading. Using some excellent programming, it has been written without much chance of anyone breaking and listing the program If you do press the Break key and do not type CONT afterwards the game 15 lost and can never be listed. This is necessary when there is a prize of a Dragon disc drive for the first person to map out all the time zones

I have spent many hours but this is one tough adventure to crack. I wish you good luck C.G.

(BSIrbetions 60%playab hty 85% graphics N/A value for money 80%

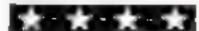

A&F, Canal Side Industrial Estate, Woodbine 5t, Rochdaie, 1.ancs

You have instruments to give

choice of keys to suit left and right handed players and a joystick opiion.

There is also a pause facility to allow you to have a rest. The 3D graphics are brilliantly laid out, especially taking off and landing sequences

Your high-score could win

| £500 from A&F | M.B.        |
|---------------|-------------|
| instructions  | 95%         |
| pravability   | 95%<br>100% |

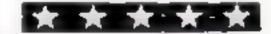

value for money

#### Operation Gremiin 48K Oric £6.95

Wintersoft, 30 Uplands Pk Rd, Enfield, Middx

The setting is a large space city, overrun by hordes of mutant gremlins You have been delegated to clean up by destroying the invaders and their spawn. To do this your force of eight troopers have to carefully explore the city and attack the enemy with weapons left lying around. There are many features to the game and you have to puzzie out the best facties and weapons to use. Complications are that various emergencies arise in your support systems, and these must be quickly dealt Will be

You can control any of your troopers individually while he or she is alive, and score points for killing gremlins. There is a fixed time limit and any of nine skillleve's can be selected

The display consists of an impressive scrolling plan of the OIV with you at the centre Colour and sound are well used to enhance the battles and special

A game that needs time to play and careful thought for a high score. It makes a pleasant change and offers the chance to exercise your brain as well as fingers

P S W.

| 750. |
|------|
| 85%  |
| 70%  |
| 80%  |
|      |

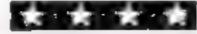

#### 3D Bomb Alley 32K BBC £7.95

Software invasion, 50 Elborough St. Southfields, London

A simulated air to sea battle, much influenced by the Fauiklands was The aim is to shoot down incoming jet bombers before they drop their bombs. ail too accurate destroying your fleet

The cassette was charged in and loaded every time without trouble, though it takes a long time to do so. The screen is well laid out with a good display of the battle zone. Planes are fired at by lining up crosswires. These found somewhat maccurate to ensure a kill you have to aim low. This could do with improvement Sound is very

good - I liked the way the plane explosions are proportional to the distance from you

900%

The game played well with keyboard or joysticks and, after some practice, I was saving my flect quite well It gets more difficult as time goes on in that multiple waves of bombers sweep in, first in ones then twos and threes It's extremely audictive and I can't stop playing it. It's the best game I've seen so far for the BBC. I'm going back to the battle now Disc 111 95. J.H.

| istructions 950 |     |
|-----------------|-----|
| t-unfertel V    |     |
| layability 90°  | 5.6 |
| captues act     | Ų,  |
| alue for money  |     |
|                 | ı   |
| X X X           |     |

#### Wilfred the Hairy **48K Spectrum**

Microbyte, 19 Worcester Cl, Lichfield, Staffs

A game of strategy, based on domination of the world. After a long time loading several blocks of program and data, a world map is revealed. Two castles, one in North America, the other in Africa, are the bases for Olaf and Will You adopt one name, your Spectrum the other

The game is won or lost by occupying Europe, or by grabbing all three of the other continents. But as you do so, you use ammo, and need to return to base for more You cannot enter a continent if your opponent is well stocked with ammo, and if

you need to cross the sea, you may well be involved in a battle via a nice inser arcade sivie game involving cannon and ships

. -- - - .

This version is much smoother than its BASIC predecessor Even so, the lack of a title screen, together with slow response, is disappointing. When over, the computer resets, and the program disappears Screen messages are rather crude, too

The concept is a good one, but

this isn't up to the standard of finish I expect from a commercial product

60.0% instructions -60°% playability 700% graphics  $60^{\sigma_0}$ value for money

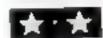

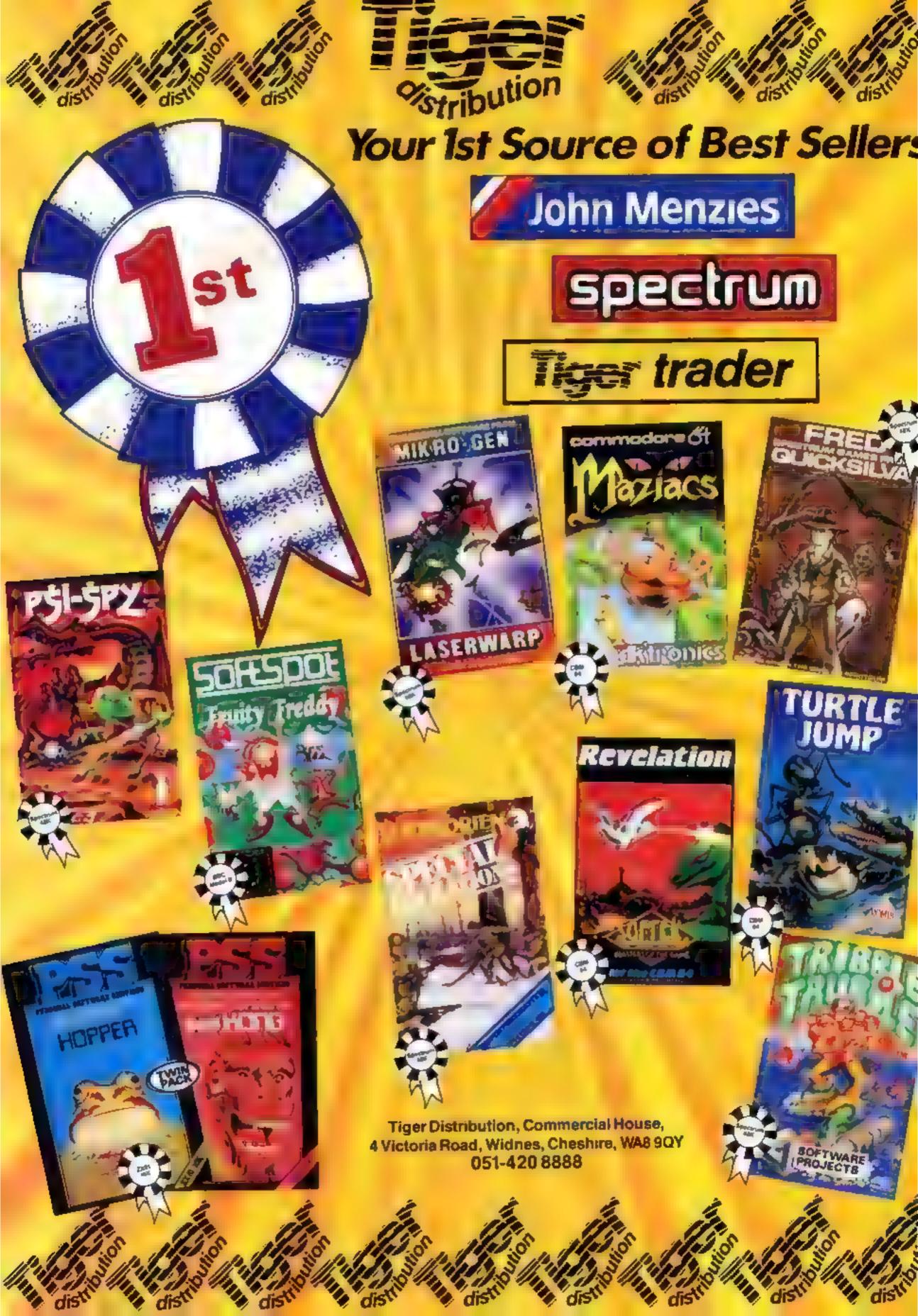

## 48K SPECTRUM OWNERS Read This From LET'S GET DOWN TO BUSINESS.

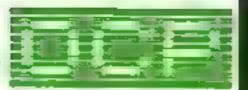

\* \* \* FINANCE MANAGER \* \* \*

Voted "the best value financial program available" by SINCLAIR USER

FINANCE MANAGER is a powerful, flexible and very fast MENU DRIVEN general purpose ledger package which includes both standing order and special forward planning features. The program will handle up to 255 separate accounts and 1800 transactions. The power of MACHINE CODE has enabled us to produce the very latest "on the page" presentation which lets you enter and edit data naturally, as if you were filling in a form

These screens are just a sample to show the style of the program:

But that's not all, not by a long way. This program automatically raises a corresponding debit or credit for every entry, and will even open a new account if an entry features an unrecorded account name

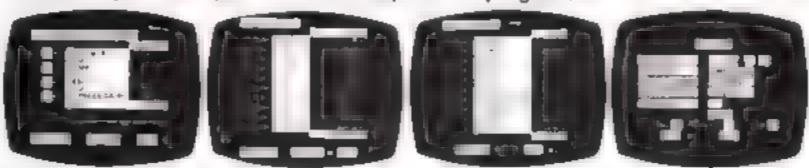

Information can be manipulated in various ways — you can call up your bank or credit card account, or analyse expenditure according to a variety of categories which you assign to the transactions. Instant Account balances can be listed at any time. A great time saving feature of this program is that account names and transaction descriptions need only be recorded once, as all the input fields will scroll existing files. There are many, many more features which make this the most powerful finance package around, we even include a test file for you to experiment with before getting started.

### \* \* \* ADDRESS MANAGER \* \* \*

ADDRESS MANAGER utilises the same "on the page" presentation as FINANCE MANAGER and offers Spectrum owners a professional standard address fring, indexing and retrieval system. Below are examples of the screen presentations.

ADDRESS MANAGER has been carefully constructed to provide the user with a tool that is extremely friendly and easy to use, the speed and presentation of this program are second to none

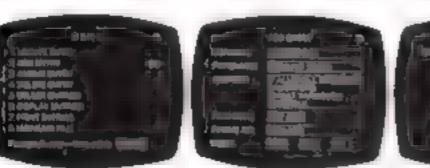

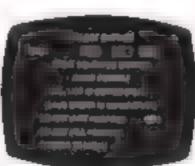

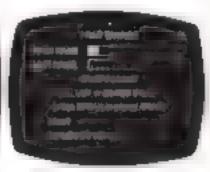

ADDRESS MANAGER features **MULTIPLE INDEXING** via our 3 way 3 character index, an ability to store over 400 full names and addresses or 1500 individual names/titles

USES include storing and updating names, addresses and phone numbers, printing out Xmas card lists etc. mail order work, customer classification by type size, (doctors have used this program to catalogue patients by treatment)

#### \* \* \* 80 COLUMN-PLUS 80'VERSIONS \* \* \*

VERSIONS OF BOTH THESE PROGRAMS ARE NOW AVAILABLE FOR USE WITH AN 80 COL PRINTER WORKING IN CONJUNCTION WITH THE KEMPSTON CENTRONICS INTERFACE THESE "PLUS 80" PROGRAMS CONTAIN ALL THE NECESSARY SOFTWARE AND CONTROL CODE FACILITIES TO OPERATE ANY KEMPSTON COMPATIBLE CENTRONICS PRINTER

VISIT YOUR LOCAL SOFTWARE STORE NOW AND ASK FOR F NANCE MANAGER
AND ADDRESS MANAGER BY NAME —

also available from selected branches of W. H. SMITH, BOOTS AND J. MENZIES

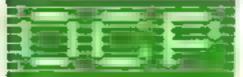

SOFTWARE \* \* \* SIMPLY THE BEST \* \* \*

If you experience difficulty obtaining your copies of these programs send a cheque or postal order for £8.95 (£19.95 for PLUS 80 versions) or telephone your details to (0753 888866)

Oxford Computer Publishing Ltd.

4A HIGH STREET, CHALFONT-ST-PETER, BUCKS, ENGLAND

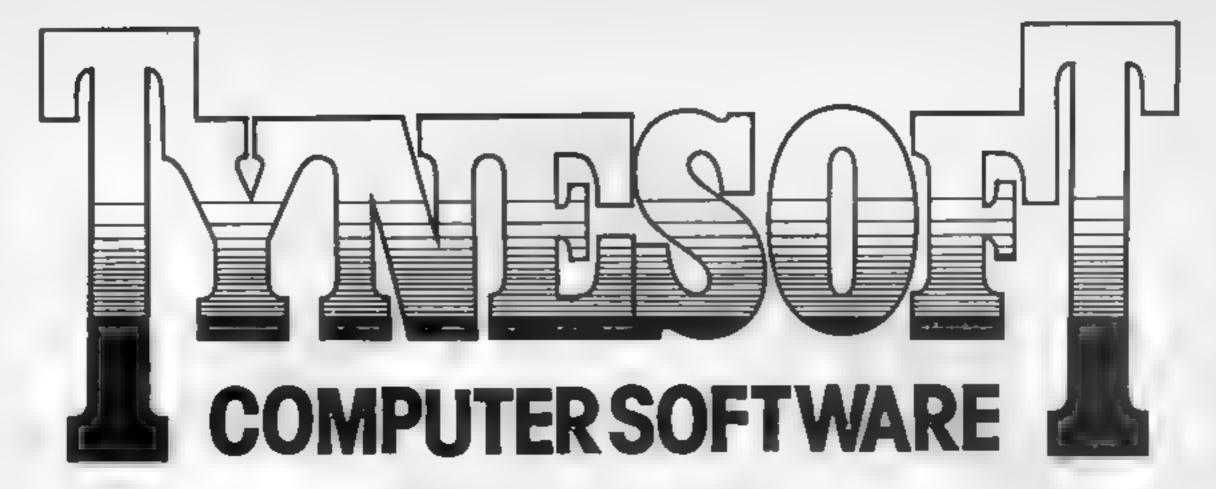

## **PRESENTS**

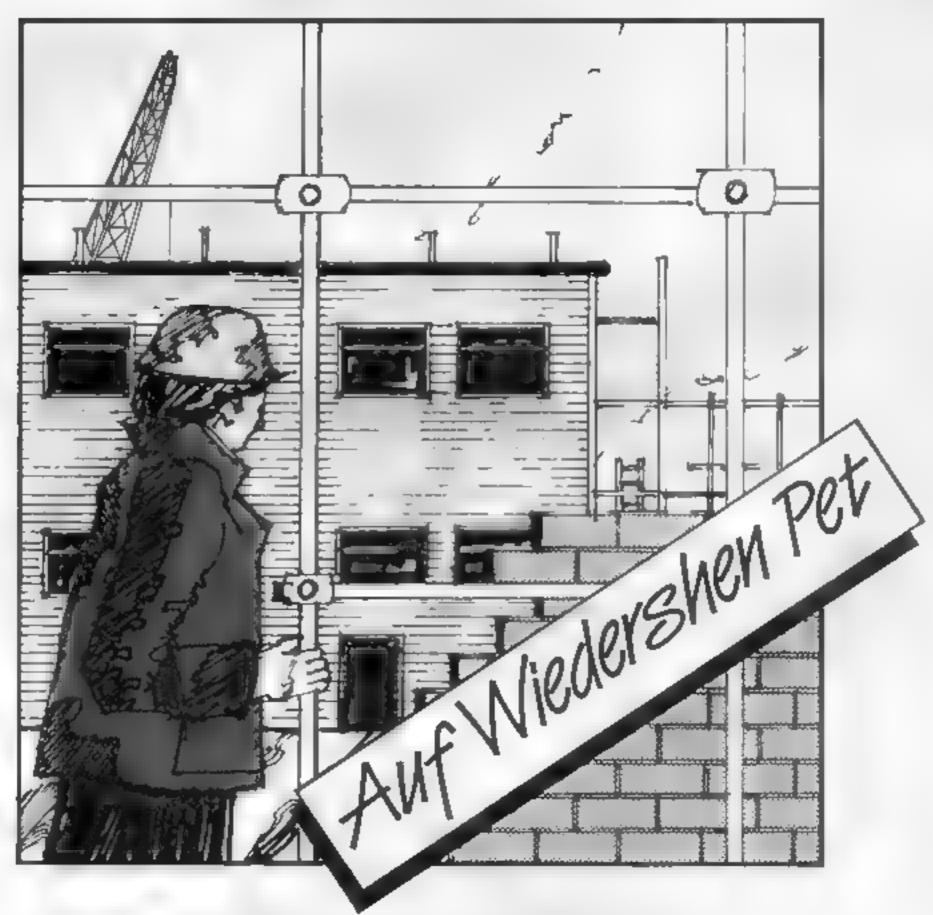

Join OZ and his mates on the German building site and in the Beir Keller — enjoy this exciting new game from a new name in quality software TYNESOFT.

TYNESOFT, Addison Industrial Estate, Blaydon-upon-Tyne, Tyne & Wear, NE21 4ZE. Tel: 091-414-4611

DEALER ENQUIRIES WELCOME

AVAILABLE FOR SPECTRUM C.M.64 B.B.C.B. ELECTRON

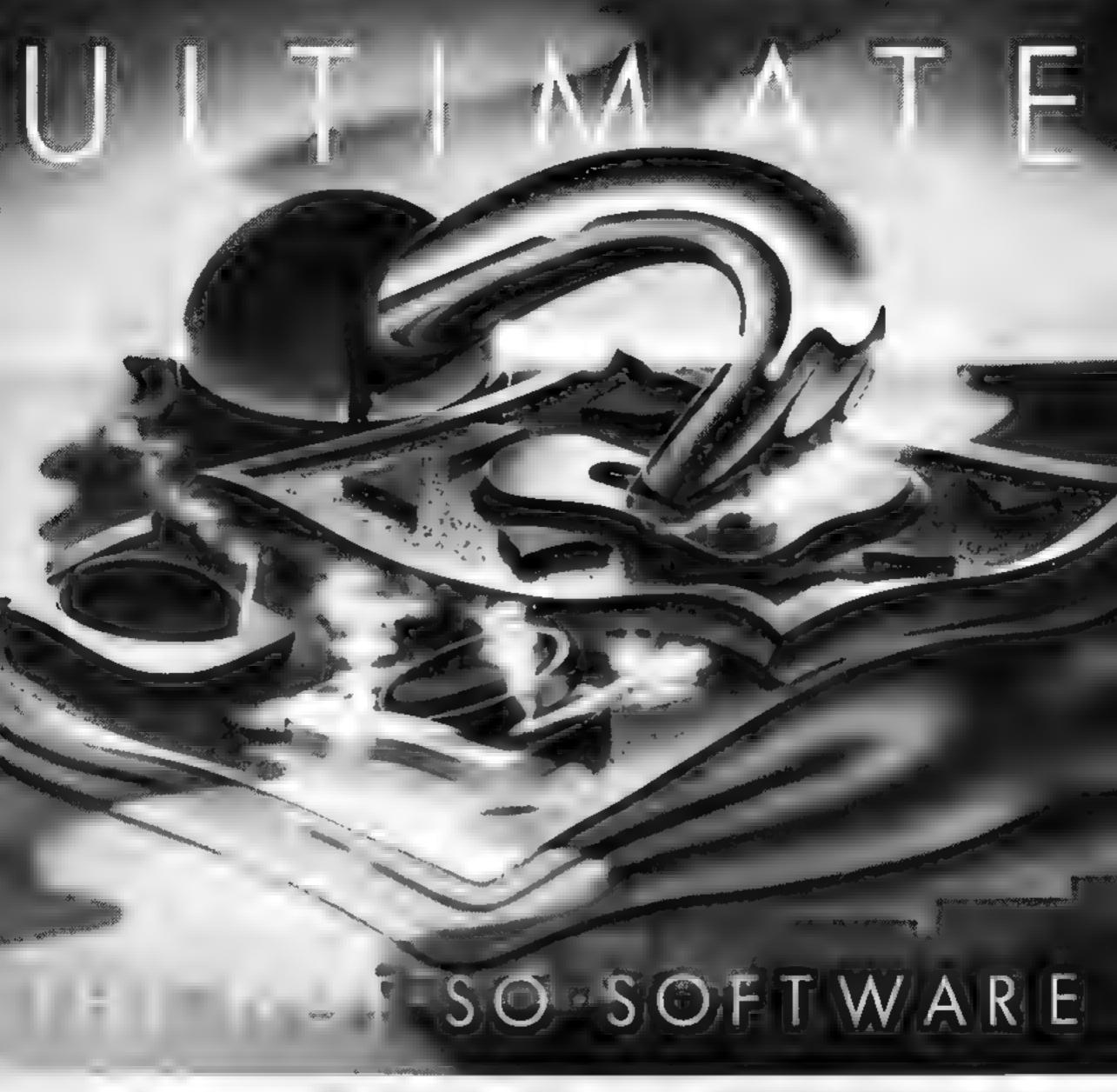

CAN YOU HANDLE THE ULTIMATE? THE MOST AMAZING PROGRAMMES THE SMOOTHEST ACTION THE HIGHEST RESOLUTION GRAPHICS? ALL ULTIMATE GAMES ARE ARCADE STANDARD.

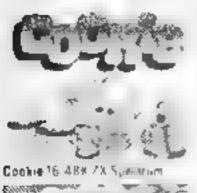

48K Spectrum

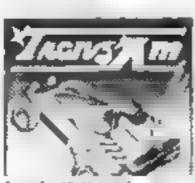

Tranz Am 15 43% all Spectium

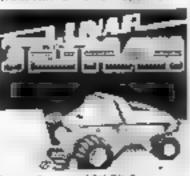

Lunar Jetman 48K ZX Spectrum

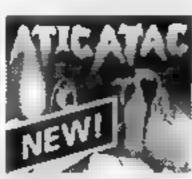

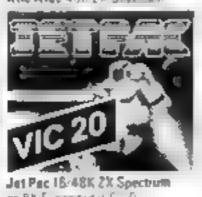

pr BR Eiganded Vill . C.

FEATURE PACKED, 100% MACHINE CODE AND PURE ADDICTION SO WHICH WILL BLOW FIRST YOUR COMPUTER OR YOUR MIND?

JIY £ 50 EAC

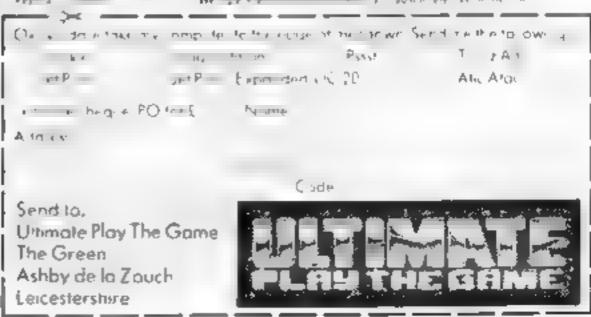

## BRITAIN'S SOFTWARE by the ASP Market Research Group

## ARCADE

- 1 Manic Miner 2 Jet Set Willy
- 3 Atic Atac 4 Faicon Patrol
- 5 Chequered Flag
- 6 Fighter Pliot
- 7 30 Death Chase
- 8 Pedro
- 9 Paratroopers
- 10 Flight 015

- **Bug Byte** Software
- **Projects** Uitimate Virgin
- Sinciale Orgital
- Integration Micro Mega
- Imagine Rabbit Ferranti &

Davenport

- Spectrum
- Spectrum Spectrum Spectrum
- Spectrum
- Spectrum:
- Spectrum Spectrum Spectrum
- VIC 20

## MOM-ARCADE

- 1 Twin Kingdom Valley
- 2 Hobblt 3 Twinking
- dom Valley 4 Transylvanlan Tower
- 5 Hobblt
- 6 Battle 1917
- 7 Snooker
- 8 Demon
- Knight 9 German Is
- Fun: 10 Holy Crall

- Buo-Byte M House
- **Bug Byte** Richard Shepherd
- M House CCS
- VIS. OFFS ASP

Doctorsoft

CDS

- Spectrum Spectrum
- **CBM 64**
- Spectrum **CBM 64** Spectrum
- VIC 20 Spectrum
- Spectrum Spectrum

Complied with the assistance of Britain's leading software distributors, including: Pinnacle, SDL, PCE, Websters, PCS and Software Centre.

- 1 Atlc Atac
- 2 Lunar Jetman
- **3 Ant Attack** 4 Chequered
- Flag
- 5 Jet Set Willy
- 6 Scuba Dive
- 7 Pogo
- 9 Bug3 600 (The Fleat
- 9 Jetpac 10 Fight
- Simulation
- Ultimate (2) Ultimate (\$) Objeksitya(4)
- Psion (1) SOTEWATE
- Projects (-) Durrel (3) Ocean to
- Outckstiva (4) Urtimate (6)
- Psion (7)

- 1 Hunchback
- 2 Martic Miner
- Ocean I-F Software Projects (1)

Interceptor (4)

Outcksilva (o)

- 3 Crazy Kong
- 4 Odyssey
- S Cosmic Convoy Taskset I-I 6 Buga 800
- (The Flea)
- 7 City Attak
- Bit's only Rock
- K-tel (-)
- r. Roll 9 Hungry Horace M.House (-)
- 10 Chinese Juggier Ocean (10)

#### DRAGON 32

- 1 Chuckie Egg 2 Eight Ball
- \$ Kriegstiel
- 4 Chocolate
- Factory
- 5 North Sea Oil
- 6 Hungry Horace M House (10)
- 7 Up Perticope
- 8 Pedro
- 9 Mystery of the
- 10 Frogger
- Java Star
- Microdeal (7) Beyond (2)

A&F (1)

- Minits (4)
- Shards (3)
- Beyond (9)
- (magine (5) Shards (6)

Microdeal I-I

Compiled by W. H. Smith and Websters. Figures in brackets are last week's positions.

#### WIC-20

- 1 Fiight 015
- 2 Crazy Kong
- 3 Wizard and the
- Princess 4 Emmet Attack CBM (5)
- 5 Chac-a-bioc
- 6 Jetpac
- 7 Snowman and Commodore
- 7773 8 Arcadia
- 9 Cridrunner 10 M.L & A.T.E T.
- Ferrant) Davenport (1) Interceptor (2)
- M House (7)
- Paramount (5) Ult mate (9)
- Imagine (-) Uamasoft (-)

Llamasoft (8)

# HOME COMPUTING

#### ZX31

- 1 Skramble
- 2 Asteroids
- 3 Krazy Kong
- Manager
- 5 Defenders
- 6 Invaders
- 7 Vu-Ble 8 Vu-Calc
- 9 Hopper 10 ZX Assembler
- Ou cksilva (3) PS5 (1)

Oti cksilva (3)

- Addictive (10) Ourcksilva (4) Quicks/Iva (5) Sinclair (7)
- Sincial\* (8) PSS 191
- Bug-Byte (-)

NOW'S YOUR UNDIFE SKIPP YOUS AND BEET THE BEET OF STRONG UNDER THE BEET TO STRONG UNDER THE BEET OF STRONG UNDER THE BEET OF STRONG UNDER THE BEET

You are Skippy the bush Kangaroo, happy and content to hop around a maze picking up the truffles that are littered about the place.

However, you must keep out of the way of the Tasmanian Devil, a nasty little creature with sharp teeth who, far from being interested in truffles, just loves the odd Kangaroo for supper. And if he lands on you, you're on the menu!

How it works

1-15 preliminary and instruct-TORS

16-19 initialise

27-99 cursor detection 1000 kangaroo movement left

1100 kangaroo movement right

1200 kangaroo movement up 2000 devil movement

2040 tests for devil's co-ordinates matching

2540 kangaroo's Funeral March routine if they match

3000 instructions and Tie My Kangaroo Down, Sport routine

4000 score evaluation and Waltzing Matilda theme if score is maximum possible (i.e. 369)

6000 creates and generales maze 7000 user-defined graphics

Because of his sharp teeth the Devil can tear through hedges. But all is not lost, for positioned strategically around the maze are four "toasties".

If you pick up a toastie then that mean fella is sent back to his lair at the top left hand corner of the screen. But beware, he comes after you

Variables

S score

HS high score

X,Y kangaroo Skippy's coordinates

G & I randomised variables to control devil's speed M\$ (X,Y) array for maze

again and in what seems like no time at all, he's right back on your heels chasing you.

If you manage to survive and eat all the truffles and toasnes. then you score 369 and are treated to a few bars of Waltzing Matilda. If you are caten the Funeral March plays and your score up to that sad moment is displayed and evaluated.

The cursor keys 5, 6, 7 and 8 control your movement. Good Luck

User defined graphics: GRAPHIC A (CHR\$ 144) kangaroo moving left GRAPHIC B (CHR\$ 145) kangaroo moving up or down GRAPHIC C (CHR\$ 146) kangaroo moving right GRAPHIC E (CHR\$ 148) Deval

Other symbols CHR\$ 42 truffle score/point CHR\$ 35 (hash) toastie score 15 DOIBLE

1 REM "DEVIL" by DAVID ARTS 2 BORDER 5: PAPÉR 5: 60 SUB 7 200 LET hs=0 3 4 PAUSE 75: PRINT AT 10,2;"Do you want instructions? y/n 6 IF INKEYS="y" THEN GO TO 30 25 7 IF INKEYS="h" THEN CLS : GO 13 TQ IF INKEY \$="" THEN GO TO 4 8 13 CLS 14 GO 5UB 6000 16 REM ######INitialise##### 17 LET 5=0 LET x=11. LET y=16 LET 1=2 LET U=2 18 PRINT AT x, y, "8" 19 PRINT QUER 1; AT t, u; INK 2; (RND #2) +1 20 LET 9= MILE 21 LET 1=INT (RND#3)+1 24 IF \$ =369 THEN GO TO 4000 27 REM ######cursor detection# \*\*\*\* 28 IF INKEY\$="5" THEN GO TO 10 00 38 IF INKEY\$="8" THEN GO TO 11

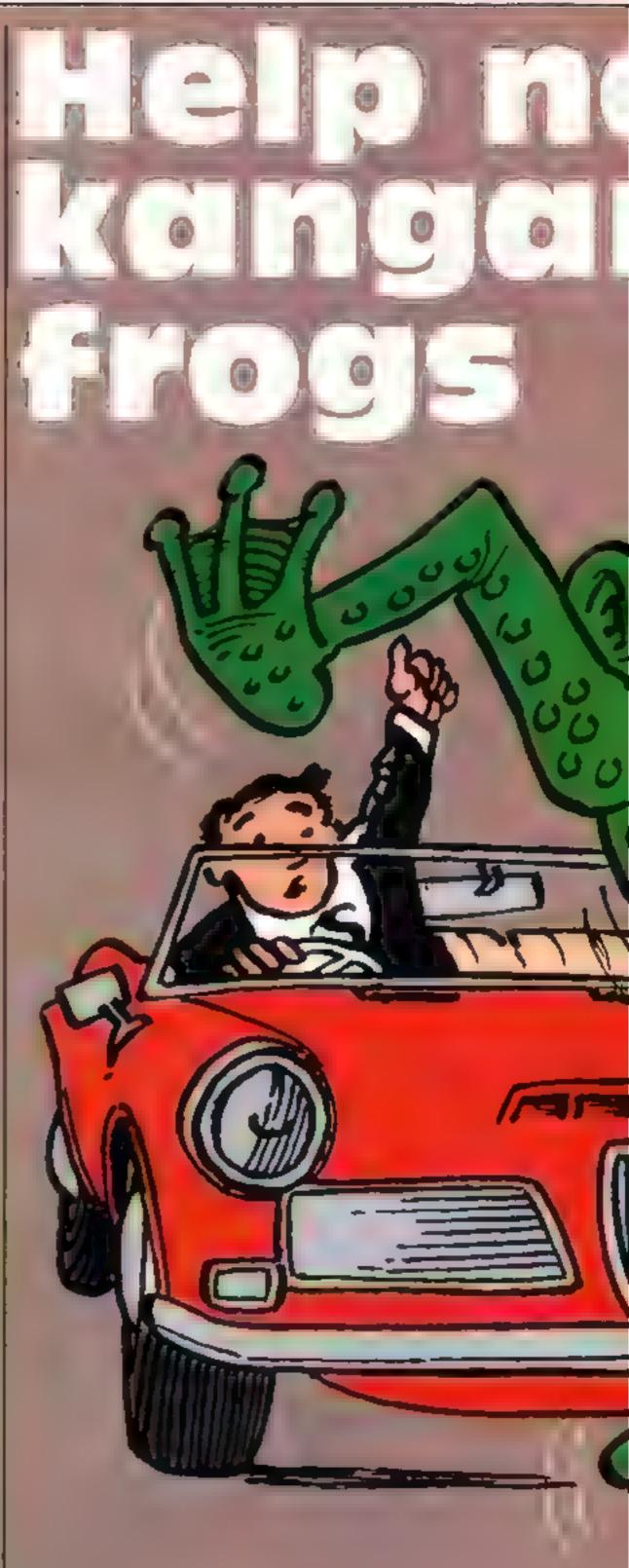

eded for a notine

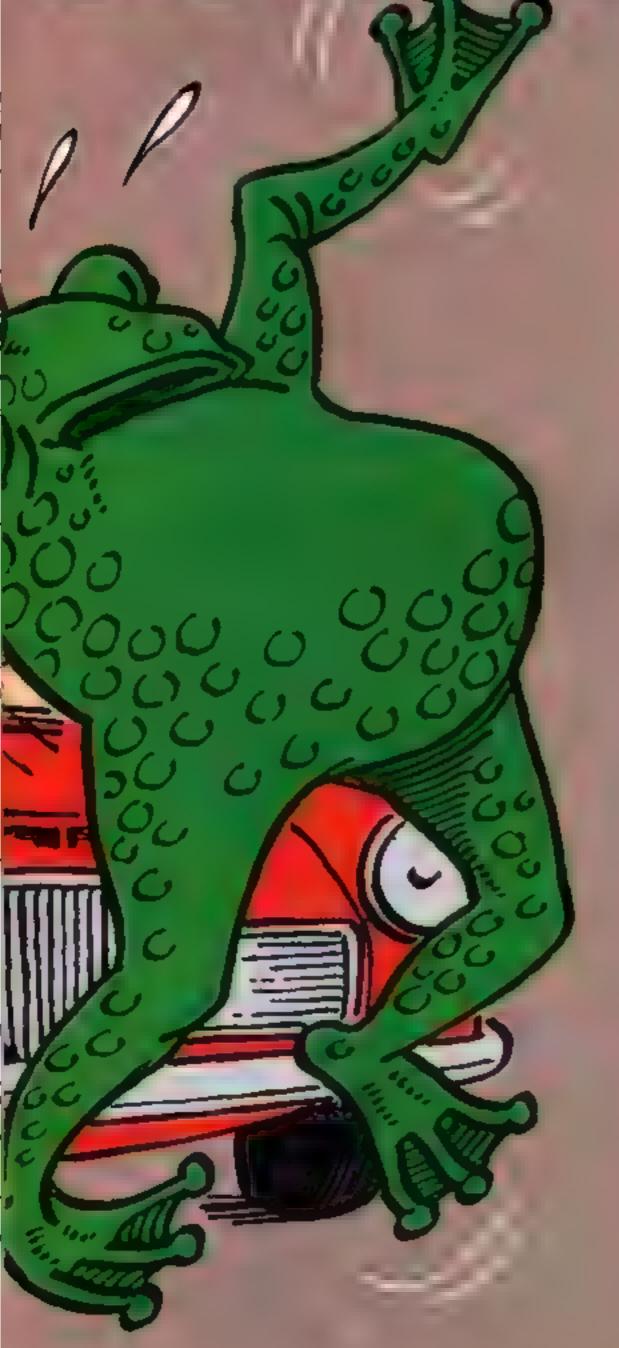

48 IF INKEY \$="6" THEN GO TO 12 90 88 IF INKEY \$="7" THEN GO TO 13 99 93 IF INKEY\$="" AND G=1 THEN G B SUB 2000 95 IF INKEYS="" AND 9=2 THEN G D 5UB 2500 99 GO TO 28 999 REM #######Ovement left#### 1000 IF ms(x,y-1)="#" THEN LET ms(x,y-1)="". LET y=y-1 LET s=s+1 PRINT AT 0,0,s GO TO 1025
1002 IF ms(x,y-1)="x" THEN LET ms(x,y-1)=""" LET y=y-1: LET s=s+15: PRINT AT 0,0;s: PRINT QUER 1,AT 1,0,CHR\$ 148. LET t=2 LET u=2 PRINT QUER 1,AT t,u,CHR\$ 148. 종 등 8: GO TO 1025 1005 IF a\$(x,y-1) =" THEN GO TO 1030 1010 IF ms(x,y-1)=" " THEN PRINT RT x,y;" ": LET y=y-1 1025 PRINT AT x,y+1," " 1030 PRINT AT x,y,CHR\$ 144 1040 GO 5UB 2000 1050 GO TO 28 1099 REM \*\*\*\*\*\*\*\*\*\*\*\*\*\*\*\*\*\*\*\* 1100 IF as (x,y+1) = "... THEN LET N \$(x,y+1) = " ": LET y=y+1: LET S=S +1: PRINT AT 0,0; s: GC TO 1125 1102 IF ms (x,y+1) = "#" THEN LET N \$(x,y+1) = " ": LET y=y+1: LET S=S +15. PRINT AT 0,0,5. PRINT OVER 1; AT t, u; CHR\$ 148: LET t=2: LET U=2 PRINT OVER 148: LET t=2: LET \* \* \* U=2 PRINT DUER 1, AT 1, U; CHR\$ 14 GO TO 1125 1105 IF ms(x,y+1) =" " THEN GO TO 1130 1118 IF as(x,y+1) =" " THEN PRINT AT x,y;" ": LET y=y+1 1125 PRINT AT x,y-1;" " 1130 PRINT AT x,y; CHR\$ 146 1140 GO SUB 2000 1150 GO TO 20 1199 REM ######BOVement down#### 1200 IF b\$(x+1,y) ="#" THEN LET # \$(x+1,y) =" ". LET x = x+1! LET S = 5 +1! PRINT AT 8,0;s: GO TO 1225 1202 IF b\$(x+1,y) = "#" THEN LET # \$(x+1,y) = "#" THEN LET # \$(x+1,y) = "#" LET x = x+1: LET S = 5 +18. PRINT AT 0,0,8. PRINT OVER 1,AT t,0; CHR\$ 148: LET t=2. LET PRINT DUER 1; AT 1,0; CHR\$ 14 0 = 2 8: GO TO 1225 1285 IF ## (X+1, y) #" THEN GO TO 1230 1210 IF # (x+1,y) =" " THEN PRINT RT x,y;" ": LET x=x+1 1225 PRÍNT AT X-1,9,5 ... 1230 PRINT AT X,9; CHR\$ 145 1240 GO SUB 2500 1250 GO TO 20 115. PRINT AT 0,0; S: PRINT OVER
1,AT t,U,CHR\$ 148: LET 1=2: LET
U=2: PRINT OVER 1; AT t,U; CHR\$ 14 8. GO TO 1325

1305 IF **m**\$(x~1,y)="**B**" THEN GO TO 1330 1310 IF #\$(x-1,y)=" " THEN PRINT AT x,y;"": LET x=x-1 1325 PRINT AT X+1,y;"" 1330 PRINT AT x,y;CHR\$ 145 1340 GC SUB 2500 1350 GO TO 20 1999 REM \*\*\*\*\*devil movement\*\*\* \* \* \* 2000 IF U(y AND i=1 OR U(y AND i =2 THEN LET U=U+1: PRINT OVER 1; BRIGHT 1; INK 2; AT t, U; CHR\$ 148 PRINT OVER 1; AT 1, U-1; CHR\$ 148 GO TO 2040 2010 IF USY AND i = 1 OR USY AND i =2 THEN LET U=U-1: PRINT OVER 1 RIGHT 1; INK 2; RT t,U; CHR\$ 148 PRINT OVER 1; AT t,U+1; CHR\$ 148 BRIGHT GO TO 2040 2040 IF t=x AND U=y THEN PRINT A EEP 1,0 PRUSE 2: BEEP 1,0. PAUS 2 BEEP .2,0. PAUSE 2. BEEP BEEP .5,3 BEEP .5,2 BEEP BEEP .5,0 BEEP .7,0 BEEP 5,2 BEEP 3,-1. BEEP 1,0. GO TO 4000 2100 RETURN 2500 IF t < x AND i = 1 DR t < x AND i-2 THEN LET t=t+1: PRINT OVER 1; BRIGHT 1; INK 2; AT t, 0; CHR\$ 148 PRINT OVER 1; AT t-1,U; CHR\$ 148 GO TO 2510 IF tox AND i=1 OR tox AND i =2 THEN LET 1=1+1: PRINT OUER 1, 1; INK 2; AT 1,0; CHR\$ 148 BRIGHT PRINT DUER 1, AT t+1,0, CHR\$ 148 GO TO 2540 2540 IF tex AND way THEN PRINT A T t,u; INVERSE 1; FLASH 1; """: 8 EEP 1,0: PAUSE 2: BEEP 1,0: PAUS E 2: BEEP .2.0: PRUSE 2: BEEP .8.0: BEEP .5.2: BEEP .5.2: BEEP .5.2: BEEP .7.0: BEEP .7.0: BEEP .7. 2600 RETURN 2999 REM ######instructions##### 3000 CLS 3001 PRINT AT 1,0;" A MAZE WILL BE GENERATED AND" "YOU (B) ARE P LACED IN THE CENTRE. " "YOUR DIRE CTION THROUGH THE MAZE"
3002 PRINT AT 4.0; "IS CONTROLLED
BY THE CURSOR KEYS" "YOUR OBJEC 6020 LET ms(3) =" \*\* T IS TO EAT ALL THE "'"TRUFFLES, (\*) WHICH ARE ABSOLUTELYDELICIOUS 3003 PRINT AT 9,0; "HOWEVER A TAS MANIAN DEVIL (E) IS" "AFTER YOU AN D HE CAN RUN THROUGH" "THE HEDGE HIS LAIR BY EATING THE ""TOASTI ES (#)" 3010 PRINT AT 14,12; "SCORING" 3020 PRINT AT 15,4; "TRUFFLES (#) --SCORE 1" 3030 PRINT AT 16,4; "TOASTIES (#) --SCORE 15" 3040 PRINT AT 17,4; "THE HAXIMUM SCORE IS 369 AND YOU 3050 PRINT AT 18,4;" WILL BE GRA DED AT THE END ----GOOD LUCK!!!" 3060 PRINT FLASH 1; BRIGHT 1; AT 21,4; "PRESS ENTER TO CONTINUE" 3065 BEEP .5,10: BEEP .15,10: BE .25,10: BEEP .15,8: BEEP .35, 6: BEEP .6,3: BEEP .8,8: BEEP .5

BEEP 15,5. BEEP .25,8 BEEP 5,11 BEEP .35,15 BEEP .8,13 .15,11 3070 BEEP .5,10 BEEP .15,10. BE EP .25,10 BEEP .15,8. BEEP .35, BEEP .6,3 BEEP .8,8 BEEP .5 BEEP .15,5 BEEP .25,8 BEEP .15,6 BEEP .35,5 BEEP .8,6 3075 INPUT 95 3080 IF 95="" THEN CLS GO TO 1 3090 IF y\$<>"" THEN GO TO 3070 2499 REM \*\*\*\*\*evaluation\*\*\*\*\* 1000 PRINT AT 0,0;s: PAUSE 100 4001 PRINT AT 0,28, hs 4002 IF hs (5 THEN LET hs 25 1003 PRINT AT 0,28; hs 4004 IF \$ < 100 THEN PRINT AT 0,16 "POOR" 4005 IF \$>99 AND \$ <200 THEN PRIN AT 0,16, "FAIR" 4006 IF 5>199 AND \$ <300 THEN PRI NT AT 0,16, "GOOD" 4007 IF 5>299 AND 5<330 THEN PRI NT AT 0,16, "UERY GOOD" 4008 IF \$>329 AND 5 (359 THEN PRI NT AT 0,16, "SUPERB" 4009 IF 5=369 THEN PRINT AT 0,16 "CHAMPION" BEEP .15,8: BEEP .5,8: BEEP .5,5. BEEP .5,13: BEEP .25,13: 8 .15,13: BEEP .5,12: BEEP .5, BEEP .5,8: BEEP .25,8: BEEP EEP .15,8: BEEP .5,10: BEEP .25,8: B EEP .15,8: 8EEP .5,8: BEEP .25,6 BEEP .15,5: BEEP 2,3 4012 PRINT AT 0,4; "AGAIN? y/n" 4015 IF INKEY\$="n" THEN GO TO 40 40 1020 IF INKEYS="4" THEN CL5 : GO TG 4 4035 IF INKEYSO"" AND INKEYSO "n" THEN GO TO 4012 4040 STOP 5999 REM #####generate baze#### 6000 PAUSE 30: PRINT RT 10,5; "PL EASE URIT A MOMENT!": PAUSÉ 50 6010 DIM #\$(21,3<u>1)</u> 5018 LET # (1) =" \*\*\*\*\*

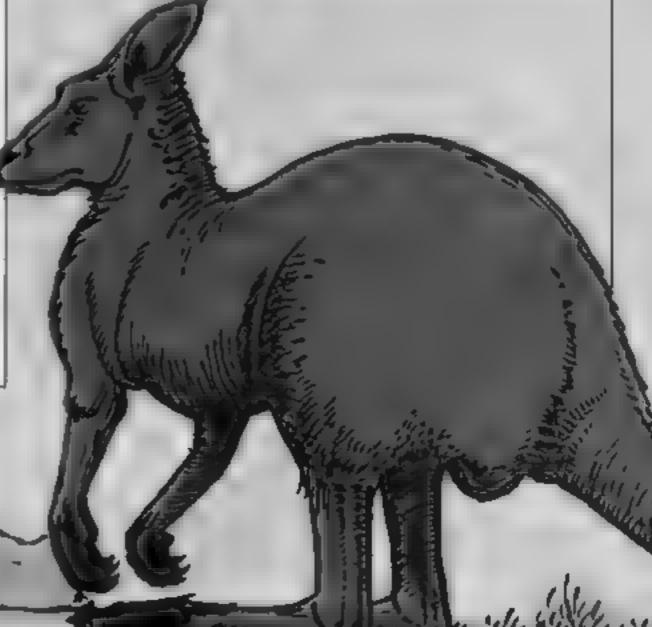

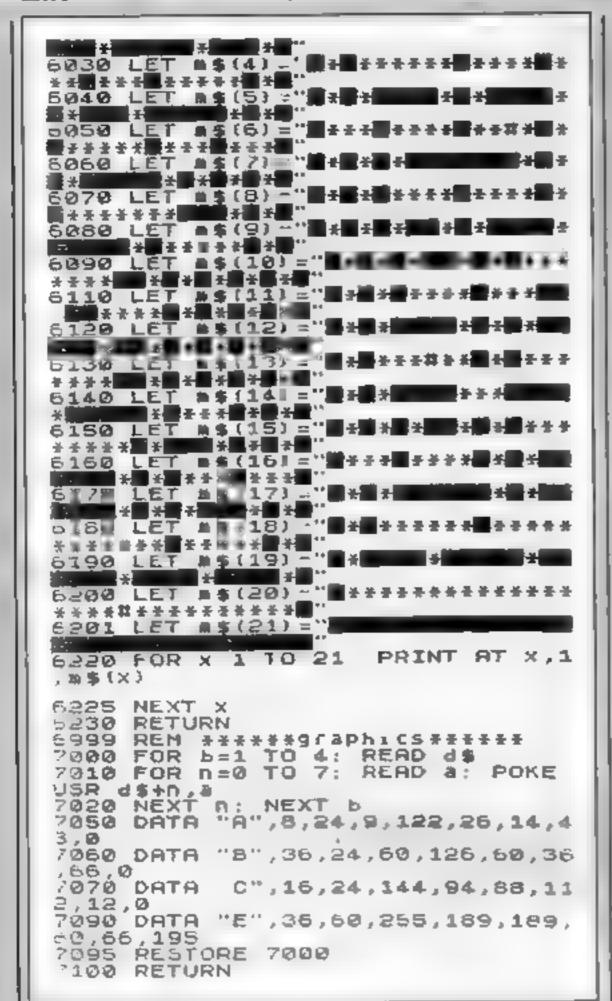

You'll score 1,000 points for every frog you guide to safety.

When first RUN there is a short delay and then the name of the program will be displayed in large letters with a rolling effect.

#### How it works

4-17 initialise
18-40 main game routine
1000-1010 game end
2000-2010 frog saved
3000-3010 high score routine
7000-7090 rolling titles
7100-7200 instructions
8000-8100 sub-routine for initialisation
9000-9015 SAVE
9100-9210 user-defined graphics

When you press a key the screen will clear and the instructions will be scrolled across the screen.

The frog starts at the bottom and the cursor keys are used to guide him to a randomly positioned hole at the top.

Considering all the objects that are moving at any one time, the program is relatively fast.

There has to be at least three spaces between each vehicle in the strings to make the game possible to play.

The longer the strings as, bs and cs the more smoothly the game will run. But remember that the string as must be longer than the other two

Note: to type in lines 7080 to 7085 just type 7080 and FDIT it, changing the line number by one each time

#### Variables

IS number of goes left
NS high score name
aS lorries
bS cars
cS "thing" between hedges
wS instructions
(x,y) co-ordinates of frogs
FS frogs saved
M FOR...NEXT loops in BEEPs
S score
HS high score
array XS program title

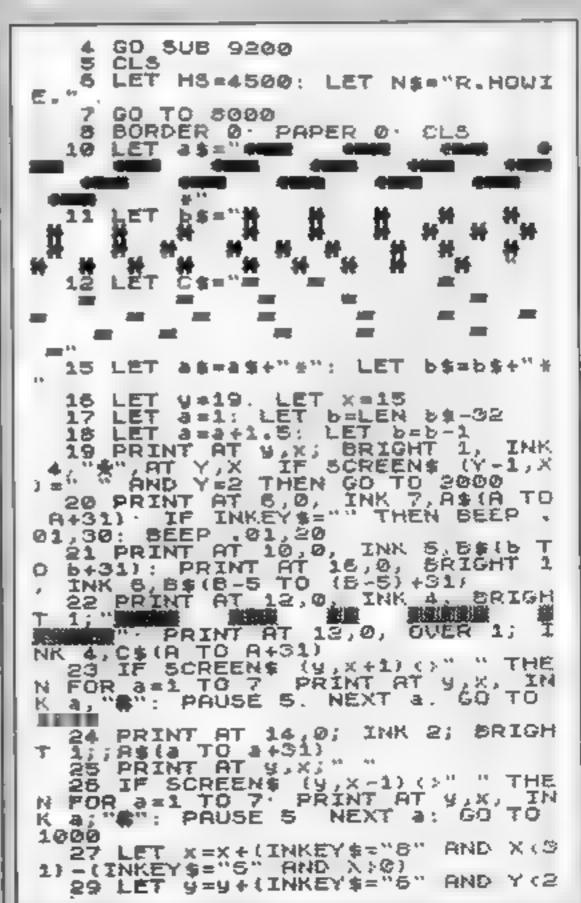

#### SPECTRUM PROGRAMS

0) - (INKEY \$="7" AND Y > 0) 35 IF a = (a + 32) = " +" THEN GO TO 17 40 GO TO 18 1000 IF 5>HS THEN GO SUB 3000 1001 IF 1=5 THEN PRINT FLASH 1 INK 5; "UNLUCKY YOU LOST ALL YOUR GOES PRESS ANY KEY TO PLAY AGA ": PAUSE 0: PAUSE 0: RUN IN 1010 FOR M=10 TO 0 STEP -1: BEEP .1, M. NEXT M: LET (=/+1, PRINT PT 21,4-1," GO TO 15 2000 FOR M=20 TO 30 BEEP .1, M NEXT M FOR #=1 TO 10 BEEP 1, ( RND#30): NEXT m: LET 5=5+1000: L ET FSmFS+1: PRINT AT 0,0; BRIGHT 1; INK 3; "SCORE : "; 5, AT 1, X; I NK 5; "%"; AT Y, X; " ", AT 21, 10; "FR OGS SAUED : "; FS: PRINT AT 1, X; " 2010 PRINT AT 1,0; INK 4; ERIGHT 1," STATE 1, (RND:31)," " GO TO 1 9000 CLS : PRINT AT 10,0, INK 6; FLASH 1; "CONGRATULATIONS YOU HA VE BEATEN THE HIGH SCORE WHICH W HS "; HS; ". YOUR SCORE WAS "; S; LET HS=S; INPUT INK 4; "TYPE YOUR NAME PLEASE"; N& 3010 GD TO 8000 7000 DIM X\$(5,30) 7001 INK (RND +7) +2: PRINT AT 5,5 7010 LET X4(1)=" PRIS LET X\$(8)=" 7020 LET X\$(3)=" 7030 LET X\$ (4) =" 1035 LET X\$ (5) =" 040 GO TO 7080 7060 FOR a+1 TO 5: PRINT AT 5+4; 5; X\$(a) ( TO 23) NEXT 4: BEEP .0 1, (RND \*40) 7065 IF INKEYS: "" THEN GO TO 71 00 7068 RETURN LET X\$(5)=X\$( 7080 LET 55=X\$(5) LET X\$(4) = X\$(3) LET X\$(3) = X\$ (2) · LET X\$ (2) = X\$ (1) · LET X\$ (1) -64 GO SUB 7060 PRUSE 10 7081 LET bs=Xs(5): LET Xs(5)=Xs( LET X\$ (4) =X\$ (3) · LET X\$ (3) =X \$ (2) - LET X\$ (2) = X\$ (1) . LET X\$ (1) GO SUB 7060 PAUSE 10 - 6 塩 7062 LET bs=Xs(5) LET Xs(5)=Xs( 4) LET X\$(4) =X\$(3) LET X\$ (3) ±X \$(2) LET X\$(2) =X\$(1): LET PAUSE 10 LET X\$(5) = X\$( 26\$ GO SUB 7060 7083 LET 6\$=\\$(5) |b\$=\\$(5) LET 4.) X\$(4)=X\$(3) \$ (2) LET X \$ (2) = X \$ (1) LET X\$(1) GO SUB 7060 PAUSE 10 2 5 \$ 7064 LET bs=Xs(5) LET X\$ (5) = X\$ ( LET X \$ (4) = X \$ (3) 4.) LET X \$ (S) = X \$ (2) LET X\$(1) LET X \$ (2) = X \$ (1) GO 5UB 7060 PAUSE 10 7085 LET bs=Xs(5): LET Xs(5)=Xs( LET X\$(4) =X\$(3) LET X\$(3) =X \$(2): LET X\$(2) = X\$(1) LET X\$(1) GO SUB 7060 PAUSE 10 7090 GO TO 7080 100 CLS PRINT AT 5,12; INK 5, PAPER 0; BRIGHT 1; "FROGGS" 7100 CL5 7110 FOR A=1 TO 100: PRINT AT 18 TA FLASH 1; "INSTRUCTIONS"; : NEX 2120 LET U\$=" YOU HAVE THREE CHANC ES TO GET AS MANY FROGS ACROSS T HE ROAD AS POSSIBLE ... YOU CAN B AND CARS. .. IF YOU GO TOO NEAR THE HEDGES YOU COULD BE KILLED! 7130 LET U\$=U\$+" THERE ARE ALSO "THINGS"

CAN KILL YOU..... USE THE CURSOR KEYS TO HOVE IN THE DIRECTION S INDICATED" 7131 LET #\$=#\$+" PRESS R KEY PRESS A KEY PRESS A KEY" 7135 LET \$1\$=W\$+" G GOD LUCK 7140 FOR WELL TO LEN WE: PRINT IN K 5; AT 18,0; U\$(U TO U+31); IF U\$
(U+31) = " THEN GO TO 7150 7141 BEEP .05, CODE U\$ (N+31) -60 7150 IF U\$ (N+32) = " + " THEN RETURN 7151 PRINT AT 18,31; FLASH 1; BR IGHT 1; INK 7; U\$ (U+31) 7155 IF INKEY\$ ()"" THEN GO TO 80 02 7160 NEXT U GO TO 5002 7200 RETURN 5000 GO TO 7000 5002 CLS 6003 PRINT AT 0,0, ERIGHT 1, INK A AT 1, (RND+9) +20; PAPER 0," SO 10 PRINT AT 8.0. INK 4." 8020 LET (=3 LET IS= XXX": PRIN AT 21,0; 1\$ 1030 LET 5=00000: LET F5=0 -040 PRINT AT 0,0; BRIGHT 1; INK 5,"SCORE : ", S; AT 21,10; "FROGS SAVED : TOSO PRINT #1: AT 0.0: BRIGHT 1. 2060 PRINT #1, AT 1,0, "HIGH SCORE , H5; " "; N\$ SEGO GO TO 8 1000 SAVE "PROGS" LINE 1 2015 RUN 9100 DATA 28,28,73,93,52,28,42,8 5 REM A=来 9110 DATA 0,29,125,127,127,125,2 ⊣,0: REM 23 = 4 9120 DATA 0,255,255,255,255, 255,0: REM C= 9130 DATA 0,0,255,55,170,255,0,0 REM Dame 9140 DATA 102,102,254,127,127,25 4,102,102; REM E=# 9150 DATE 166,109,186,109,186,10 REM F=B 9,186,237 9160 DATA 44,86,171,84,170,213,1 10,35: REM G=# 9200 FOR A=144 TO 150; FOR B=0 T 3 7. READ N: POKE USR CHR\$ A+8,4 HEXT B: NEXT A 9210 RETURN

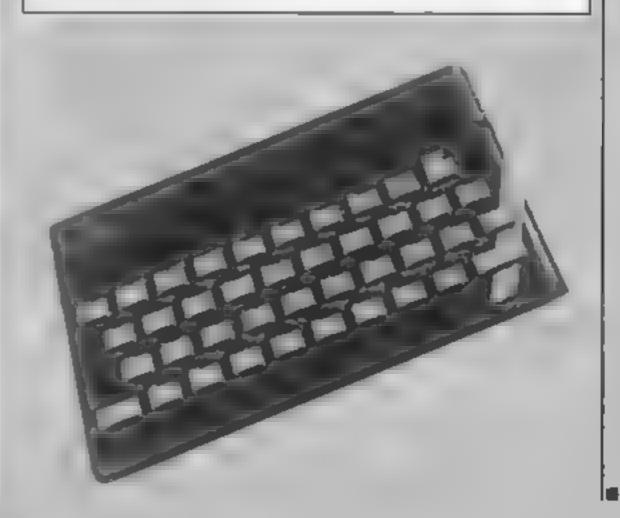

MOVING BETWEEN THE HEDGES THAT

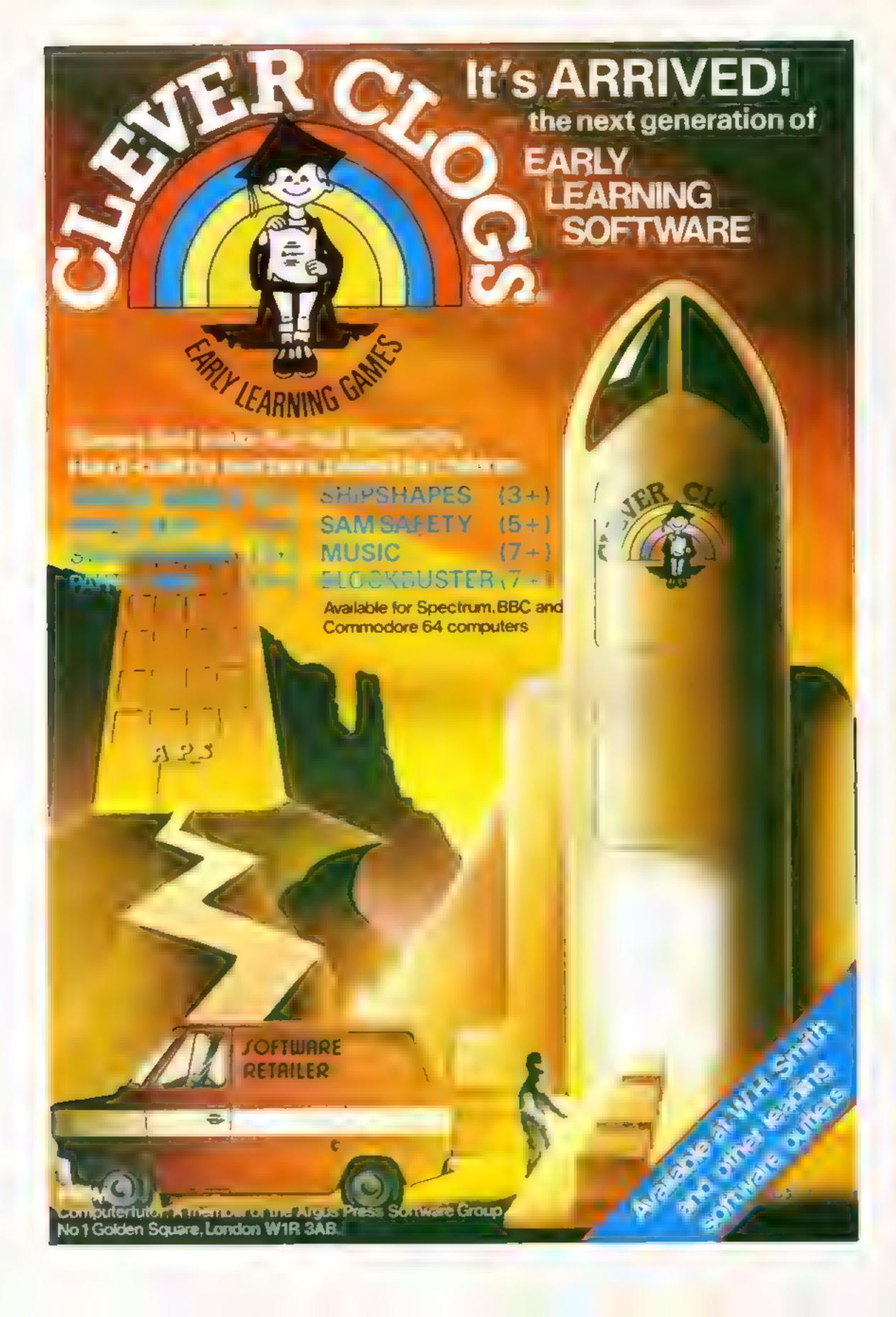

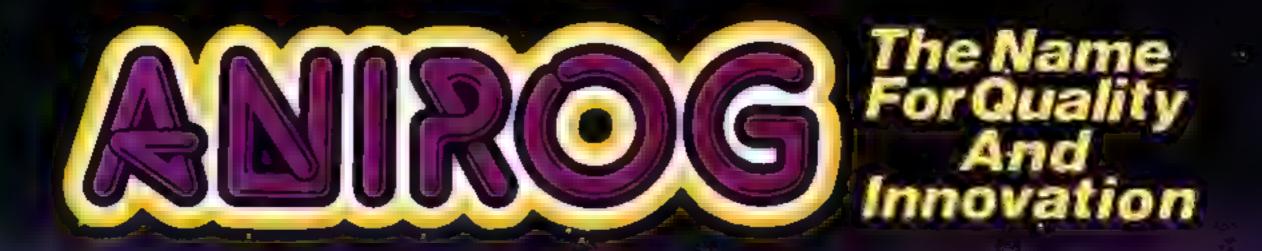

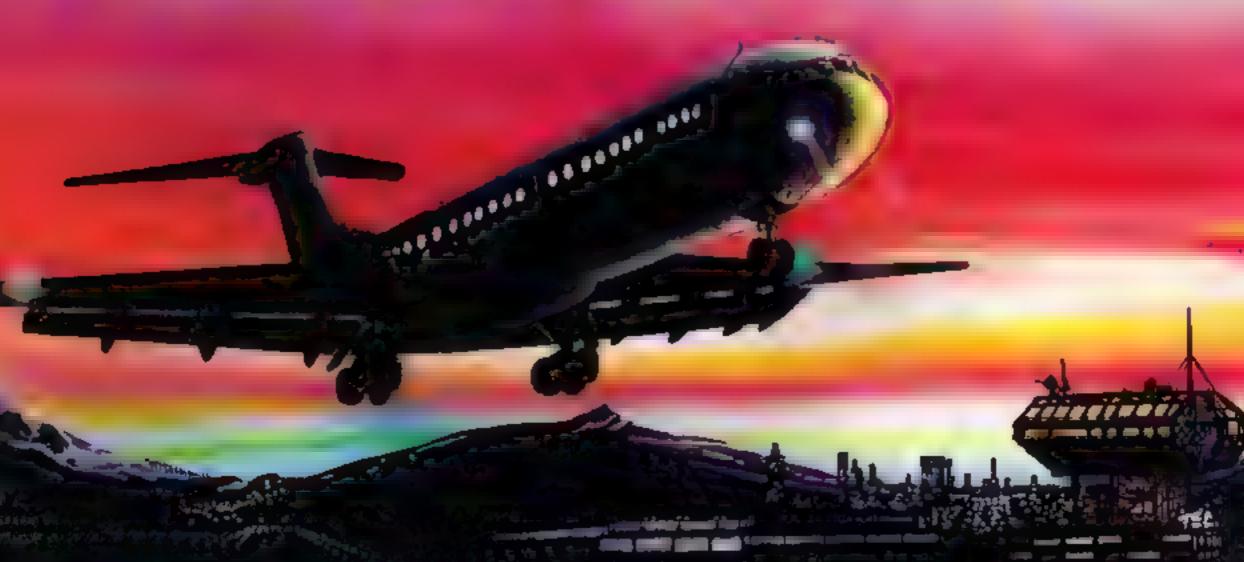

## ADVANCEB PHOTORINER

Written by a flight simulator instructor and pilot. Superb graphics, COMMEDORE & VIC 20,16K £7.95

TRADE ENQUIRIES: ANIROG SOFTWARE LTD. 29 WEST HILL DARTFORD KEIN (0322) 92513/8
MAIL ORDER: 8 HIGH STREET: HORLEY SURREY: 24 HOUR CREDIT CARD SALES: HORLEY (02934) 6083
PAYMENT BY CHEQUE: P.O. ACCESS/VISA: 50p POSTAGE & PACKAGING

## Use your mind and fingers

careful thought as well as keyboard dexterity is needed for these five new games, star-rated for you by our team

#### 48K Spectrum E4.95

T. Lebon, Little Brays, Brays La, Rochford, Essex SS4 3RP

Brag is essentially a game of bluff, or as the author of the program puts it, "the ability to outpsyche your opponents" Your opponents here are a bunch of characters called Wild Bill, The Kid and Puggy. If you want to be pedantic I suppose you could say you are really playing a computer, but believe me, after a few games you really do seem to be playing them

You can control the type of game each will play, from sheer bluff to mathematically precise Or, a far better option, you can

let the computer decide who plays what type of hand, making for a far more natural type of same.

You do have a disadvantage your winnings are limited to £1,000 whereas the rest have no limit. Shuffling takes about £5 seconds, and I played one game of 44 hands in one hour. If you like Brag, this will give you as good a game as most humans. It is possible to beat the computer, but not as consistently as you would like. B. R.

| instructions    | 85%                              |
|-----------------|----------------------------------|
| playability     | 1(X) <sup>0</sup> / <sub>0</sub> |
| graphics        | 75%                              |
| value for money | 80%                              |

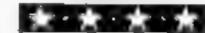

### Hell Driver

Program Power, 9a Regent St. Chapel Allerton, Leeds

There has been a dearth of good deiving games for the BtlC for a long time, so it was with some interest that I started to play this It's a copy of the arcade game where you drive through a maze of narrow streets to collect flags

for pass checkpoints). It's made more difficult by fire engines and ambutances which speed about and easier by the radar screen which gives you the location of the flags on a streetless plan. This means that you can only get to the approximate location from the radar before going to the main screen and darting about.

The game lacks that extra feature to make it addictive. The graphics are basic and in very few colours — the streets contain no houses and roads are simply blue bands. The control keys are not easy either. You are given the option of changing these but the routine to do so doesn't work properly!

I am disappointed with this game and will stick to Superior's

hour in the draving seat D.C.

| instructions    | 70%  |
|-----------------|------|
| playability     | 60%  |
| graphics        | 40%  |
| value for money | 4()% |
|                 |      |

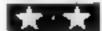

#### Mazecube 48K Spectrum £4.99

PAL, Freepost, London SE 12

Mazecube will intrigue you for a very long time? Contained in this program, which occupies both sides, are 24 3D cubes. On the six faces of each is a maze, varying in complexity. The choice is your.

Your task is to negotiate your little man around the maze collecting money; £48 is spread about for the taking. As you take the cash, however, a gate appears behind you, preventing you using the same path again. Bank all £48 and you join the list of champions. And to bank the lot, you have to rotate the cube to walk over the other faces! Some very careful thinking is required

This sounds quite easy, and it is, until you see all of the mazes' Some are fiendishly cunning, with money which must be collected, but no obvious path. The answer is to walk onto the neighbouring face, then walk back along a different path. There are even tunnels through the cube leading to the opposite face.

The program is certainly fast enough, and the graphics presentation very clever Addictive and unusual. Mazecube is excellent value for money.

D.M.

| mstructions.    | 90%  |
|-----------------|------|
| playability     | 95%  |
| graphics        | 80°a |
| value for money | 100% |

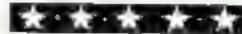

#### chess — The Turk 48K Spectrum £8.95

OCP, PO Box 99, Oxford

An impressively packaged all singing, all-dancing chess program featuring a menu of 14 different options including varing loading separate moves and boards, listing moves to printer, replaying moves, Blitz chess, and even a demo mode Add to this casiling, "en passant" and promotion, together with interesting approns of being able to go back as many moves as you wish, to rectify mistakes or even remove your opponent's Queen, and you can see how comprehensive this program is.

lt offers six levels of play.

While the response time on level

one is a few seconds, level four upwards takes between 10 minutes and six hours. Don't be too minutes and six hours. The Spectrum, in common with most home computers, can't compete with a maintraine on speed, and you'll have to be very good to cope with level six.

Why "The Turk?" This was a chess playing automaton of the 18th century, but I'm sure it didn't do all this What inore could you want? It's fair to point out however, that Mikrogen's Master Chess offers similar facilities for 12 less, and screen displays and built in clock are very similar too.

instructions 100% 100% 100% playability 95% 95% 45% 45%

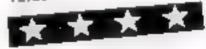

#### Delivery 32K BBC £7.50

Quebec Marketing, Little Bealings, Woodbridge, Suffolk IP13 6LT

Most cassette covers give a false impression of the game. Delivery is one of these. A nice picture of a delivery van speeding round a corner. Nothing like the game. However, there are plenty of

mstructions

The game is in BASIC and takes a while to load. Once loaded the user is held waiting for another two minutes while a road system is devised.

On the screen there is a map showing positions of different shops, a compass, a small diagram of each junction you reach and a space for your codriver's comments. And they aren't very nice either The map consists of randomly placed letters. Each represents a shop. You are given a list of what you have to deliver and where to information on the roads etc. its given at the bottom. When a hazard occurs you can avoid danger if you but M. Pohce chase you if you break the speed limit.

The great disadvantage is tack of graphics. Your co-driver's comments add a little more interest, but they become

repetitive At £7 50 I can't see the game competing with the rest of the market DB.

| instructions    | 85%  |
|-----------------|------|
| playability     | 60%  |
| graphics        | 1596 |
| value for money | 30%  |

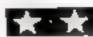

--- --- -- -- ·

#### ONE MAN'S VIEW

## Piay Dallas on your 64

Although I don't often review games here, occasionally there's one that catches my eye.

Now I'm not personally interested in Dallas — the TV series, not the city — but, knowing the mania for the programme, I thought you might be.

From Datasoft comes an offering called Dallas Quest, which uses characters from the show itself. Using text, high resolution graphics, strategy and luck, it begins with the player inside the Texas mansion, Southfork.

Soon the game leads you to the South American jungle in your hope to get close to and out-think J.R. Ewing. You take the role of a detective whose job it is to find a missing map giving the location of a rich oil field. Each successful challenge in the many scenes leads you one step closer to finding the map.

Perhaps a bit cornball in the plot department, but what can you expect? Look at the show on which the game is modelled

Anyway, I don't want to project too many of my personal feelings. The game costs \$34.95 and is available from Datasoft Inc, 9421 Winnetka Avenue, Chatsworth, California 91311. (213) 701-5161.

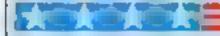

Some interesting new software packages for the Commodore 64 have just been announced. Human Engineered Software (HES) has reached a marketing agreement with Microsoft and will be marketing Multiplan, which is the excellent second-generation financial spreadsheet program originally developed for the IBM PC. The package is planned to be sold for under \$100, several times less than what the IBM version sells for, yet will retain most of the same capabilities. This program alone would justify the purchase of a 64. It should be available to you through any HES dealer, or by contacting them directly at Human Engineered Software, 150 North Hill Drive, Brisbane, California 94005. (415) 468-4111.

A company called inkwell Systems has introduced a graphics package that is coupled with a light pen for the 64. Called Flexdraw, it allows its users to do pencil-on-paper types of operations using the full speed and high resolution graphics capabilities of the machine. All generated graphics can be stored on disc and edited or recalled when convenient. They can also be screen- or file-dumped out to a compatible printer. The resolution of the package is excellent and reasonably priced. You can contact Inkwell Systems at 7760 Vickers Street, San Diego, California 92138, (619) 268-8792.

Oscar is an optical bar-code reader for the 64 which carries a list price of \$79.95. The device is made by Databar Corporation, which intends to market bar-code software and also plans to publish a magazine, called Databar, expected to include bar-code programs. You can contact Databar Corp. at 10202 Crosstown Circle, Eden Prairie MN 55344. (612) 944-5700.

#### MONONON

Commodore has initiated donations, grants and an information programme all targeted for schools and various state departments of education. One of its programmes, called Commodore Resources in Education With States (CREWS), is designed to assist schools with training, selecting software, and developing the use of computers in education. The firm has also developed Education Resource Centres in schools using Commodore computers. Each centre shares curriculum, software, and training with the communities their school serves as well as being linked with other such centres via modem.

That's it for this week. See you here again in seven days.

Bud Izen Fairfleld, California.

## Software: tell us more

In contrast with the superb illustrations on the front of software cassettes the instructions lurking beneath their glossy veneer are usually very disappointing.

The obvious limitation for software producers is space. The small amount of literary material that can be crammed into the casing means that for complicated programs which need more than the legend "Switch On and Load" we have to contend with microscopic writing printed on half-a-dozen sheets which unfold like a street map of London

This does not inspire anyone to actually sit down and read the instructions before commencing to blast aliens out of their electronic nightmares. At the best of times it is difficult to take more than a passing glance at the instructions, particularly when you obtain a brand new cassette. But when they look unattractive and are written in such a terse manner, then it is difficult to take any interest in them at all!

Yet the instructions can be the source of a great deal of information that can either add to your enjoyment of a game or help you understand the intricacies of programs which have more serious applications.

As an alternative to the instructions we now get which look as if they have been delivered by pigeon post, wouldn't it be better for more cassettes to be issued with an instructional booklet? This could be in a magazine format, and could contain diagrams, photographs and other illustrative material which could illuminate the darker aspects of the program. This and additional material in the text, such as tips on how to obtain the best scores, or tackle certain situations, or a list of the record scores, etc., could easily liven up the purely practical objective of telling you how to load the tape and which keys to press.

In this way the instructions would actually encourage you to play the tape and learn to use it to its full advantage in a far better way than trial and error

Surely it is within the capacity of software houses to produce and distribute this material which would greatly enhance both the presentation and utilisation of their products?

Another advantage of such instruction booklets would be to help potential buyers assess the virtues in detail before parting with cash. This would be advantageous to people who have to buy software from shops which have very limited facilities for demonstrations and, more than likely, swarms of people fighting for attention.

If companies are worried about the extra cost of such booklets then they could use the room available to advertise their other products — they would be certain that their message is being delivered to the right people

An additional feature could be biographies and details of the program designer and/or details about how (s)he dreamedup the ideas which are included in the program and information about the software house itself

The question software companies ought to ask themselves is: "Are most computer users content with the enigmatic slips of paper that allege to be instructions which are supplied with cassettes now, or would they prefer detailed and entertaining instructional booklets?"

Glynn Watson Althorpe, South Humberside

This space is for you to sound off about the micro scene, to present bouquets, to burl brickbuts, or just to share your opinions or experiences. Contributions from individuals earn a fee. Send your views to Paul Liptrot, Editor, Home Computing Weekly, No. 1 Golden Square, London WIR JAB

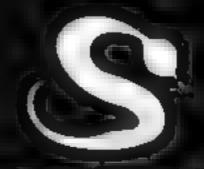

## DRAWING NEARER-THE ULTIMATE ADVENTURE?

FIVE MILLION BARBARIANS
AN ARMY OR TWO OF PERSIANS
SEVERAL THOUSAND UPSET ARMENIANS
FIFTY LEGIONS OF ITINERANT ITALIANS
AND YOU!

in your shops soon for Atari, BBC, Spectrum and Commodore 64
AFTER THIS EVERYTHING ELSE WILL SEEM LIKE CHILDS PLAY!

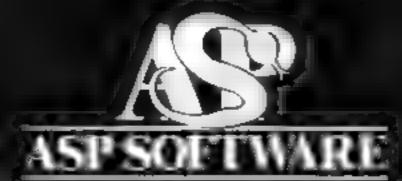

A member of the Argus Press Software Group Clearly More Adventurous

#### JLC DATA DUPLICATION

#### CASSETTES — DISCS — EPROMS

- \* 7 YEARS DATA EXPERIENCE
- \* HIGH LEVEL OF SECURITY
- \* NORMALLY NO MASTERING FEE
- **★ NORMALLY 7-10 DAY TURNAROUND**
- \* 24 HOUR TURNAROUND SUPERFAST SERVICE IF REQUIRED

Cassette Duplication — for most micros.

Disc Duplication — 35, 40, 80 track S/S, D/S, S/D, D/D.

Eprom Duplication — most types. All data verified.

Blank Cassettes, Discs, Eproms — bulk sales only Blank Labers — most colours — bulk sales only. Labels in sheets or rolls.

#### **NEW SERVICE**

Letter-heads and forms in rolls or fanfold for computer printing.

> Telephone: (0226) 67707 24 hours 7 days a week

Enquiries and accounts to: JLC DATA, 49 CASTLE STREET, BARNSLEY, **SOUTH YORKSHIRE \$70 1NT** 

In the interests of security, callers without appointments or proof of company status will not be seen

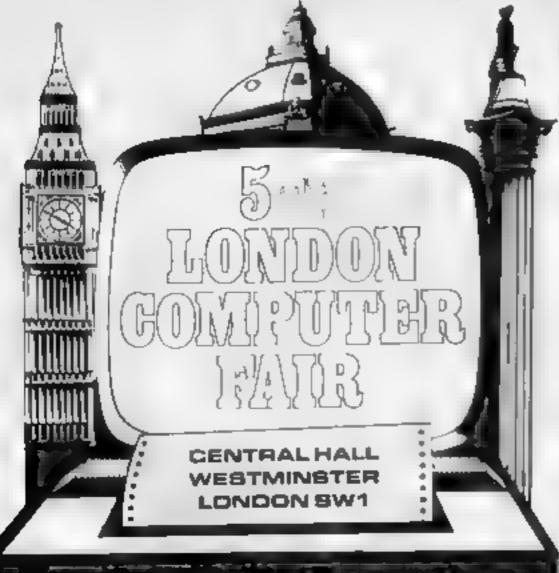

#### Saturday 21 April 10a.m. to ep.m.

Software, Hardware, Peripherals and bits for all micros. Free unbiased advice from the club stands. Bring-and-Buy Sale Auction, Robotics Conference, Education 🐃 Conference. Network Features:::

Admission - Aduks £2.00 Under 12's £1.00

Avoid the queue - For advance tickets, write enclosing: cheque made payable to Computer Marketplace \*\* (Exhibitions) Ltd. at 20 Orange Street, London WC2H 7ED

A SHOW FOR ALL THE FAMILY. DESIGNED FOR THEM AND THEIR MICROS

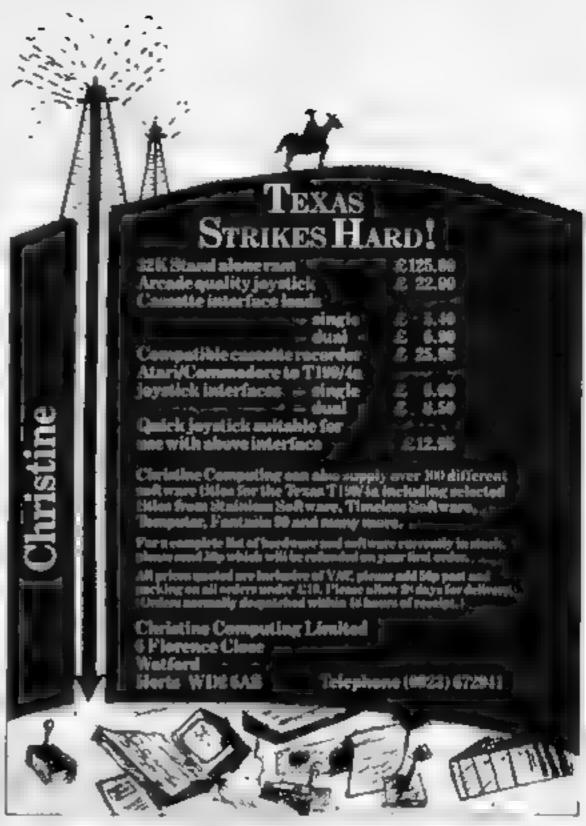

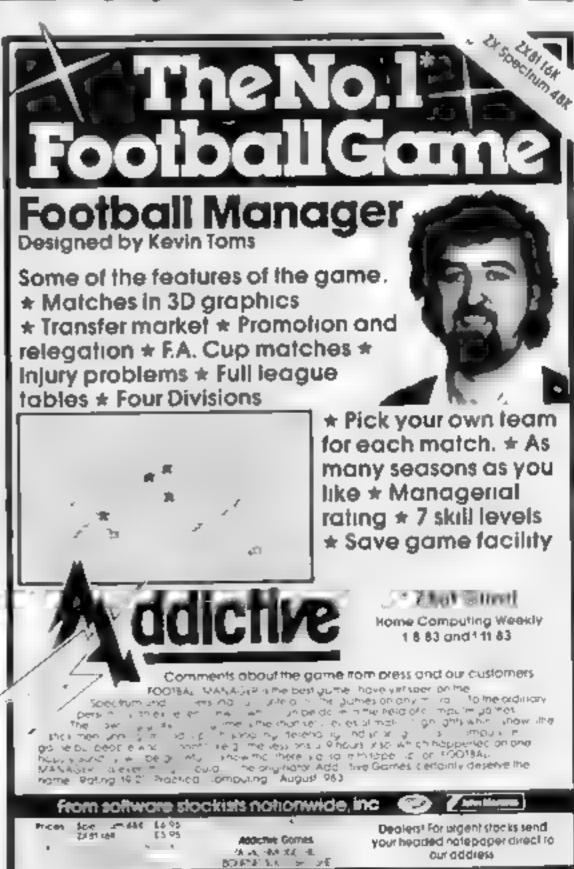

8000

BIOT .

50%

#### Hoppitt £4.95

Warwick, 40 Kingsway, Newby, Scarborough, Yorks

This otherwise good Froggertype game is marred by the fact
that the BRFAK key has been
disabled, so you have to make
sure you write out the
instructions (and watch out for
fall-through due to some poor
keyboard scans). To re-start you
have to quit and reload. This can
take quite a few minutes, so
unless you know the way round
the protection facility of
Extended BASIC and can
therefore re-instate BRLAK you
will have to put up with it

A feature of the initialisation is that you can elect to choose your own keys. The display is

quite good, although some

There are a number of hazards while conducting 10 frogs in turn across the road and river — for one the turiles and ducks can become bright red and treacherously frog-eating. A few extraitems make this version different, but in the end it boils down to "who's got the highest score?" There are five levels, but the fastest is breakneck and I see no point in playing at such a speed. Needs Extended BASIC Speech, joysticks optional. P B.

| instructions    |  |
|-----------------|--|
| playability     |  |
| graphics        |  |
| value for money |  |

#### **★・★-★**

## Five more for the Texas

Useful and entertaining... our reviewers tell you what this batch of Texas tapes offers

### Radar Defence

Pauline Programs, from Stainless, 10 Alstone Road, Stockport

Another in a long one of programs which urge you to defend yourself against marauding aliens Given the deficiencies of TI BASIC, the

graphics and keyboard scanning are above aveage, although the instructions are sparse but adequate

There are three screens of alsens attacking you one at a time—this owes more to the slowness of Tl BASIC than to any alien chivalry—and you control your defending base (one of three) throught the keyboard. There is a force field which can be used a

maximum of three times to provide protection, and you can fire at and destroy the aliens, although some do fire back. There are additional hazards in the shape of invisible aliens, but it is fairly easy to find and destroy them, especially since some cannot resist firing and giving themselves away.

The "radar" is actually more of a gimmick than any real help, often pointing in the wrong direction. The aim is to score as many points as you can but, as usual, once you stop playing and switch off, you'll have to rely on a friend to your ability.

P.B.

| instructions    | 7()% |
|-----------------|------|
| playability     | 900% |
| graphics        | 75%  |
| value for money | 65%  |

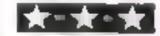

#### Fun Pac 3 £6.95

Virgin, 61-63 Portobello Rd, London W11 3DD

A good value package comprising three areade-type games Golf, offering one to 18 holes, has all the ingredients, such as type of iron and hazards like trees, water and sand bunkers. You select iron, direction and strength and then drive by pressing the space bar

Nuclear Disaster made me think of other similarly-named games, but I found it to be different. You see the plan of a building giving positions of a leaking reactor, decontaining chamber and a room containing door sealing blocks. Scattered about are scientists for you to

rescue by pushing them, singly, ato the decontamination chamber. Then you have to seal the building with the bucks before earth is contaminated.

Sea Wolf puts you in command of a submarine. With 20 torpedoes you have to destroy the enemy ships. You are given the view through a periscope and a radar scanner — dive fast if you see the destroyer

With full instructions on a leaflet and on screen. I found this collection entertain and good fun.

DB.

| instructions    | 9000 |
|-----------------|------|
| playability     | 9020 |
| graphics        | 9000 |
| value for money | 85%  |

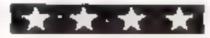

#### Floor Planner £3.50

B. Jackson 21 Roman Way, New Balderton, Newark, Notts NG24 3AU

This fulls into a category which contains all those programs unlikely to have a general application and appeal If you are into floor planning in a big way then obviously any program dealing with that subject will help. This one uses spities to allow you to select either items from a built-in library radiators, power points, windows, doors, beds double and single, tables, chairs and settees - or name, but not define the shape of, your own objects, and to loate them in a

Relative sizes are given in metric units — good to see someone is using the more

sensible if unfamiliar system—and objects can be orientated to suit the room. The documentation is quite good, even listing the main foutines and their function, a practice more software houses ought to adopt

However, perhaps due to my own lack of apinude, I found the program difficult to understand and operate, and although items were colour coded, the block approach did not help me at all Although the programmer has obviously put a lot of thought into this, his attentions might have been more fruitfully applied elsewhere. Needs Extended P.B.

|                 | 100% |
|-----------------|------|
| instructions    | 50%  |
| case of use     | 70%  |
| Aisplay         | 90%  |
| value for money | _    |

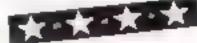

#### Bar Graph £3.50

B. Jackson, 21 Roman Way, New Bulderton, Newark, Notts NG24 3AU

Displaying data with histograms is usually easier when the bars are PRINTed on the screen. It can be quite a challenge to write a program to provide vertical bars with pixel precision. You

need a range of 'caps' for the bars and calculations must be performed

This produces main bodies for the bars, then goes over them again adding the caps, which can look a little disconcerting. You can create upto 10 different 12-element histograms, each named by a letter, and each allowing you to title X and Y axes. You can enter values 0.02—9999999 and it will automatically rescale, choosing the

best range for presentation. A multiplication factor is displayed with each graph to indicate the relationship of the scale displayed to the actual axis. There are a number of options.

The calculations are done surprisingly quickly. It is possible to store your data on tape, and to retrieve it, creating a limited but powerful graphics presentation facility. If only the tape transfer rate was higher this would make a valuable graphics

| tool for conferences etc<br>Extended BASIC       | P.B.                     |
|--------------------------------------------------|--------------------------|
| instructions case of use display value for money | 65%<br>90%<br>90%<br>50% |

BREAKTHROUGH AGF-

MAIL ORDER

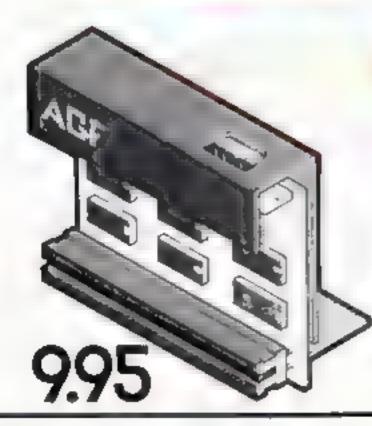

## AGF Joystick Interface II for Spectrum or ZX81

Now the AGE interface If it even better value. Since we promised the curtor key interface in October 1982 there are now over 100 games or usually programs with either the AGE oppos or curror key convolled. That makes it unbeatable at this new low price.

Still humporating the all important rear expension conrector which much other peripherals can be connected at the same time in Ram Packs Printers Speech units esc. and of course the sies replication plint-ple uted querenteds and obe rento you they y lead paid online, reven they exit

When you feel like upgrading to a more flexible loyelick system you can claim 12.5% off the purchase price of our Programmable Intellace

All AGE poyetics interfaces will work with my midelity standard joyn icks using 8 pin D phigs including Quick Shot is and the new Trackball controllers.

Don't writte for less choose AGF

## Joysticks

The choice is yours. The standard QuickShot is excellent value incorporating suction cops for early footed precision and a comfort ably concoursed handle eath a convenient top living button peak consentional buston in the bete-

Four feet of cord terminates in the industry standard Blain O plug for compatibility with our interfaces or street connection to a Misclion of home micros.

The new QuickShot II has improved styling with a trigger type Ir way control at well as the top living action and a broader bear for greater auction stability. The rapid fire switch which allows a continuous gream of sherts where normally a button press it required for each one, is located in the case for early access in wie.

Corti length and termination is at the standard QuickShor controller

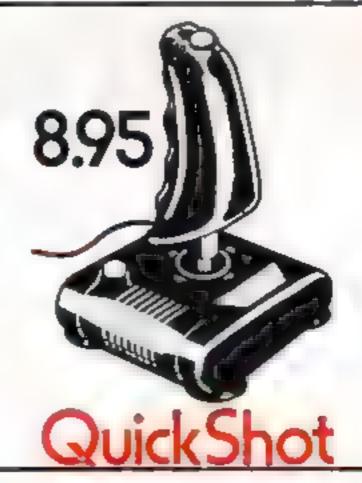

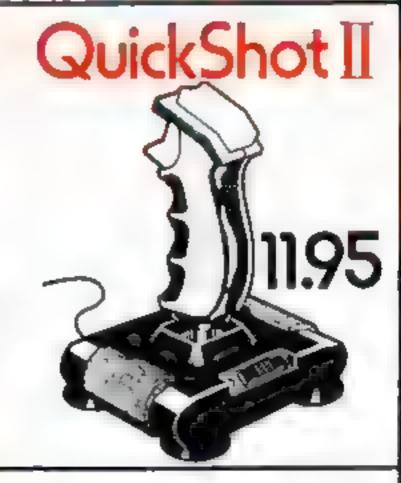

## discount off our Programmable Interface~valid I year on orders over £18

free m/c arcade game with 1st 100 orders

## post free both ways

Please allow up to 28 days from receipt of your order eithough we normally deboater from stock within 7 days. All AGF products are guaranteed for 12 months and are supplied on a 14 day money back undertaking ACF Mardware Bognor Regs. West Sustern Telephone C743 921337

| £3000\$ | A CHECKE POSTAL CADEA PAYABLE TO AUF HAS | 1 HCR 3RAWGR |       |
|---------|------------------------------------------|--------------|-------|
| END NO  | STAMPASEGED TO AGE HAN WARE DEPT H       | W,           |       |
| REEPOST | BOUNDRIPEG S WEST SUSSEX POZZ 98R        |              |       |
| 07.4    | **************************************   | ITEM PRICE   | TOTAL |
|         | AGE JOYST CK NYER ACE I                  | 9 95         |       |
|         | GU KSHOT JOYST UK                        | 8 95         |       |
|         | QUICKSHOT JUVSTICK                       | 11 95        |       |
|         |                                          |              |       |
| 036     | DISCOUNT VOUCHER FORDER EXCEEDS (18      | FREE         |       |

#### **COMMODORE 64 PROGRAM**

The Zork chastenges you to do battle. Can you meet the challenge? Fire off 150 successful shots before you crash or two opposing wires touch, causing a reaction.

Move up and down and fire left and right. If two wires touch the circuit is complete and the Zork comes on to deatomize you. You can never run out of fire power.

You may, if in serious danger of de-atomization, press the "chicken" key. This clears the entire screen of wires — but it can only be used three times.

Here's a few tips:

Shoot at the wires closest to you. Not only does this ensure that it doesn't touch the opposing wire, but shooting from a short range means you'll get in more shots.

If you see a shot has missed you needn't wait until it hits the wall before firing another — press any key while the laser is in the air and it will then cancel out. You cannot move while the laser is airborne

Use the chicken key at the last moment, as soon as there is a gap of one wire between wires.

Don't wait too long between shots. It's only moderately difficult to defeat the Zork. However, if you find it too difficult decrease the number of shots needed to win, 150, in line 702. On the other hand, if you find it too easy increase that number.

#### How II works

10-76 set up graphics 80-120 move spaceship 130-180 set up chicken graphics 190-220 put chickens on screen 230-255 set up "Reactor" sprites 260-288 set up title screen EKU-325 sead keyboard 330-390 victory tune and message 400-490 chicken key pressed: clear 500-570 add extra bit of wire 600-620 move laser 700-770 successful shot at wire 800-870 Zork appears and kills you 900-925 Reactor theme music 930+ data for sprites, character, sound

# Will you take up the challenge from The Zork?

If you fail to stop the wires touching you'll have to face The Zork — and he's really mean. Stephen Dell wrote this zany game for the Commodore 64

Your controls:

down

A up comma left

full stop

right

left arrow chicken key

If you lose, your score and your percentage victory is displayed. Score is time survived times the number of successful shots.

• We have inserted REMs in lines above the control characters as a guide to typing in the program. These REMs should not be entered.

#### Variables

V spaceship SZ chickens left

E1(X), L2(X)/Z1(X), Z2(X) start location of wires left, right/

A/D position/direction of spaceship

J/F position/direction of laser
O colour memory start

TIS time survived (automatically increases) TO IN THE HE DEL + Y is faser in air? L random wire to lengthen S number of successful shots I,X,N temporary variables for 14 757 7 465 3 3 T 10 . T 1 . T 7 . T f. .1 F [ = 4 44 [ 7 ] 484 | T | FA | C - FUET FFFF -1 1 T F T T 1 , + 40 - 4 4, 1 2º 4276765 PONE54275 5

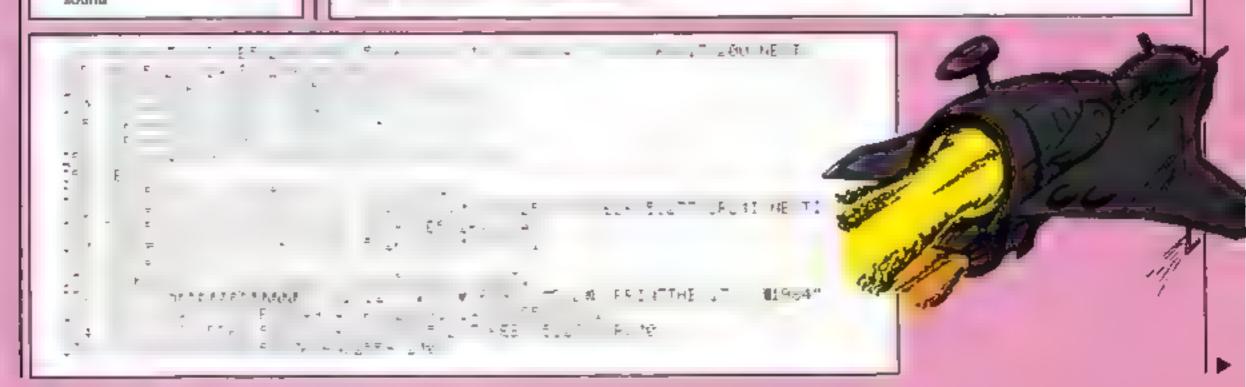

## **COMMODORE 64 PROGRAM** TIPP L'. WE TI C - TIEFF I' INE TI 7 - 2 - 64 .. - - 35 4. 15 1.5 44 5 c. FORESAL 5 5 FORESAL 77 11 7 col and the second second F # 25-42 - F # 25-42 - 11 1 ---" , +1 F a % F PF=, HE ( \* + A " FI=1T ...

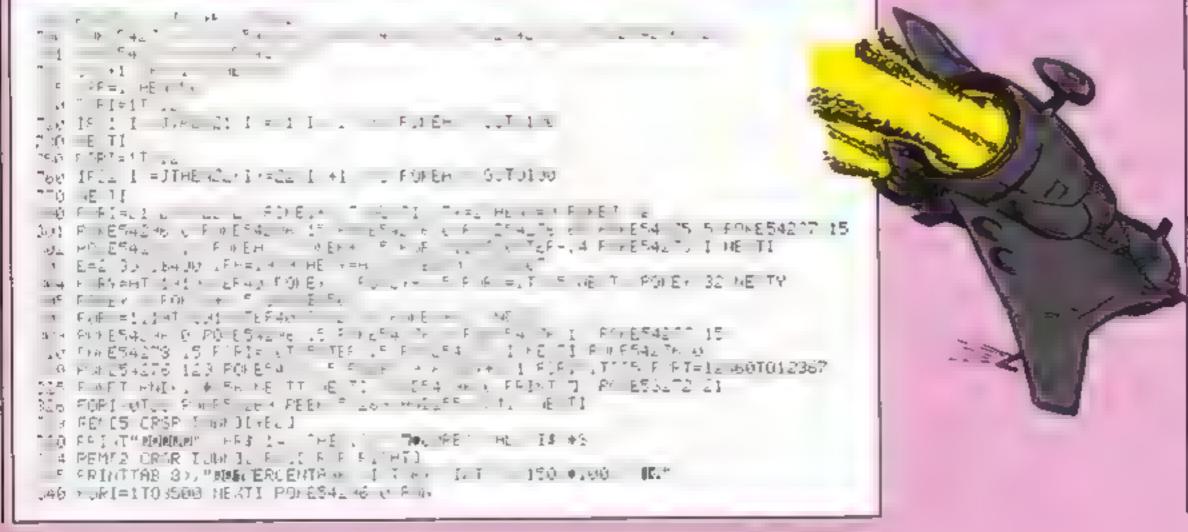

#### **COMMODORE 64 PROGRAM**

160 WE TOWN EMERICAN FOR FOR FOR ALL ALLESS TO PER 53276 OR210

SHOULD BE TOWN FOR THE FOREST FOR FOR THE FOREST TOWN FOR FOR THE FOREST TOWN FOR FOREST TOWN FOR FOREST TOWN FOR FOREST TOWN FOR FOREST TOWN FOR FOREST TOWN FOREST TOWN FOREST TOWN FOREST TOWN FOREST TOWN FOREST TOWN FOREST TOWN FOREST TOWN FOREST TOWN FOREST TOWN FOREST FOREST F

It was the best then.

Chess-players with a 48K Spectrum will find this program ideal if they are stuck for a partner.

I have seen other chess games for computers, but as far as I am concerned, this is the best so far, and should give hours of enjoyment to the chess buff B.B.

instructions 95% playability 100% graphics 75% value for money 100%

\*\*\*\*\*

Two levels of may a graphy display of board a nan change sides or level in distigate a board, an heiself olany position history, it most a large to position a most at any point a displays your moves and

# ...and now it's even better, with these new features:

- Unique digital chess clock.
   Automatically records time taken by player and computer
- ★ On-screen indication of total possible moves
- ★ Interrupt facility-forces computer to play current best move
- ★ Opening book of over 5,000 moves!

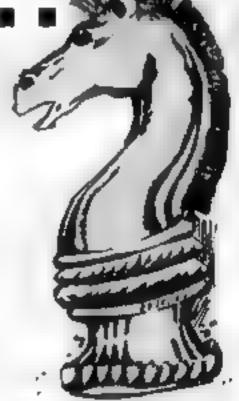

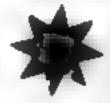

FOR 48K SPECTRUM ONLY

# Masterchess – the game for the real player £6.95

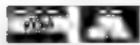

PHONE YOUR VISA OR ACCESS NUMBER 1111

Available from leading retailers or direct from Mikro-Gen (please make cheque/PO payable to Mikro-Gen & add 40p post & packing per order)

Tel: Brackwell (8344) 4 27317

门区印记江

MIKRO-GEN, 1 Devorables Cottages, London Rd, Bracknell RG12 2TQ

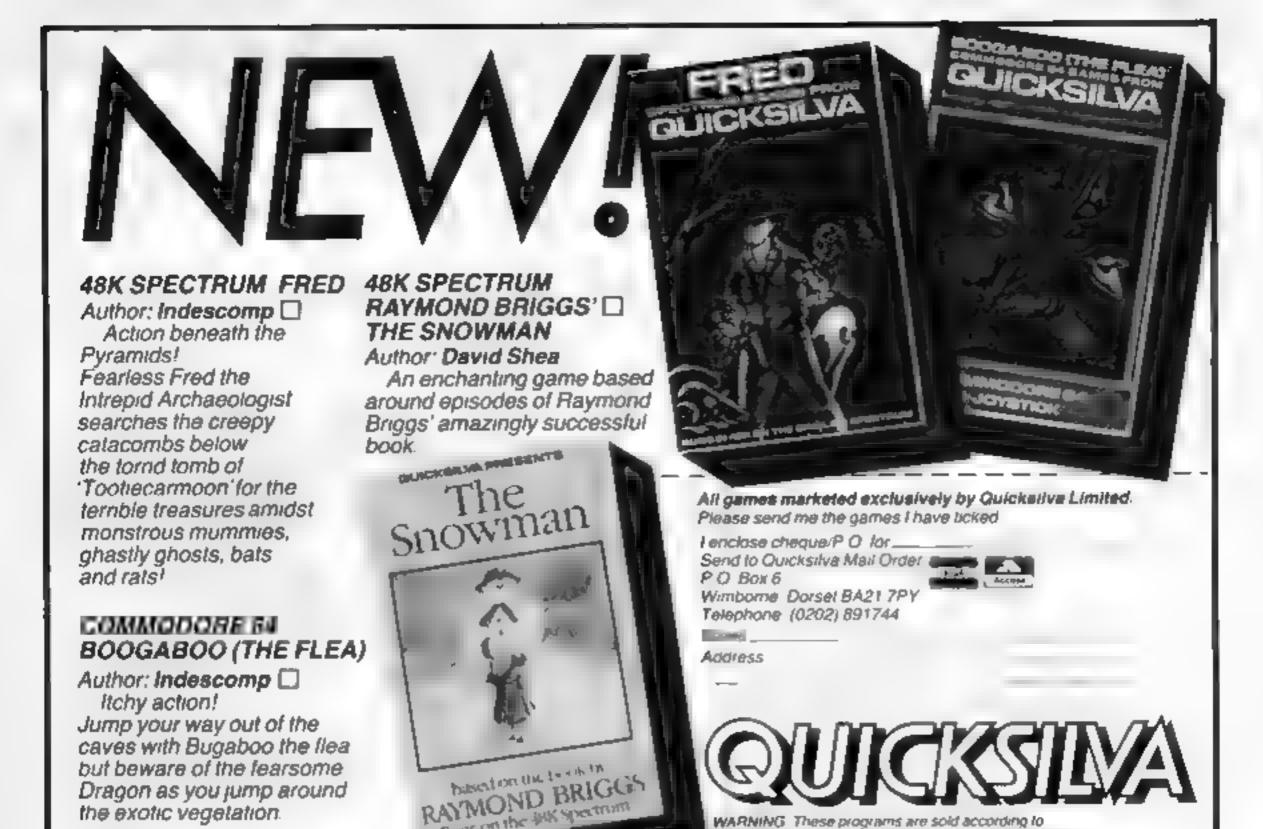

Copies of which are available on request YOU WONT STOP PLAYING OUR TI-99/4A

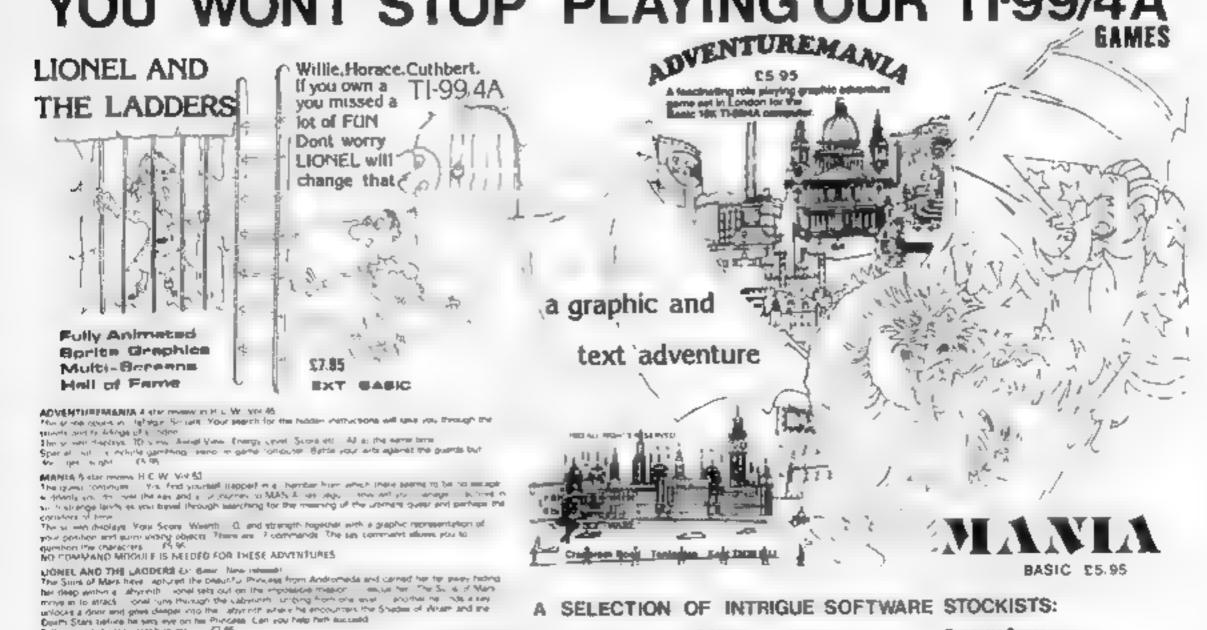

Send PO/Cheque to: INTRIGUE SOFTWARE Cranbrook Road, Tenterden, Kent. TN30 6UJ

Tel: 05806 4726 INTRIGUE

**Games** to remember

Fully gramping aprilly graphics etc. (7.16)

Each parry a plackaged in an eacho weller

SEND S A E FOR OUR SUPER GAMES LIST

Blue Chip Computers 16 Esapgate Laine Goode Green Wigan WW3 58N Access & Bardeycard Tel; (0942) 322543

Estuary Home Computer Centre 281 Victore Avenue Southend-On-See, Esses Access & Bardleycard Tel 0702 43568

P V Computers 35e Water Street Accompton Lancashire Access & Barcleycard To (0254 36621 3281)

80 high Street Medisone Kens Access & Barcannard Tel (0622, 682575 679265

D J Software Rosarus The Wells, North Araton Sheffeld S31 7EO Access & Barcleycard Tal (0909) 552348

SELECTION OF INTRIGUE SOFTWARE STOCKISTS:

WARNING These programs are sold according to QUICKSILVA Lid's forms of trade and conditions of sale

382 Kings Road, London, SW3 5UJ Access & Barcleycard Tel 01 352 9220

25' Commercial Road Portsmouth Hampshire Access & Bardleycard Tel: (0706) 833939

Computer Corner 5 Market Way Havant, Hampshire Access & Barcinycard Tel: (0705) 478572

Inkey Computer Services 70 Mill Street The Square, Treomon. Aberders, Water Access & Barcinycard Tel: (0886) 881828

#### Weedkiller

Your job is to destroy the weeds by moving over them. But don't run over a flower or the trail of poison you leave behind or you will lose one of your three lives.

With every move another flower appears and you'll have to be careful that they do not block your path before you run out of time, set at the beginning of the game.

If you clear all the weeds you move onto the next stage where there are more weeds, less time and more flowers to avoid.

Use the arrow keys to move your man

# Destroy the weeds... and try some sums

A game and a test for youngsters written for the unexpanded TI-994A by Cara and Paul Leathley

#### 

150 CALL COLOR(9,4,16) 160 CALL COLOR(13,9,16) 170 CALL COLOR(15,14,16)

180 CALL SCREEN(16)

190 N=60

200 H=25

210 M≈0 220 T=0

238 FOR I=1 TO H

240 RANDOMIZE

250 A=INT(RND\*22)+2 260 B=INT(RND\*30)+2

278 IF (R#22)\*(B#30)THEN 240

280 CALL HCHAR(A,B,95)

290 NEXT I

300 FOR J=1 TO N

310 RANDOMIZE

320 C=INT(RND\*22)+2 330 D=INT(RND\*30)+2

348 IF (C=22)\*(D=30) THEN 318

350 CALL GCHAR(C,D,E)

360 IF E=96 THEN 310

370 CALL HCHAR(C.D.145)

380 NEXT J

390 F≈22 400 G≈30

410 T=T+1

#### How it works

10-78 clear screen, display title 80-90 input time limit

120-170 define characters, colours.

180 set screen white

190-220 set variables

230-410 position weeds, flowers and man

420-430 check time not exceeded 440-810 detect keypresses, print new positions, leave trail

820-880 print new flower after each move

890 check man does not leave screen

920-930 checks for hit on flower, trail, weed

940-960 all weeds cleared? 970-1010 deduct one life, make

sound 1020-1060 prepare more weeds, flowers for next stage

1070-1130 time up routine 1140-1220 lost three lives rout-

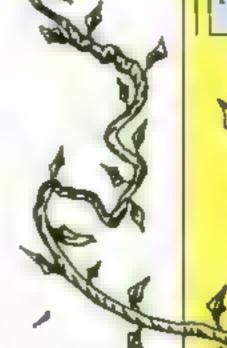

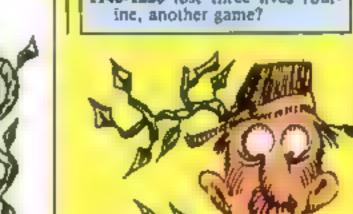

420 CALLHCHAR(F.G.125) 430 IF T=LIM THEN 1020

440 CALL KEY(3,K,S)

450 IF S=0 THEN 410

460 IF K<>83 THEN 548

470 G=G-1

480 GOSUB 780

490 IF GK2 THEN 500 ELSE 520

500 G=2

510 GOTO 410

520 CALL HCHAR(F,G+1,46)

530 GOTO 410

540 IF K<>68 THEN 620

550 G≃G+1

560 GOSUB 780

570 IF G>31 THEN 580 ELSE 600

588 G=31

590 GOTO 410

600 CALL HCHAR(F,G-1,46)

610 GOTO 410

620 IF K<>69 THEN 700

630 F=F-1

640 GOSUB 780

650 IF FK2 THEN 660 ELSE 660

660 F=2

670 GOTO 410

```
688 CALL HCHRR(F+1,G,46)
690 GOTO 410
700 IF K<>88 THEN 410
710 F=F+1
729 GOSUB 788
730 IF F>23 THEN 740 ELSE 760
740 F=23
750 GOTO 410
760 CALL HCHAR(F-1,G,46)
770 GOTO 410
780 RANDOMIZE
790 Y=INT(RND*22)+2
800 Z=INT(RND*30)+2
810 CALL GCHAR(Y,Z,W)
820 IF W=96 THEN 780
830 CALL HCHAR(Y,Z,145)
840 IF (G<2)+(G>31)+(F<2)+(F>23)THEN 850 ELSE 860
650 RETURN
660 CALL GCHAR(F,G,X)
870 IF (X=145)+(X=46)THEN 920
880 IF X=96 THEN 890 ELSE 910
890 M=M+1
900 IF M#H THEN 970
910 RETURN
920 LIV=LIV-1
930 CALL HCHAR(F,G,128)
940 CALL SOUND(-750,110,0,111,0,112,0)
950 IF LIV-0 THEN 1090
960 RETURN
970 CALL CLEAR
980 H≖H+5
990 N#N+5
1000 LIM-(LIM/10)
1010 GOTO 210
1020 CALL CLEAR
1030 CALL SOUND(-1000,110,0,111,0,112,0)
                    UP I"
1940 M*="T I M E
1232 FOR I=1 TO LEN(M$)
1060 CALL HCHAR(11, I+6, ASC(SEG$(M$, I,1)))
1070 NEXT I
1080 GOTO 1140
1090 CALL CLEAR
    M#="YOU LOST YOUR 3 LIVES"
1110 FOR I=1 TO LEN(M$)
1120 CALL HCHAR(11,1+5,ASC(SEG#(M#,I,1)))
1130 NEXT I
1140 PRINT "ANOTHER GAME? PRESS
     CALL KEY(3,K,S)
    IF S=0 THEN 1150
1170 IF K=89 THEN 60 ELSE 1180
1180 END
```

#### Eric Adds Up

Designed to test addition and subtration skills for children of pre-school age and above, the range of numbers in this program may be changed by altering the values of A and B in lines 430 and 440.

First the child's name is entered and then the choice is for addition or subtraction sums

The sum is repeated 10 times and a score out of 10 is displayed

#### How It works

70-90 assign light blue colour to character sets 2-12

100 GOTO instruction subrout-

116-170 define characters

190-410 clear screen, print Eric 420-440 assign random values to A and B

450-500 check for addition/subtraction, GOTO appropriate

510-540 print addition sum

550-560 check for correct/incorrect Answer

590-730 correct answer routine 740-900 incorrect answer routine 910-950 PRINT AT subroutine

960-970 input name 990-1200 clear screen, instruc-

tions 1210-1340 choose addition, sub-

traction 1350-1390 subtraction sum sub-

Toutine

1400-1490 end of 10 question subroutine, option for new test

#### Hints on conversion

Ti BASIC is fairly standard but has some unique graphics commands, some of which are detailed below. The screen is made up of 32 columns and 24 rows.

CALL CLEAR clears screen Replace with CLS or similar on other machines

ASCII character with a sixteen digit hex string derived from an 8 x 8 grid

places a character at row R
and column C on the screen
and optionally repeats it
horizontally

CALL VCHAR similar to HCHAR but repeats characier vertically

CALL GCHAR (R,C,X) repeats
the ASCII code to variable X
of screen position R and C.
Similar to a screen PEEK on
other machines

call KEY (3,K,S) places the code of the key predded into the variable K. Similar to GET on other computers

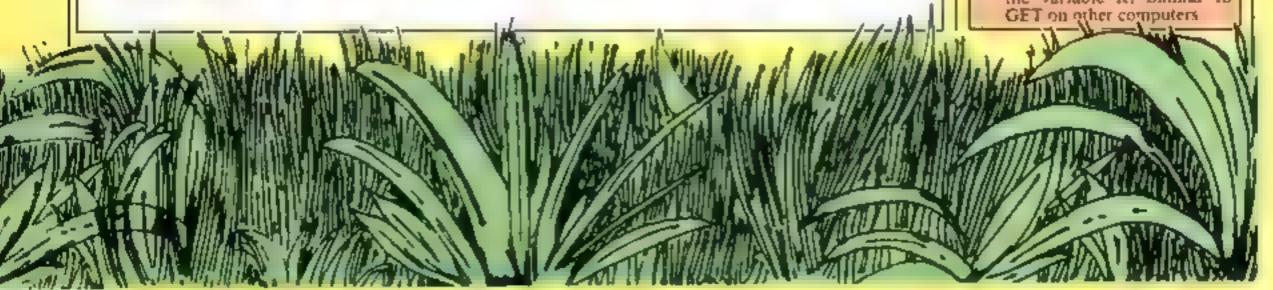

```
10 REM
       * ERIC RDDS UP *
20 REM
30 REM
       水水水水水水水水水水水水水水水
40 REM
      BY PRUL LEATHLEY
50 REM
60 CALL SCREEN(16)
70 FOR C=2 TO 12
80 CALL COLOR(C,5,16)
90 NEXT C
100 GOSUB 960
110 CALL CHAR(97, "1010101010101010")
120 CALL CHAR(98, "000000FF")
140 CRLL CHRR(128,"1028444444443800")
150 CALL CHAR(100, "0000824438")
160 CRLL CHRR(130,"0102040810")
170 CRLL CHRR(131, "8040201008")
180 FOR J=1 TO 10
190 CRLL CLEAR
200 PRINT " *******
210 PRINT "
            "dddddddd
220 PRINT "**********
230 PRINT "
240 PRINT '
            8 " " a
250 PRINT "
            1667
260 PRINT "
270 PRINT "
280 PRINT "
290 PRINT "
            A CCCC A
300 PRINT "
310 PRINT "
             NECCE!
920 PRINT "
             4 4
330 PRINT "
            /bbbbbb\
340 PRINT "
           ま/わりわりへま
350 PRINT "
            AAI AMAA
360 PRINT "
            44
                 44
370 PRINT "
            NNERIC// "
380 PRINT "
            < ^ ^ bb// ) "
390 PRINT "
            AA^ CAA "
400 PRINT "
            aad daa
418 PRINT " ccc
                 CCC"
428 RANDOMIZE
438 A=INT(RHD*10)
440 B=INT(RND*10)
450 IF (P=2)*(A(B)THEN 420
460 IF P=1 THEN 470 ELSE 490
470 G=R+B
480 GOTO 510
490 G=R-8
500 GOTO 1350
510 C=19
528 R=9
538 M##STR#(B)&" + "&STR#(B)&" ="
540 GOSUB 910
550 INPUT T
560 IF T=G THEN 590 ELSE 740
570 NEXT J
580 GOTO 1400
590 CALL HCHAR(10,6,92)
600 CALL HCHAR(18,11,47)
610 CALL HCHAR(5,7,32,4)
620 CALL HCHAR(4,7,126)
630 CALL HCHAR(4,10,126)
640 CALL SOUND 100,597,1,880,1,740,1)
650 CALL SOUND(1000,587,1,880,1,740,1)
660 C+14
670 R=15
680 MS="WELL DONE "&NS
690 GBSUB 910
```

```
700 SC=SC+1
710 FOR D=1 TO 750
720 NEXT D
730 GOTO 570
740 CALL HCHAR(11,6,130)
750 CALL HCHAR(11,11,131)
760 CALL HCHAR(6,7,100)
770 CALL HCHAR(6,10,100)
780 CALL HCHAR(0,10,128)
790 CREL SQUND(-1000,110,0,111,0,112,0)
808 C=14
810 R=15
820 MS="HARD LUCK "&NS
830 GOSUB 910
840 C+14
850 R=16
B60 MS="THE ANSWER IS '&STRS(G)
870 GOSUB 910
880 FOR D=1 TO 750
890 NEXT D
900 GOTO 570
910 FOR 1#1 TO LEN(M&)
920 CALL HCHAR(R,C+I,30)
930 CRLL HCHRKR, C+I, ASC(SEG$(M$, I, 1)))
940 NEXT I
950 RETURN
960 CALL CLEAR
970 INPUT "WHAT IS YOUR NAME?" 'N#
980 GDSUB 1210
990 CALL CLEAR
1000 PRINT "HI "JNS
1010 PRINT "********
1020 PRINT
1030 PRINT "SOON YOU WILL MEET ERIC."
1040 PRINT
1050 PRINT "ERIC IS NOT TOO GOOD AT"
1060 PRINT
1070 PRINT "SUMS SO YOU WILL HAVE TO"
1000 PRINT
1090 PRINT "HELP HIM, IF YOU GET THE"
1100 PRINT
1110 PRINT "SUM RIGHT HE WILL SMILE"
1120 PRINT
1130 PRINT "BUT IF YOU ARE WRONG HE"
1140 PRINT
1150 PRINT "WILL START TO CRY."
1160 PRINT
1170 PRINT "PRESS ANY KEY TO START"
1180 CALL KEY(0,K,S)
                     11.99
```

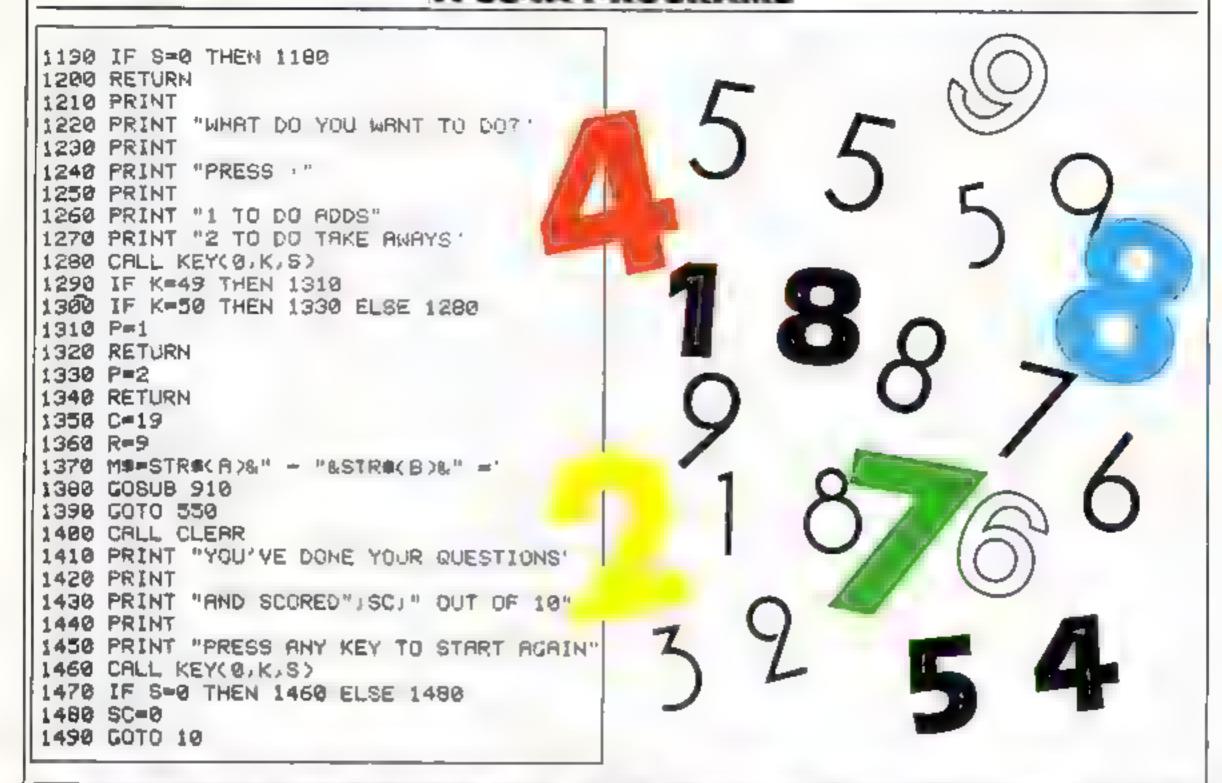

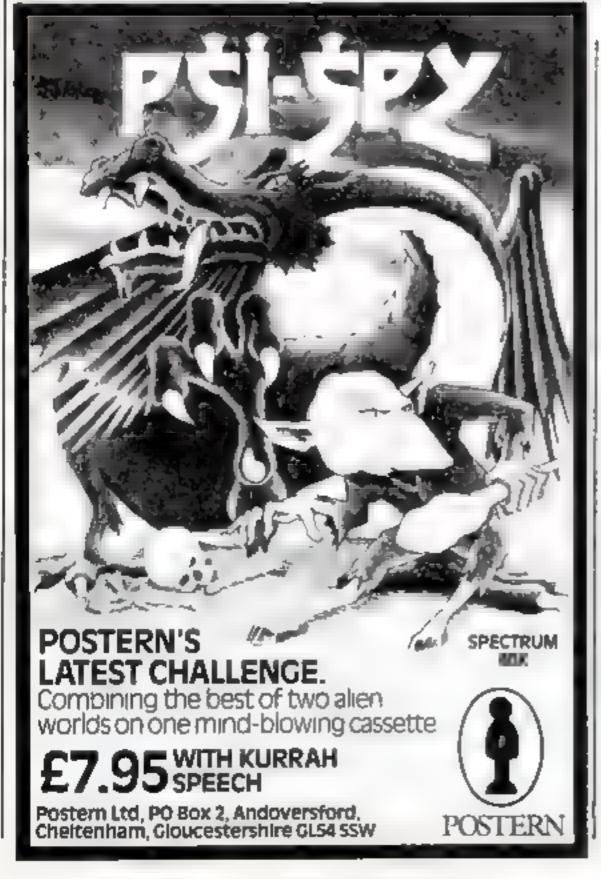

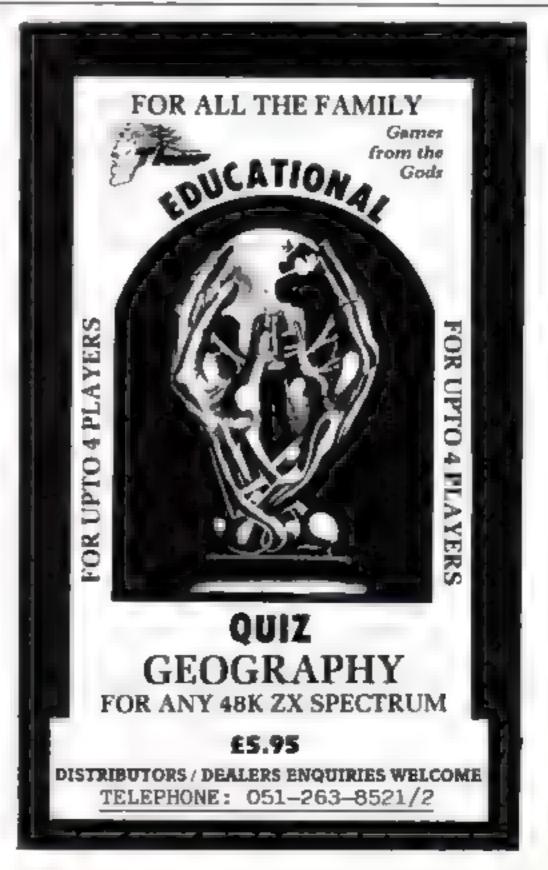

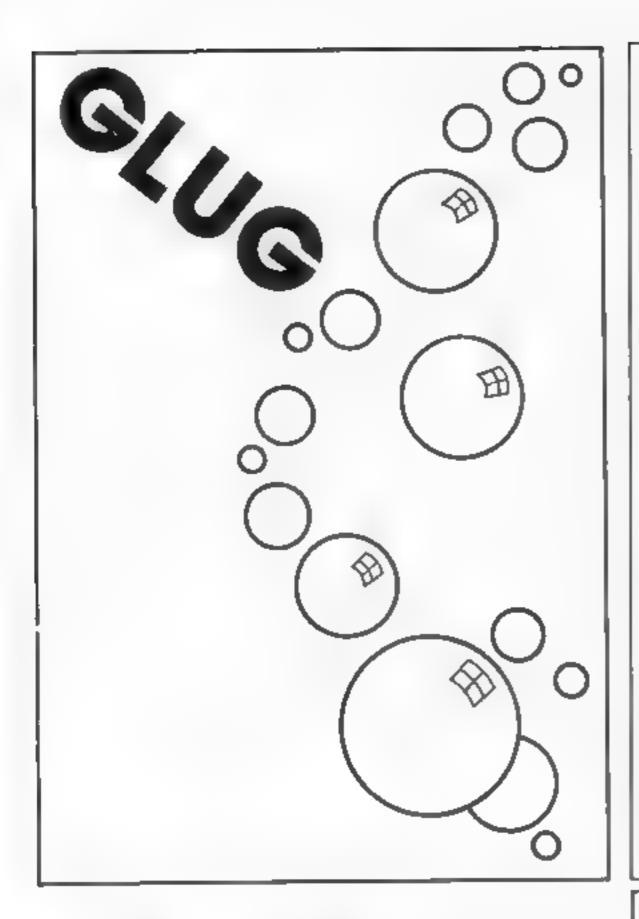

# A RARE OPPORTUNITY AWAITS YOU...

# AS THE LEADER OF A NEW SOFTWARE HOUSE

So, who are we?

We are already a major publishing house located to the west of London, whose books are read world-wide for enjoyment. We aim to repeat this success in home computer software, where we see our potential as lying in the education and entertainment areas.

And who are you?

Well, we are looking for someone outside our present industry to join us and to collect around him or her a small team of home computer fanatics so that we can realise our ambitions. It is difficult for us to describe the background and experience of the person we are looking for. You may now be employed full time in some educational post or be the ideas person in one of the top games software houses. The span is as great as that.

Whoever you are, you must live computer software and be abreast of what is happening in the industry and preferably have proven experience in at least one assembly language

Needless to say, we are offening a very attractive salary and a company car

If you are interested, why not write to us at

Bill Hayhurst, Corgi Books Century House, 61-63 Uxbridge Road, London W5 5SA

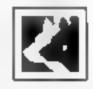

# Turbo Extended Basic

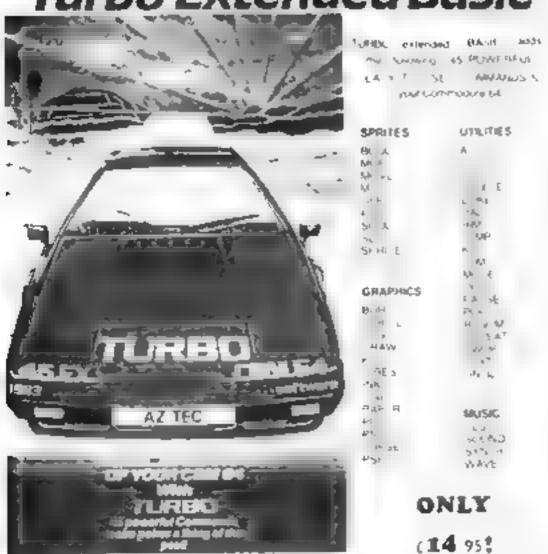

NTERFACE FOR THE COMMODORE 64

ONLY £29.90 2 PMP
CENTRON S PRINTER
CABLES FOR
BBC OR C DRAGON
ONLY £12 99 mc VAT & P&P

#### **AZTEC SOFTWARE**

17 Station Road, Mirfield, West Yorkshire WF14 8LN

TRADE & EXPORT ENQUIRIES WELCOME tel 0924 492826

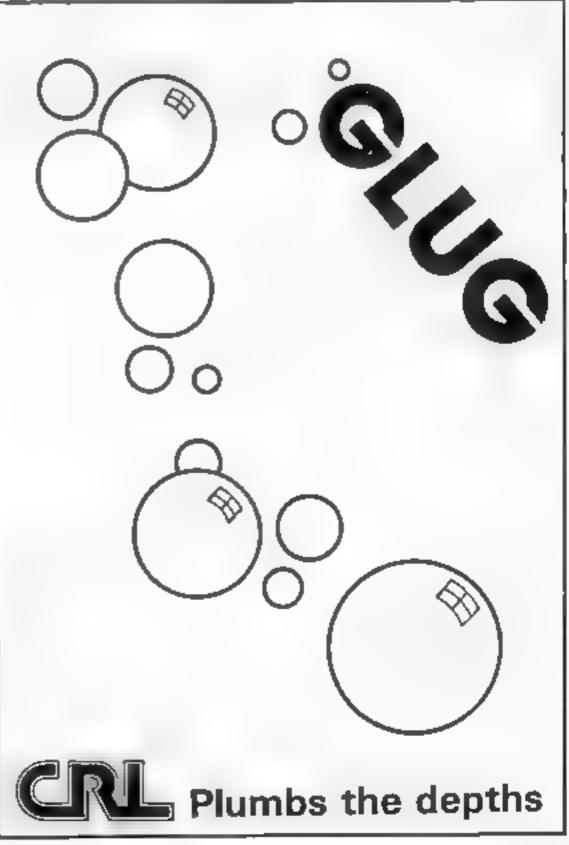

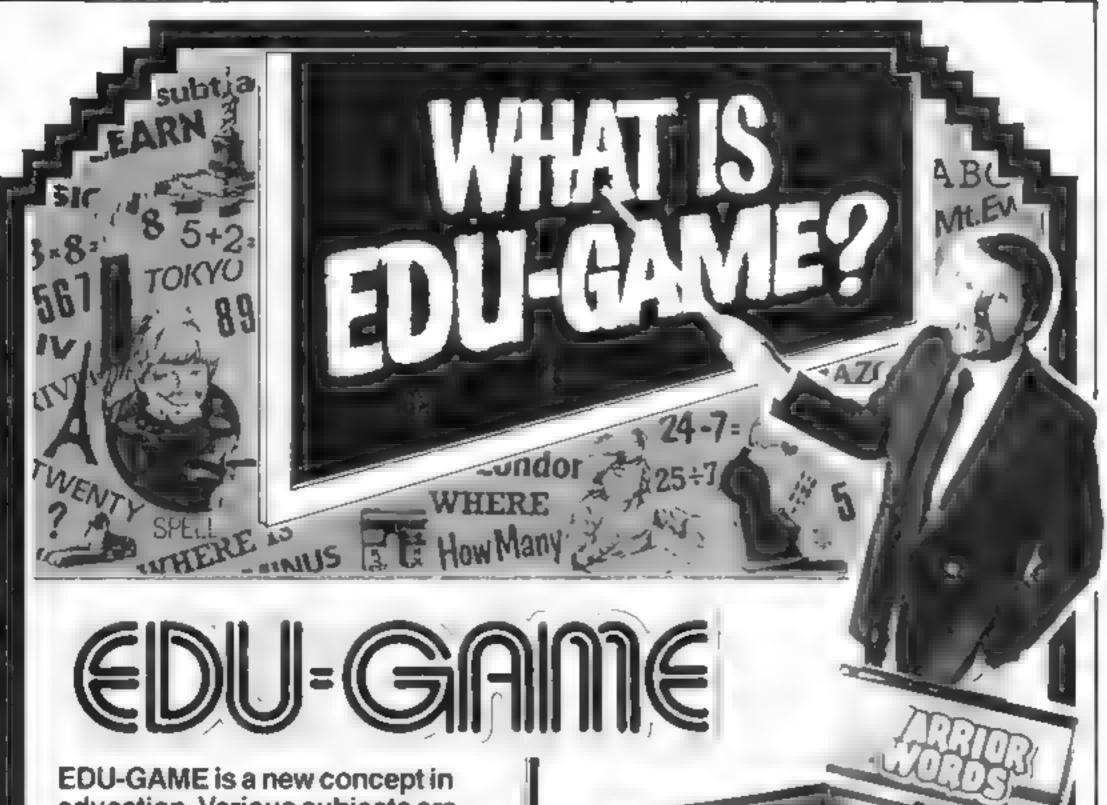

education. Various subjects are covered by different tapes including sequential programmes in Spelling and Maths - to 5th year High School level. When you have finished your lesson reward yourself with a FREE game on the other side.

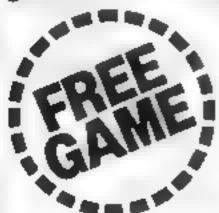

designed for the CBM 64.

**VIC 20** VALUED AT ONLY

INCL. VAT AND POST AND PACKAGING.

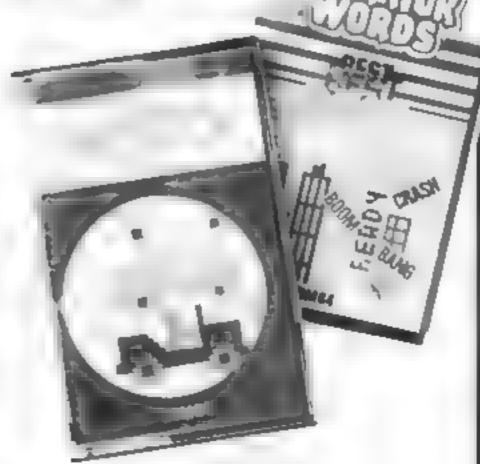

STOP PRESS school offer now from Cut-price school offer

Yes we're ready - choose now from COMMODURY has bounds over 50 educational programmes come up with its answer to the gisternment's mit in in schools where

offer of its own CBM 64 FOR ONLY £ 599 INCL VAT AND **POST AND** PACKAGING.

coleges bringhow he in their wer has metador puls complete with 64 single Roppis does driver a R. and Summer Basic to a topic qui per

purhase this sales as as as i act the commended De beine's desened to term bure of Fr ; connecte with the end of the g vernment where (um modern after as wheats and

DISTRIBUTED BY: *Denou* Software

nonymeda Mait House - Room 10 Runnymede Road Egham Surrey TW20 980 - Telephone Egham (0784) 34377 Tolex 919778

PLEASE SEND FOR FURTHER DETAILS ON YOUR **PROGRAMMES** 

NAME ADDRESS

P CODE

#### SPECTRUM SOFTWARE REVIEWS

# AUK E6.90

Ocean, Ralli Building, Stanley St, Manchester M35FD

A beautifully drawn loading screen heralds the start of this very cute copy of Pengo, one of the best but lesser known arcade games.

Ocean's colourful version employs delightful graphics, colour and tunes through its two screens of Artic action. Firstly, Eddie must rescue Percy Penguin from the clutches of a rather docale Polar bear, named Growler. For some reason you have to do this three times before the next stage. Here you mysteriously change bodies and play Percy, trying to score points while avoiding the dreaded Snowbugs, which looked to me like frozen custard pies with eyes

Percy must squash the bugs by pushing ice blocks at them. This is much more difficult than it sounds, particularly as the blocks tend to melt at the wrong moments. The bugs move very intelligently, and it is not long before our hero bites the snow

This second screen is very attractive and the animation well up to Ultimate standard. But it lacks the addictive quality of its arcade cousin because every time you flatten a bug, he comes back immediately, and very angry, making the game rather pointless

Nevertheless, a game well worth looking at. T.B.

instructions 60% playability 65% graphics 100% 70%

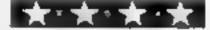

# Soar, Stamp and squash

You're challenged to send all manner of meanies to their doom in the latest batch of games for the Spectrum

#### Brad Blasts the Galactic Barbarians 48K £5.90

Express Marketing, 73 Watery La, Birmingham 89 4HN

I don't know about you, but I'm getting just a little tired of saving

the universe. This game invites us to do it again, so I prepared myself for another cosmic challenge.

Barbarians have discovered a deadly new super-power serum. As bold Brad your job is to destroy the serum before poor old earth is once again wiped out.

Between fearless Brad and the

serum stand no less than five screens of different hostile beasties to blast into oblivion before your evelids become too heavy. Each screen is a fair copy of an arcade game, but does not hold the attention for long

Unfortunately the memory devoted to the length of the mass on is at the expense of smooth graphics. The introduction sequence is nice though and, if you are anything of a patriot it will stir you into

action

The prospect of winning a colour TV makes the game worth playing, even though it lacks sustained addictiveness

mstructions 75% 60% graphics 55% 76% 76%

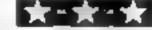

#### Winged Warlords £5.95

CDS, 10 Westfield Cl. Tickhill, Doncaster, S. Yorks DNFI 9[ A

Quite simply, this is the best version of the areade game Joust you are likely to see on your Spectrum

The aim of the ostrich-ousting is to mount your trusty steed (in this case a winged horse) and do battle with the dark lords of the skies, trying to unseal these masters of myth before their lance finds its mark

The original idea is very well reproduced here. But before you can do battle with the cosmic cavaliers you need to tame your steed. The stallion seems to have a will of its own, screeching to a

halt when you try to manoeuvre

should you manage to unveat an enemy he toppies to the ground, awaiting the return of his well-trained mount. Then he takes to the skies with a vengeance. A particularly lethared eagle skims across the landscape from time to time

My only criticism of this outstanding game is that the character set is not re-defined into Cothic type. This would have added the final touch of atmosphere to a game which kept me up well into the night. T.B.

| instructions    | 70%    |
|-----------------|--------|
| playabiriy      | 90 7 0 |
| graphics        | Mile . |
| value for money | 8500   |

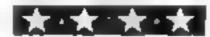

#### Thunderhawks 48K £5.95

Lyversoft, 66 Lime Street, Liver pool L1 1Jn

I doubt if anyone will have any difficulty loading this program, but once loaded you encounter the tirst problem no instructions. The inlay card says you have either a keyboard or a Kempston joystick option. All right, but which keys? This lack of instructions is inexcusable, all the more so because there is quite a lot of memory left spare.

The game is of the space invaders lik, with the antagonists in the shape of birds, presumably hawks. That they are are hawks is confirmed by the fact that every now and again they take time off from raining down bombs to sweep down to get you

The action is quite smooth except for retaliatory fire, which starts off quite slow, and only speeds up as more and more hawks are shot down

After enduring two screens of the hawks you are faced with a space thip which remains stationary while unloading bombs. Your return fire crodes the underbelly of the space ship, and, although I penetrated the first layer at dead centre, it sind bombed me. There is also no hall of fame feature It adds up to the most user unfriendly game of its kind Pity

B. B.

instructions 75% playability 75% graphics 50% value for money

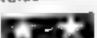

#### Pedro 48K £5.50

Imagine, 5 Sir Thomas St. Liverpool LI 6BW

Poor old Pedro has no time for a stesta in this entertaining and novel game. His garden is under attack by all sorts of malicious. Mexican meanics intent on scrumping his prize blooms.

Pedro bustles around trying desperately to protect his little piot from the likes of red ants and huge blue rats, and the only way to rid the allotment of these unwelcome visitors is to stomp on them with your sandals. At the same time Pedro must replace munched magnolias and try to brick up the garden entrances. Occasionally a shabby tramp slinks into the garden and makes a dash for Pedro's box of seeds, and must be chased off

Sounds hectic? It is, and is very difficult. The villainous

vermin scurry about under your feet, making it very difficult to stamp on them. For me, the third screen is the hardest: I simply cannot bring myself to squash gorgeous hule bunny rabbits. Perhaps this is why I usually come to an early end, to be greeted by full overtures of excellent music.

Pedro is a very good game, but not the best I have seen from the Imagine stable

T.B.

**★\*★\*★\***★

# SUPER SAVERS

| SPECTRUM          |        | COMMODORE 64     |        |  |  |
|-------------------|--------|------------------|--------|--|--|
| CLASSIC ADVENTURE | £ 6.10 | FLIGHT SIMULATOR | £ 8.70 |  |  |
| HOBBIT            | £13.10 | новыт            | ££3 10 |  |  |
| ALCHEMIST         | £ 4.80 | CRAZY KONG       | € 6.12 |  |  |
| SKULL             | £ 6.10 | FABULOUS WANDA   | 1 6.95 |  |  |
| GLUG GLUG         | £ 5.20 | OMEGA RUN        | £ 6.95 |  |  |
| FREFZ BEES        | £ 5.20 | FLYING FEATHERS  | £ 6.12 |  |  |

For comprehensive catalogue Send SAE to

#### LAWTON LTD

16 COATES CLOSE BRIGHTON HILL BASINGSTOKE RG22 4FF

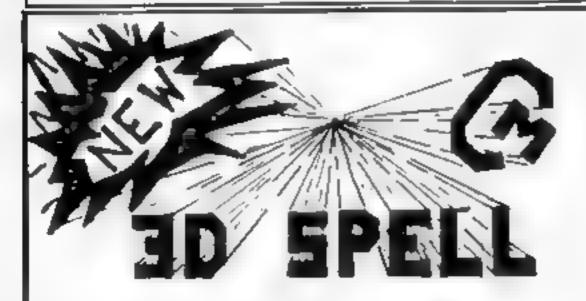

#### **48K SPECTRUM**

An educational game to rival the best game you ever prayed

FEATURING

Addictive game format

4 leve's of game play + 4 fevels of spelling Create your own word lists or use internal list Superb 3-dimensional animated graphics Fast and smooth machine-code action Top score display Game pause

Great enjoyment for all ages, this game could be a best seller if marketed as an ordinary games program Try it and see

Price £5.95 inc postage from

CAMEL MICROS 33a Commercial Road, Weymouth, Dorset.

### HAVING TROUBLE OBTAINING QUALITY COMPUTER LENGTH CASSETTES? ...

#### JP MAGNETICS CAN SOLVE YOUR PROBLEM

10 x C.15 for £4.50 + 50p P&P CASH WITH ORDER

We are specialists in the supply of bulk custom wound audio/computer cassettes

#### TRADE AND EDUCATION ENCHIME WELCOME

VERY COMPETITIVE RATES AVAILABLE - CONTACT US FOR PRICE LIST/ QUOTATIONS NOW

0274.731651

#### JP MAGNETICS LTD

UNIT 4, 7 MARY ST, BRADFORD BD4 8SW TEL: (0274) 731651

#### TI-99/4A TI-99/4A THINTER

DADDIE'S HOT ROD (BASIC)

Drive through sheep fields, woods, over rivers and avoid ali obstacles, then pick up hitch hikers down perilously twisting roads. HCW gave five stars

HUNCHBACK HAVOCK (BASIC) £5 95 Arcade action in TI BASIC! Race with Egor through 24 different

sheets. Superb graphics and great fun-

£5.95

£5.95

THE BLACK TOWER (BASIC) Unlock the mysteries of the black tower and rescue the Lady Gwen.

in our latest full 16K adventure. Addictive and entertaining BATTLESTAR ATTACK (EXT BASICI

Stop the battlestar before it blows up you home planet. A fast game with excellent graphics. HCW gave five sters and said, "even at level one a very addictive game

Send cheque or PQ to

LANTERN SOFTWARE.

4 Haffenden Road, Tenterden, Kent TN30 6QD

or SAE for full list. Look out for our products at your TI retailer.

#### TI-994A SOFTWARE

Two great games for the unexpanded TI 99/4A

PILOT A great new flight simulation game for one player. Options for take-off, landing or in flight. Graphics display of landing strip, terrain map, instrument panel Full instructions included. Graphics and sound

Defeat the Klingon invasion fleet. Includes 5 skill levels, graphics quadrant

display, 8 x 8 galaxy, phasors, photon torpedoes, long range scans, and much more. Full instructions included. Graphics and sound

TEXAS PROGRAM BOOK

35 programs readyto type into the unexpanded 31 99 4A, including 3-D Maze, Lunar Lander, Horse Race, Invader, Caterpillar and many more

Send cheque or P.O. or telephone with Access/VISA for immediate despatch Please add 50p p&p to orders under £10. Orders over £10 post free

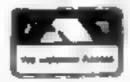

APEX SOFTWARE Hastings Road, St. Leonards on-Sea. E. Sussex TN38 8E A.

Tel Hastings (0424) \$1281

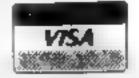

In HCW 31 I presented a set of machine code input routines for the ZX81. I have now rewritten them completely for the Spectrum making the most of the machine's features.

The inputs I required needed to be virtually self checking and idiot proof, they also needed to perform the following tasks.

 Wait for any valid key to be pressed

Check for any valid key pressed within a time limit

Get a sequence of valid characters from the key-100, 21.01

A bonus routine became available from the code to allow a "press any key" input.

The secret of validating the keys pressed hes in telling the computer which keys are acceptable before calling the routines. The machine then checks the key pressed against each of the specified keys and rejects invalid inputs.

So that the programmer can alter the valid keys within the program yet allow the computer to find them easily, the string variable C\$ should be DIMensioned in the first line of the program

The length of this string needs to be calculated by counting the maximum number of valid keys at any time Plus Iwo.

So, to allow for all the alphabet: DIM cS(28) = 26 letters + 2.

The two extra places are for special markers to let the machine know that it has reached the end of the valid key list, and in the string input routine to signal return to BASIC (ENTER code).

The Inputs program has been written to operate on either 16 or 48K machines by lowering RAMtop 201 bytes below the UDG area. Line 10 does this then assigns the variables a and b to this address and prints it for your information.

Lines 20 to 50 read the machine code routines from the DATA statements (lines 1000 -1030) and POKE them into memory, displaying the address of each one

Line 55 informs you where the string of characters inputed will be stored.

Lines 60 to 90 make the adjustments necessary to allow for 16 or 48K. This also makes it possible to relocate the code by specifying the address in line 10 and setting variables a and b accordingly.

Once you have entered the code I suggest you SAVE it. If you have made only one error in the numbers then you could lose the lot.

# Idiot-proof **INPUTS** for your Spectrum

Follow Ray Elder's advice on self-checking INPUT for your own programs and even the most ham-fisted players won't go wrong

Run the program and jot down the information displayed (or COPY on a printer). The 48K addresses are shown in figure 1. We are now ready to test it.

Using the program

First, type NEW — the actual code is safe above RAMtop and enter the line. 10 DIM cS(12)

I have used a length of 12 for demonstration purposes only. Calculate the value you need as explained earlier.

In all the following tests I have used the 48K addresses Substitute the 16K values as required. Should any test fail re-load the program and check it carefully.

Press any key routine. Enter LET K = USR 65168

The computer should sit there doing nothing until you press a key when the O OK report should appear.

Press a single valid key First set the valid keys by adding a line:

20 LET c5 = "agp\*" The number of leters must not exceed the length of C\$ and must include the "" at the end as this is the computer's end of valid keys to check marker.

Also the upper or lower case mode must correspond — it's no good checking for "agp" if the machine is in CAPS LOCK!

Now call the routine by lines: 30 LET k = USR 6518940 PRINT k

If you now run the program the Spectrum should wait until you press one of the specified keys, a, g or p. All other keys including BREAK should be inoperative.

A very useful feature of the routine is that the value returned is in relation to the key's position in c\$, i.e. 1 is returned for a, 3 for p

This means that it is very versatile in use in a program as you can use lines like:

50 GO TO USR 65189\*100 60 IF USR 65189 = 2 THEN...

(Do not enter these lines for testing.)

This feature also applies to the timed input routine, except the value 0 is returned if no key is pressed in time.

Timed Input

Use exactly the same as the previous routine only change line 30 to LET k = USR 65224

Instead of waiting forever for a correct key to be pressed, the routine returns after a brief

The end space is replaced with the code for ENTER so

for a space in the input.

(65168 + 68), 1

that the computer knows when to return to BASIC, This is done by counting that characters in the string including the last space — say n characters — and including the code LET cS(n) = CHRS 13. For example:

pause. This pause can be

lengthened or shortened by

POKEing a value to the start

address, plus 68, with a number

from 1 (no pause) to 255 (long

pause, e.g. On 48K, POKE

String Input

cs must contain the valid keys plus a space and the "". A

space at the start is needed if

you want the routine to cater

20 LET c\$ = "abcdefgh \*": LET cS(9) = CHRS 13

To call this soutine it is necessary to use the following code as a subroutine or line, because we now have to unpack the characters stored in the string address into a string variable.

I used a\$, but any variable will do.

A very useful feature of this code is that the input can be directed to any part of the

30 LET as = "": PRINT AT 0,0;

40 FOR I = 0 TO USR 65276-2 50 LET as = as + CHRS (PEEK [65316 + i])

60 NEXT I

Now that you have your code, checked it and want to use it, I suggest that you new the program to remove any test lines and enter.

65168 1 REM any key 65189 2 REM waitkey = 652243 REM timekey

65276 4 REM str-inp 65316 5 REM chars 10 DIM cs(n): REM n = max

no. of chars + 2 9989 STOP

9990 SAVE "progname" LINE 9995: SAVE "code" CODE 65168,200

9995 CLEAR USR "a" -201: LOAD "" CODE : RUN

To save this short BASIC program and your machine code, type GOTO 9990. The program and code will save in two blocks and on reloading will set up RAMtop, load in the machine code and auto run.

Of course the program will always stop with the undefined variable report in line 10 until you replace n with the value you require.

Now all you have to do is write your own programs incorporating these routines.

Listing for Spectrum INPUT routines

10 CLEAR USR "a"-201: LET a=US R "a"-200: LET b=a: PRINT "Code starts at "ja . 2Ø RESTORE : FOR i=1 TO 21: RE AD x: POKE a,x: LET a=a+1: NEXT i: PRINT '"Wait for key routine

30 FOR i=1 TO 35: READ x: POKE a,x: LET a=a+1: NEXT i: PRINT ' "Timed INKEY\* routine at ";a

#### SPECTRUM PROGRAMMING

4Ø FOR i=1 TO 52: READ x: POKE a, x: LET a=a+1: NEXT i: PRINT '"
"String Input routine at "; a
5Ø FOR i=1 TO 39: READ x: POKE a, x: LET a=a+1: NEXT i: PRINT '
"'"To save code type:"""SAVE ""
inputs"" CODE "; b; ", 2ØØ"

55 PRINT '''"String Input char acters start"'"at address ";b+14 8

60 LET a0h=INT (b/256): LET a0
1=b-256\*a0h: LET a1h=INT ((b+6)/
256): LET a11=(b+6)-256\*a1h: LET
a2h=INT ((b+11)/256): LET a21=(b+11)-256\*a2h

70 POKE b+22,a11: POKE b+23,a1 h: POKE b+27,a21: POKE b+28,a2h: POKE b+32,a01: POKE b+33,a0h

8Ø POKE b+27,ail: POKE b+58,al h: POKE b+62,a2l: POKE b+63,a2h: POKE b+71,aØl: POKE b+72,aØh 9Ø POKE b+114,(b+148)-256\*INT ((b+148)/256): POKE b+115,INT ((

((b+148)/256); POKE b+115, INT ((b+148)/256); POKE b+122, (b+21)-2 56\*INT ((b+21)/256); POKE b+123, INT ((b+21)/256)

1000 DATA 205,142,2,14,0,32,249, 205,30,3,48,244,21,95,205,51,3,2 01,62,0,201

1010 DATA 33,0,0,54,249,33,0,0,5 4,244,205,0,0,1,6,0,42,75,92,9,1 4,1,190,200,87,62,42,190,122,40, 235,35,3,24,243

1020 DATA 33,0,0,54,11,33,0,0,54,6,17,0,16,213,205,0,0,1,6,0,42,75,92,9,14,1,190,40,13,87,62,42,190,122,40,4,35,3,24,242,14,0,209,120,177,192,27,122,179,32,218,201

1030 DATA 62,2,205,1,22,33,0,0,1,1,0,229,197,205,0,0,193,225,119,35,254,13,200,3,215,229,197,205,142,2,14,0,205,30,3,56,246,24,2

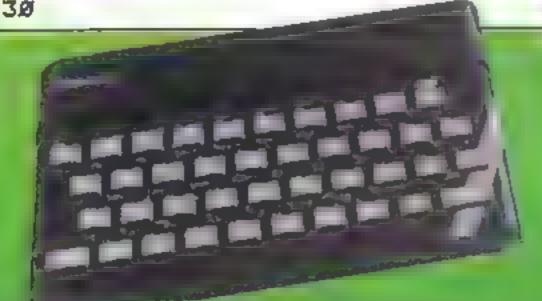

Page . \* \* Deal COMPUTING WEEKLY 10 April 1984

#### SPECTRUM SAVERS

Discounts off a vast range of Spectrum software

Over 70 Software Houses on our list

Bargains on a wide range of hardware & books

Sample Prices

Spectrum 48K . .... £119.95 inc. VAT
Disc Drive & Interface ... £230.00 inc. VAT

Send large S.A.E. for catalogue to

RAMTOPS, 47 BROOM LANE, I FYENSHULME, MANCHESTER MI9 2TX TEL, 061 442 5603

# THE ΩMEGA RUN The Last Flight to Armagedon

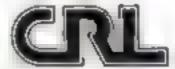

EXC TING 6. IGHT SIMULATION GAME

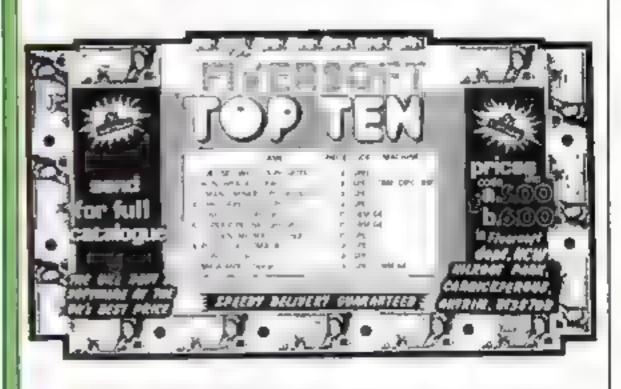

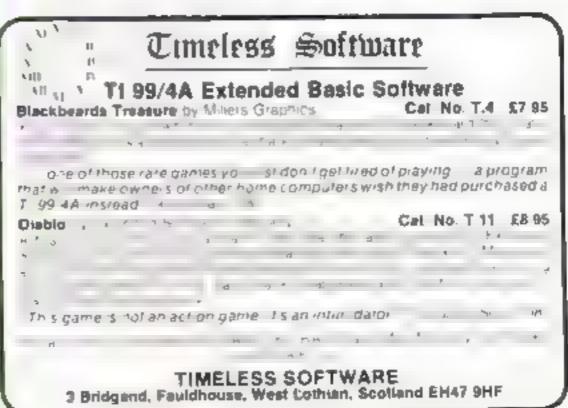

#### SOFTWARE REVIEWS

#### Sprint **Dragon 32** £14.95

Oasis, Alexandra Parade, Weston-Super-Mare, Avon BS23 IQT

A BASIC compiler which aims to speed up your programs by using an interpreter. However it's not easy and I wouldn't recommend this for the faint-hearted

There are three parts: controller, machine code compiler and linker. You first renumber the BASIC program from 0 in increments of 1, then save an ASCII copy. Next, load the compiler and debug your program. This can be very frustrating as you scan the error codes, make notes and continue You then need to reload the original program, alter it and go through the motions again If you get through the debugging stage unscathed your program is

compiled and you have the option of saving and/or EXECuting The reward is considerable

There are limitations. Most important is that it will not support floating point so your program must contain whole numbers. Work is continuing to remedy this. There are many other drawbacks in using Oasis BASIC as not all Dragon BASIC commands are compatible

All is not lost, however, as the compiler takes your BASIC program and prints to screen or printer complete with error messages. And there is a very comprehensive manual

M.P. Well worthwhile

| instructions    | RI30% |
|-----------------|-------|
| ease of use     | 60190 |
| display         | 50%   |
| value for money | 600   |

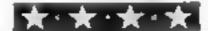

### TUSWORD **48K Spectrum**

Tasman, 17 Harrley Cres, Leeds LS6 21.1

Although this may appear to be expensive, believe me it isn't when you consider what you get If you really want to use your

Specirum, as opposed to merely playing, this is for you

Using Tasword, your Specirum suddenly acquires 64 characters per line, and becomes a typewriter, with the screen as the paper. You can then type, edit and delete words to your heart's content. The text is automatically filled out with spaces to produce a neat block appearance. If you want to add

# Make more use of your micro

New utilities for people who take their computers seriously. Our experts find out if they live up to their claims

words, the paragraph is re- with the correct interface, shaped with one key press.

Particularly useful is the facility to move a whole block of text from one place to another and to search for a word and, for example, replace it correctly spelled, again with one press of a

When complete, your text can be saved to tape or Microdrive, and if you wish, printed out on cither a ZX Printer, or any of a number of "proper" printers

Tasword comes complete with a full printed manual, and is without doubt, the best unlity I have reviewed for the Spectrum. D.M.

100% instructions 100% case of use 100% display

100%

**| ★ - ★ - ★ - ★ - ★** 

value for money

#### Finunce Manager — PIUS 50 **48K Spectrum** E19.05

OCP, PO Box 99, Oxford

Like all OCP programs, the presentation is superb with a tough, hinged-lid storage box. containing # well written manual, and the cassette in a moulded plastic tray, with a similar space for the data cassette which you create using the program

Entirely in machine code, this super-fast software is designed to handle double entry accounts for business or home. You can control up to 255 sources or destinations for money and analyse them. The limit on individual inputs is 1p less than £10,000, and each account can handle just short of a million

You can also merge, delete, edit and re-name accounts. reconcile, amend and delete transactions, and standing orders can be manipulated. With this Plus-80 version, printer output is through the Kempston Centronics interface to a full size printer, for really professional documents. You are however limited to cassette It won't service Microdrives or the ZX Printer

Superbly produced, fast, weil documented and user friendly All software should be like this But there's an enormous price differential to drive a full size printer. The standard version, at £8 95, is super value for money

100% instructions ease of use 9500 10000 display value for money 60%

#### Machine Code Test Tool Spectrum £9.95

OCP, PO Box 99, Oxford

If you're trying machine code, this could be for you it allows you to enter machine code instructions into any area of RAM and insert break points to prevent you from crashing and losing the lot! If you find a mistake, you then after your code and it) again

Although both instructions and data must be entered in hexadecimal, MCTT has a conversion command, and will also allow you to page through memory to see what's there Perhaps the most fascinating command to novices will allow

you to see the values in the Z80A CPU registers, so you can see whether your code is producing the desired effect

This, of course, is no good if you don't understand the nuts and bolts of the instruction set and registers. Fortunately, MCTT comes with a small, but useful manual, which explains hexadecimal, registers, and many of the common 280 instructions.

You won't rush out and write Manie Miner after using this but, used with OCP's Editor/ Assembler, MCTT will heip when you reach that standard

100%

90%

95%

90%

INSTRUCTIONS case of use display value for money

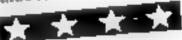

#### Full Screen Editor/ **Assembler** Spectrum £9.95

OCP, PO Box 99, Oxford

Used in conjunction with OCP's Machine Code Test Tool, this is an impressive piece of software. You enter your machine code and data in the form of mnemonics and decimal numbers respectively, next to pseudo line numbers, and move lines, whole routines, change strings and so on using the editor. Alterations and input happen anywhere you place the cursor. A buffer holds your machine code, the source code and, if MCTI is present, you can try it out and aiter it before the next stage

The source code is translated in two stages and labelled with

headers to allow loading into the area for which it is designed This is now the object code If, however, your source code contained errors, the assembler will tell you what and where, then it's back to the editor/ monitor to sort it out

Although superbly presented with an excellent manual, don't expect to be a genius in half an hour. Real brain bashing is required A test game can be examined, altered and assembled to give you a real insight. Impressive, weil documented and real value, it also includes a character generation program

100%

INSTRUCTIONS. 95% ease of use 100%display 95% value for money

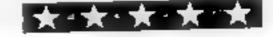

# What will they learn from these?

Our regular page of educational software reviews. Our experts sum up their findings

#### Educational Compendium Spectrum £6

don NW10 9OL

Although well documented, there is no hint as to which age group this is aimed at. One side has three programs using a triangular shape which the very young might think is a tortoise

All follow the same format, but do slightly different things

The tortoise graphic program allows you to guide the tortoise around the screen, leaving a trul Tortmaze requires you steer it to a target diagonally opposite and Tortrail involves rubbing out the trail. The last two are timed

On the other side, Equation Invaders invites children to fire the right sign - multiplication or division, addition or subtraction - into the correct place in an

and the second second second

#### **Dragon Digits** Dragon 32 £6.95

Dungeon, Milton House, St. John St. Ashbourne, Derbys

Four games with a mathematical flavour written by a maths teacher. A careful balance between educational value and entertainment has been tried and largely succeeded. The four are all within one program, accessed by menu, and sunable for children aged 10-plus

The first, Formuline, is akin to noughts and crosses but to fill a space you must work out an equation to equal the number in the space on the board. What Next? is a sequence game with a series of numbers displayed. You must calculate the next - good

for mental anthmetic. Reversal is, as its name suggests, a game where you must reverse a collection of digits into their original numerical order. Lander is a standard text lunar lander game with more emphasis on the calculation of thrust in relation to mass, amount of fuel left. height and gravitational pull,

The games are well linked with good instructions and have educational value, but there are few graphies and they are rather uninspired. For the 10 year old, if weaned off invaders, this would be of benefit

| instructions    | 80% |
|-----------------|-----|
| playab(hty      | 50% |
| graphics        | 25% |
| value for money | 70% |

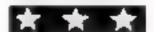

Orwan, 26 Brownlow Rd, Lon-

equation, replacing a space invader character

Reveal is a punctuation program in which you "buy" punctuation marks at 10 points at a time. You start with 500 points and there are 20 examples. of increasing difficulty, on the

There is also a program which allows you to write your own text but it is a pity it does not allow

you to choose which letters you wish to hide Quite good value

INSITUCTIONS. 90% case of use graphics 70% value for money 70%

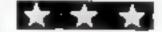

#### Мар References 32K BBC £7.50

LVL, Electron House, Bridge St, Sandracre, Nottingham

Two programs designed to teach the use of grid references to young people of nine to 16-plus. Treasure Island, invites you to locate five buried chests by specifying six-digit grid references. The island is displayed with the eastings and northings grid overlaid. When located, the chests are revealed accompanied by a sea shanty Nine attempts are allowed for each If you fail to locate a chest its co-ordinates are displayed, though it would be useful to see the actual chest in position too. Artic Patrol is similar, but

here you are trying to direct your helicopter to locate a submarine under the polar ice cap searching for a place to surface. Unlike Treasure Island your guesses are not permanently marked on the grid making it a little more difficult to see where you have been. But your guesses are still tabulated on the display. If you locate the sub your helicopter flies to the area and duly obsterates it. The action here though is anything but smooth

Instructions are clear and concise and both programs achieve their aim quite well D.H.

instructions case of use 100 display 75% value for money 

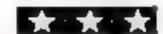

## Goldllocks 48K Spectrum £9.95

Five Ways Arrow, 17-21 Conway St. London WIP 61D

A comprehensive, well-designed package containing story book, tape, parents' book, overlay and program in a library cassette box. The aims are to introduce words, practice reading from left to right, develop understanding of how words form sentences, introduce punctuation marks and to improve hand-eye coordination.

Story Time, where parent and child listen to the story while reading the book, is followed by a program using five activities. Snap appears in three activities, where two characters, Goldtlocks and Baby Bear, stand on boxes upon which pictures or words

appear. Pressing pink or blue areas on the overlay signify snap for either player - causing the character to dance and a plant to grow, flowering after five correct

answers. Find the Word presents & sentence with a flashing picture replacing a word; while above are three words next to a pointing character, whose hand is keyed to move - the selected word keyed to the gap. Correct ones cause the character to dance and the word to appear.

All activities are repeated using the Wolf and Red Riding Hood.

90% instructions 85% ease of use 100% display 90% value for money

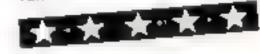

#### First Numbers Dragon 32 €5.95

Dungeon, Milton House, St Johns St. Ashbourne, Derbys

Two musical graphics programs for children of nursery school age Counting Rhymes displays a menu of five well-known songs involving a counting element, such as Ten Little Soldiers.

On choosing the correct number, the rhyme is displayed and played. After this, there is a maths question (simple addition) involving the rhyme. The thyme is shown in pictures with the words underneath.

The second program, Number Fun, involves a journey through a land of nursery rhymes. The method of propelling the car involves pressing the correct number on the keyboard corresponding to the number on the grant dice

This was a clever idea which will help young children recognise numbers. But I feel a dice should not have been used throughout the whole game. It would have been much better to use other forms as well. A minor grouse - overall, these programs are very good value and will benefit young children

instructions ease of use graphics value for money

60% 75% 850% 75%

C.G.

#### **BEDFORDSHIRE**::

#### SOFTWARE CENTRE

Computer Software and accessories. Large S. A. E. for his s.

52A Bromham Road, Bedford Tel: Bedford 44733

#### CORNWALI

#### FAL-SOFT Computers-

8 St. George's Arcade Falmouth Cornwall 1el 0326 314663

Michael Steller ORA CO ROLL MARCHA 1 18 1

READ OUR

#### ESSEX

#### BBC + COMMODORE 64 SPECTRUM \* DRAGON 32

hatensive runge of software hardware books always in stock **ESTUARY SOFTWARE PRODUCTS** 261 Victoria Avenue. Southend Essex. Tel. 0702 43568

DO YOU WANT MAXIMUM BENEFIT FOR YOUR MONEY? - THEN USE OUR SHOPS AND DEALERS GUIDE TO ADVERTISE YOUR RETAIL/MAIL ORDER BUSINESS.

Both a 6 morn que bragon and att accessible in the atea

89 Easton Road, Morecambe, Lancs. Tel: (0524-411435) ALSO OPEN SUNDAYS

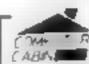

24 The Parade Silverdale, Newcastle

Tel 0782 636911

Official dealers for Commodore, Sinclair & Acorn, BBC service and information centre

I se a p. haraware and M water paracons gent men with saled wrong

New Memotech Computers now in Mack

#### COMPLITASOLVEIM

8.Lentral Parade, 5t. Marks. Hill, Surfatus, Surrey IIT6 4PJ. 1et 01-390 5135. Open 9.30-18.30 Main Sat

Oker NOOdifferent soft ware stick also well. We are pleased to demonstrate any program. before y de busy

48K SPECTRUM £129 95

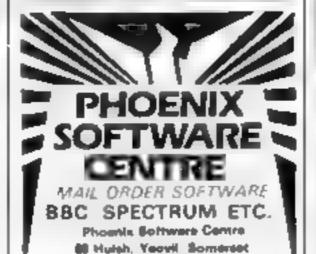

Committee of the last of the last of the l

#### RAINBOW COMPUTER CENTRE

Massive range of software in stock for BBC COM 64, VIC 20, SPECTRUM, DRAGON. ELECTRON ZX81 Huge stocks of peripherals Doysticks, Interfaces, Cassette units, Paddtes. Introduction series, Reference Guides etc). Open Monday Sunday 9am 8pm Any viva accepted For the largest selection of hardware and software in the area contact VICTORIA ROAD, YEOVIL SOMERSET

TEL 0935 26678

#### ADVERTISE IN OUR NATIONWIDE **GUIDE AND SEE** YOUR BUSINESS GROW, PHONE *NOW* FOR DETAILS ON 01-437 0699

#### SCOTLAND :

THE GAMES SHOP AND • COMPUTER SOFTWARE CENTRE TEL NO 0224-643740

I Waverley Place Abe deen AB XI Stockers in all hopera frame computers expectally commonly e 64. A cas a settle in additionals and diagraphic

# CLASSIFIED ADVERTISEMENT - ORDER FORM

| 1  | 2  | 3  |
|----|----|----|
| 4  | 5  | 6  |
| 7  | 8  | 9  |
| 10 | 11 | 12 |
| 13 | 14 | 15 |
|    |    |    |
|    |    |    |
|    |    |    |

Advertise nationally for only 35p per word (minimum charge 15 words).

Simply print your message in the coupon and send with your cheque or postal order made payable to Argus Specialist Publications Ltd to:

CLASSIFIED DEPT, HOME COMPUTING WEEKLY, I Golden Square, London WIR 3AB Tel: 01-437 0699

Name:

Address

[c] No (Day)

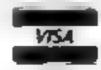

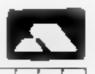

#### PREFERRED CLASSIFICATION

Please place my advert in Home Computing Weekly for Please indicate number of insertions required.

weeks.

# HOME COMPUTING WEEKLY CLASSIFIED

Lineage: 35p per word

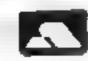

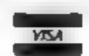

Semi display: £7.10 per single column centimetre Ring for information on series bookings discounts.

All advertisements in this section must be prepaid Advertisements are accepted subject to the terms and conditions printed on the advertisement rate card (available on request)

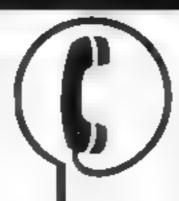

01-437 0699 EXT 341.

Send your requirements to: Debra Stupple ASP LTD. 1 Golden Square, London W1R 3AB

Burglar Alarm equipment Please visit our 2 000 sq. ft. Showrooms or write or phone for your free catalogue. C W A S. Etd. 100 Rooley Avenue, Bradford BD6 1DB Telephone 0274 731532

Popping, Break dancing, Teach yourself. Loose stamp for details Dance Publications, 136 Monkhills Lane, Pontefract W18 1RT

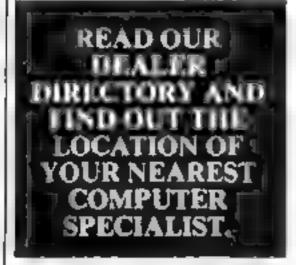

#### ILLUSTRATION =

Superb Illustration 01 836 3653

#### COURSES

#### EASTER COURSES FOR CHILDREN

- Now booking! Adult courses as usual Ring: COMPUTER WORKSHOP on 01-318 5488 4 Lee High Road, Lewisham

London SE13 5LQ

#### CLUBS 🗉

Software exchange. Swap your used software. £1.00 per exchange Spectrum/Dragon only, S.A.E. please - UKSEC (HCW), 15 Tunwell Greave Sheffield S5 9GB

Part exchange your unwanted soft ware for new titles at half price S A E. for details. NCC, 12 York Close, Barton, Beds MK45 4QB

Oric Software Library Two weeks bire £1. Annual Membership £5. Stamp for list Les Wilson, 10t B enheun Walk, Corby Northants

Commodore 64 game cartridge hire from only £1.50 for ten days Details from Cartridge City, 25, Gartside Drive, Aberdeen, Tel-(0224) 37348

Hire a computer from ZN81 up wards for a week or a year. We also buy and sell second rang computers magazines and books Business & Computer Services 294a Caledonian Road, London NT LBA Tel 01 607 0157

#### COMMODORE 64 Software library

2 weeks hire £1. Annual membership £5. Stamp for list. Les Wilson, (C) 100 Blenheim Walk, Corby, Northants.

#### KENIIWORTH SOFTWARE

#### TI-99/4A

PROGRAM RECORDER NCt JDING **NTERFACE LEADS** SINGLE LEAD

£44 95 £5 40

9 Dencer Drive, Knights Meadow. Kenilworth, Warks

#### LIBRARIES E

BBC/Dragon software library --Membership £5.00 — Tapes £1 ( + 23p postage). Stamp for details E Tucker, 8 Springwood Estate, Grimston Road, Sough Wootton, King's Lynn, Norfolk

#### VIC-20 & VECTREX LIBRARY

now available Details to **DUKERIES SOFTWARE** 39 HIGH STREET, WARSOP NR. MANSFIELD, NOTTS

#### COMMODORE 64. GAMES LIBRARY

Disct 244 es a vigitals Hire vi if we cames absorbed free life encluber ship starts 16 actum park w mentes back approval. Noted or details of

Commodure 64 Games Ethrary e o Yorkshite Software Library D'Furk Jop Pudses West Yorks

Spectrum library, 2 weeks hire £1 00, membership £5 00. Stamp for lists. Hire-Soft, 113 Broomfield Road, Marsh, Huddersfield

#### YOUR MACHINET SCAN OUR T SERVICE/REPAIR SECTIONS.

Spectrum. We car now offer cut of guarantee repairs by our Computer Dept. Our engineers have had over three year resperience. servicing Sinclair Compuler products Price including p&p ZX81 £11 50; 16k Ram - £9 95; Spec frum - £18 75 Send with cheque-or PO TV Service of Cambridge, French's Road, Cambridge CB4 3NP Phone (0223) 311371

> ZX SPECTRUM 32K RAM Up-Grada £23 50 + VAT SPECTRUM REPAIRS £20 00 + VAT MICRO-TEK ELECTRONIC SERVICES 01-520 6414 132

#### ZX51 & SPECTRUM REPAIRS ADD ON SPECIALIBYS MOST COMPUTER COMPONENTS

- Fast Micro & Power Supply Receirs Product Design & Manufacturing Underlaken
- **Tape Recorders Compatible With** Most Micros £19 B5 Ringfor Details Open 9 a rs. to 5 p.m. Mon. Sat.

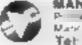

MANCOMP LTD P a 15 and devenablying Tel: 061-224 1888

Commodore repairs. By Commo dore approved engineers. V1C-20 modulators £6 50, VIC 20 from £14 50, CBM 64 from £18 00, C2N from £7.00, printers, disk, etc. For more details write or tel G.C. Bunce & Son 36 Barlington Road, Burnham, Bucks SLI 7BQ Tel (06286) 61696

Computare Sinclair specialists. All makes speedily repaired at reasonable cost 20 Shirley Rd, Kings Norton, Birmingham, Phone 021-458-7188 6-8pm weekdays

OKI Microfine 83A printer, 120 CPS, letter quality printing for only £245! Phone Andy, Tonbridge (0732) 350981

# **ALL YOUR**

Biank cassettes C15 with case 40p. Labels in Blue, White or Yellow, 20 for 36p Inlay cards in Blue Yellow Red Green Orange or Purple 20 for 60p Library cases 9p each. Postage on each complete order 60p

Monehorn, Ltd. 59 Mayfield Way, Burwell, Leicester 1 F9 8BL

Dragon back-up tage copier Copies machine code programs including most auto-runners Supplied on cassette with instructions £3 95 post free from K Innes, 9 Devon Way, Clack mannan Fk 10 4LD

#### SUPER BREAKER

For the Commodore 64 this utility will back-up most popular cassette. programs onto tape or disk Supplied on cassette with full instructions. For fast turn round of priders by First Class Post Rush £4 99

CLARK KENT SOFTWARE

26 Northcape Walk CORBY Northants NN18 9DQ

STOP PRESS Tape to disk unition Transfer your cassede based off ware onto di k. Sena £4 99.

The contents of this publication, including ad arricles plans, drawings and programs and a copyright and all other necessitian, including ad arricles plans, drawings and programs and a copyright and all other necessitian, including ad arricles plans, drawings and programs and a copyright and all other necessitian, including ad arricles plans, drawings and programs and a copyright and all other necessitian, including additional necessitians. Specialist Publications Etd. All rights confer ed by its law or Copyright and the increasing process are samples or up at any any open process are samples or up at any analysis of the angle of the process and the samples of the angle of the angle of th specifically reserved to Argus Specialist Publications I to and any eposition on equipment with the process of services of services of ser D 1984 Argus Specialis, Publications Ltd. 5550264-499

#### TAPE COPIER 5

#### (new version)

SPECTRUM programs (incl. headerless, m/c unstoppable) easily with MANY unique features: FULL MONEY BACK GUARAN-TEE if you are not satisfied.

· M/DRIVE copies Basic/inc. arrays on the interodrive STOPS programs to help the run. · LOADS in all program paris CON-TINUOUSLY - even without pressing a key. Other copiers require many leadings MASSIVELY saving you time and trouble!

 MAXBYTES copies programs occupying the FULL 16K or 48K! Verifies. Repeal copies. Auto. Abort. HEAD data

· Full instructions, very user triendly. BREAK at any time (just save a header!), then carry on LOAD. Copies all pengrams that we are aware of-

Cost only £4.49 or £5.50 with M/DRIVE (Overseas: + 11 Europe, 12 others).

5 STARS FROM THE HCW REVIEW, WITH THREE 100% RATINGS!

LERM (DHC), 16 Stonepit Drive, Cottingham, Mkt Harborough, Leics

#### SPECTRUM KOPYKAT IMPROVED PERFORMANCE

Simply the best. Copying any program is now as easy as LOADing and SAVEing your own programs. Any ZX Spectrum program can be backedap onto a fresh tape. Even programs that cannot be stopped can now be copied. 100 per cent machine code, Prints file names. Copies beaderless. files. SPECTRUM KOPYKAT uses no program area so full size programs over 41.7K (9K for 16K machines) can

be copied. PLUS FREE Header Reader program. Despatched by first class return of

post. Send cheque/PO for £4.95 to:

#### MEDSOFT

61 Ardeen Road, Doncaster, South Yorks DN2 5ER. IT CAN EVEN COPY ITSELF

#### BACK-UP TAPE COPIERS

COMMODORE 64 £5.95 ELECTRON £5.95 £5.95 ATAM VIC 20 15.95 £5.95 MECTHUMES 95 580

#### TAPE TO DISK TRANSFER UTILITIES

Speed leading and transfer your games, etc to doe. ALL CONVILETE WITH FULL INSTRUCTIONS

Evesham Micro Centre Bridge St, Evesham, Worcestershire Tel: 0586 49641

1956 Pershare Rd. Cotsendge, Sirmingham Tel 023-456 4564

#### COPYMATE 64

A back-up utility for COMMODORE 64. Will make security copies of most cassette based software. Supplied on a quality cassette with full instructions. Send £4,75 to:

HORIZON SOFTWARE, 15 Bamburg Close, Corby, Northants NN18 9PA

#### VIC-20 JOLLY ROGER

Copies almost ALL cassette Software!!

Free utility program with first 50?!

£3.45

MORROW COMPUTING 69 WEMBOROUGH ROAD STANMORE, MIDDX.

#### TI-99/4A OWNERS

Create your own TV and Video titles and dates

ONLY £4.50 (cassette) Send SAE (20p stamp) with order to: TAO SOFTWARE, 58 WHIMBREL RD. ASTLEY, MANCHESTER M29 7NP

#### TREASURE ISLAND SOFTWARET

IS PROUD TO HOIST THE JOLLY ROGER

DISK COPIER FOR THE COMMODORE 64

Copies all disk software we've come across

ONLY 124.95 - less than the average price of an American disk game!!!!

Also TAPE COPIER

copies most cassette software for only £2.95!!

Send to:

TREASURE ISLAND SOFTWARE DEPT. BCW1, 27 SILVERSTON-WAY, STANMORE, MIDDLESEX HA7 4HS

PROBLEMS WITH YOUR MACHINE? SCAN OUR SERVICE/REPAIR SECTIONS.

#### OFTWARE DUCATIONAL

#### SOFTWARE CENTRE

THE EDUCATIONAL SOFTWARE specialists. Large S.A.E for lists.

52A Bromham Road, Bedford Tel: Bedford 44733

#### HCW -COMPATIBLE WITH ALL POPULAR HOME COMPUTERS.

TI-99/4A MATHS for 6-12 years. Extended BASIC (Optional speech) £3.95 Tapefile 2 (address book) Extended BASIC £3.95. Both for £6.50. Carlynsoft, 155 Albert St. Fleet, Hants.

#### TI-99/4A and ORIC 1 For 6-11 year olds

Muhi-Maths (Oric/TI BASIC) £3.50Treespell (TI Ext. BASIC) 13.95 £3.50 Word Usage (TLBASIC) 13.50 Trainagram /TI BASIC)

Any two on one tape £6.00 Mail Order only. From:

ORITEX

Church House Cottage, Trinity Hill, Medstead, Alton, Hants

## SOFTWARE

Texas TI-99/4A cassettes: 1. "Atlantis Invaded" - underwater adventure: 2, "Depth Charge Attack" - battleship hunts submarine: 3. "Carerpillar Crunch" - eat or be eaten: 4. "Fighter Pilot" - aim your gunsight. Prices - £4.95 any two programs: £5.95 any three; £6.95 all four. Send cheque or P.O. to P. M. Williams, I New Road, Melbourne, Royston, Herts.

#### DISCOUNT SOFTWARE

| HUGE DISCOUNTS off me    | ast comp | uters |
|--------------------------|----------|-------|
| SPECTRUM                 | KRP      | ORP   |
| Alic Alac (Ultimate)     | 5.50     | 4.25  |
| Omega Run (CRL)          | 4.95     | 4,50  |
| Death Chase (Micromega)  | 6.95     | 4.95  |
| COMMODORE 64             |          |       |
| Scramble (Interceptor)   | 7.00     | 5.00  |
| BBC                      |          |       |
| Chuckie Egg (A&F)        | 7,50     | 5.90  |
| ORIC                     |          |       |
| Harrier Attack (Durell)  | 6.95     | 4.50  |
| DRAGON                   |          |       |
| Hungry Horace (Psion)    | 5.95     | 4.50  |
| free, SAL for 12 page of |          |       |

software for most computers to DISCOUNT SOFTWARE 45 Brunswick, Bracknell, Berks.

Dromeda Software. Quality games for TI-99/4A, S.A.E. for details: 56 Wells Street, Haslingden, Lancashire BB4 51.S.

#### TEXAS

**GUARANTEED QUALITY SOFTWARE** LOW COST DISCOUNTS FREE DELIVERY

SEND SAE FOR LIST

MICRO-BYTE SOFTWARE 11 SAINT MARY'S AVENUE, PURLEY, READING BERKSHIRE RG8 8BJ

AND FULL DETAILS TO:

#### TI-99/4A

STAINLESS SOFTWARE has a large catalogue of good quality programs for the TI-99/4A. with over 80 programs! For a copy, please send a large SAE to:

Dept. HCW, 10 Alstone Road, Stockport, Cheshire SK4 5AH - (MAIL ORDER ONLY) -

# DATE K. Th' HER S

the Educational Consultants Pass your GCE O Level and CSE with

your ZX81 16K and Spectrum. Moving diagrams and working experiments of photosynthesis of osmosis and diffusion. Plus crunching glucose molecule.

£3.95 P&P inc.

Also super memory cassette. Above processes decscribed with super memory music to aid recall £3.95 P&P inc.

£6.90 the pair. Save £1. Available. from APA, (DEPT HCW) 2 Dodds Crescent, West Bylleet, Surrey KT14 6RT.

#### TI-99/4A SOFTWARE

Any three fantastic games for only £5. 35 titles to choose from. For full list S.A.E. to:

BINBROOK SOFTWARE. 88 Cotterdale, Sutton Park, Hull HU7 4AE

#### LLAMASOFT!!

awesome games software

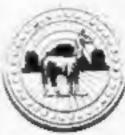

**VIC 20 CBM 64** ATARI

SPECTRUM

NOW IN BOOTS, LASKEYS & MANY RETAILERS, OR FROM 49 MT. PLEASANT. TADLEY, HANTS.

TEL: 07356 4478

-OVER 1000 -COMPUTER PROGRAMMES for the ATARI 800, 600XL, VCS2600, BBC, CBS, CBM64, CBM VIC20, INTELLIVISION, ORIC, SHARP M2700, SPECTRUM & VECTREX.

Send S.A.E. for free lists stating which computer. Also blank C15 tapes 49p, Blank S.S.S.D. 5.25"disks II 99. Free Post ELECTRONIC FACILITIES 3 HIGH ST. SANDY, BEDS SC19 1AG

#### ITS HERE!!

£11.65 **VALHALLA 64** (Legend) SIRBN CITY 64 26.00

66.00

E12.50

E12.50

E12.50

(Interceptor) CHINESE JUGGLER (F): Signal

(Ocean) SOLO FLIGHT (Flt Simu) (Micropros).

TEXTPRO (W.proc.) DATAPRO (database)

by Centresoftware for Commodore 64

Offers apply till end of April 1984

Cheques/P.O.'s to:

LA MER SOFTWARE AVON BS23 1JU TEL. 0934 26339

(for your computer needs between 10-6pm)

#### MORE THAN 1000 COMPUTER PROGRAMS

At huge discounts for the Spectrum, CBM 64, Dragon, VIC-20, Atari 400/600/800 and BBC.

Send S.A.E. for free list stating which computer to: WHITE ROSE ENTERTAINMENT 25 CHURCH ST, MEXBOROUGH, S. YORKS

"YOUR OWN SOFTWARE BUSINESS" -

Start your own full/part time Software Business. Special manual covers all you need to know. Legal/Practical Aspects, Advertising, Signing Writers, Comracts, etc. etc.

Order Now! Send £3.99 to Book Bug (HW), 15b Kingswood Rond, Prestwich, Manchester.

**HCW** YOUR SOFTWARE SUPERMARKET.

| SPECTRUM             |       | COMMODOR       | F 64   |
|----------------------|-------|----------------|--------|
| JET SET WILLY        | £4.75 | COMMODUR       | D 04   |
| FIGHTER PILOT        | £6.35 | SPACE PILOT    | £6.35  |
| BLUE THUNDER         | £4.75 | MANIC MINER    | £6.35  |
| ATIC ATAC            | £4,40 | ZYLOGON        | £5.55  |
| TRASHMAN             | £4.75 | HARRIER ATTACK | £5.55  |
| JET PAC              | £4.40 |                |        |
| ввс                  |       | ALL MACHIN     | NES    |
| FORTRESS             | £6.35 | HUNCHBACK      | £5.50  |
| ZALAGA               | £5.35 | HOBBIT         | £11.50 |
| 747 FLIGHT SIMULATOR | £7:15 |                |        |

S.A.E. for lists stating machine. Make cheques/P.O.'s payable to:—

"JOSOFT MAIL ORDER", 21, MEDORA ROAD, ROMFORD, ESSEX RM7 7EP

# ENTERPRISES

|   | AMAZING | SOFTY | VARE | BARGAINS |  |
|---|---------|-------|------|----------|--|
| _ |         | -     |      |          |  |

| SPECIA                                                       | UNI                                  | CBM 04                                                          |                                      | BINC                                                  |                              |
|--------------------------------------------------------------|--------------------------------------|-----------------------------------------------------------------|--------------------------------------|-------------------------------------------------------|------------------------------|
| Fighter Pilot<br>Skull 48K                                   | 7.15                                 | Manie Miner<br>Sting 64                                         | 7.15                                 | Killer Gorilla<br>Hunchback                           | 7.15                         |
| Kong 48K                                                     | 5.35                                 | Snooker                                                         | 8.05                                 | Battle Zone 2000                                      | 6.25                         |
| Ant Attack<br>Mr Wimpey                                      | 5.95                                 | Gusher<br>Hespert                                               | 8.95<br>7.15                         | VIC-20                                                |                              |
| Doub Chase<br>Attack<br>Hunchback<br>3D Escape<br>Knot in 3D | 6.25<br>4.95<br>5.35<br>5.35<br>5.35 | Hunchback Mr Wimpey Falcon Patrol Fabilities Wanda Aargh Condoe | 6.20<br>6.20<br>6.95<br>7,15<br>7,15 | Arcadia<br>Wacky Waiters<br>Mini Kong<br>Computer Was | 4.95<br>4.95<br>5.35<br>6.25 |

#### SPECIAL OFFERS: GAMES FOR TEXAS

TRI-LIGHT (Basic) 5.25 GOLD MINER (Basic) 4.40 KING TUT'S TOMB (Ex.B)

| TEXAS                                                               |                      | TEXAS                                                       | TEXAS |                                                       |                         |
|---------------------------------------------------------------------|----------------------|-------------------------------------------------------------|-------|-------------------------------------------------------|-------------------------|
| Battlestar Attack<br>(Ex.B)<br>Hop II (Ex.B)<br>Hunchback Havoc (B) | 6.95<br>6.95<br>5;93 | Blasteroids (Et. B)<br>Daddies Hor Rod (B)<br>Roberpods (B) | 5,95  | Star Gate (Rom)<br>Donkey Kong (Rom)<br>Dig Dug (Rom) | 19.99<br>24.99<br>24.99 |

All prices include postage and packing. For full lists please send S.A.E. to

LOADE ENTERPRISES, c/o Ensemble, 35 Upper Bar, Newport, Shropshire TF10 7EH. Tel No. (0952) 813667 or 814292

#### UTILITIES

BBC/Electron utilities: 'Clone 2' copies 99% tape software. 'Biscom' upgrades most Acornsoft/Program Power (and much other) games software to disk. £3.95 (tape) and £4.95 (disc) from 'Timescape', 38 Wooburn Green, Bucks HP10 0ET

ADVERTISE
IN OUR
NATIONWIDE
GUIDE AND SEE
YOUR BUSINESS
GROW. PHONE
NOW FOR
DETAILS ON
01-437 0699

#### USER GROUPS

TI-99/4A Yahtzee free. Details only when you join nationwide group. S.A.E. TI-Users, 40 Barrhill, Brighton BN1 8UF.

5.99

#### WANTED

Cash waiting for your programs plus the best royalties anywhere. Software for all popular home computers wanted for young progressive software house. Replies by return of post. Send your tapes for evaluation now. To: Dept H11, Valley Software, Mount Close, 40 Manor Ave, Caterham, Surrey.

\* URGENT \*

Top Spectrum software needed urgently for UK distribution. Good royalties or cash paid for quality games, utilities and educational programs. Send tape with large:

S.A.E. to Gamma Software, 18 Milverton Road, London NW6

CLASSIFIED - RING 01-437 0699

# Introduction to Assembly Language for the TI Home Computer.

This introductory text offers step by step instruction in getting started with the powerful TMS9900 Assembly language. An easy to read tutorial presenting simple to follow progressive steps from assembly language basics to the design and coding of useful programs and routines. Comparisons to Tl Basic statements help teach you TMS9900 assembly by building on your Basic programming skills. Sample programs that can be entered via the Editor/Assembler or the Mini-Memory are included and explained in detail. Charts tables and diagrams aid you in understanding and are useful for future reference. Price £16.95 inclusive of p&p.

Orders to: Ascade Hardware, 211 Horton Road, Manchester, M14 7QE enclosing cheque or postal order made out to Ascade Hardware.

Access orders can be telephoned to 061 225 2248.

#### Oric 1 and Oric Atmos

#### 3D BATTLE STAR DEFENCE

"I challenge you to defy my superiority in the universe"

MISSION: Take your new X17 Starfighter, defend yourself from attacking forces. SHOOT ON SIGHT!

"100% machine code makes this game, fest, exciting, (includes special effects otherwise impossible to imitate). FEATURES: Full sound & colour, adjustable volume and skill levels, full high score table, user definable control keys (suitable for joysticks). One or two play option + lots more.

ONLY £6.50

Available now for any ORIC 1 or Atmos.
Immediate delivery.
FREE Postage & Packaging.

TOPAZ SOFTWARE, 49 Red Hill, Skiveton Park, Sheffield S31 8QA

ØRIC

# It's easy to complain about advertisements. But which ones?

Every week millions of advertisements appear in print, on posters or in the cinema.

Most of them comply with the rules contained in the British Code of Advertising Practice.

But some of them break the rules and warrant your complaints.

If you're not sure about which ones they are, however, drop us a line and we'll send you an abridged copy of the Advertising Code.

Then, if an advertisement bothers you, you'll be justified in bothering us.

The Advertising Standards Authority. 
If an advertisement is wrong, we're here to put it right.

ASA Ltd. Dept 2 Brook House, Torrington Place, London WCIE 7HN

This space is donated in the interests of high standards of advertising.

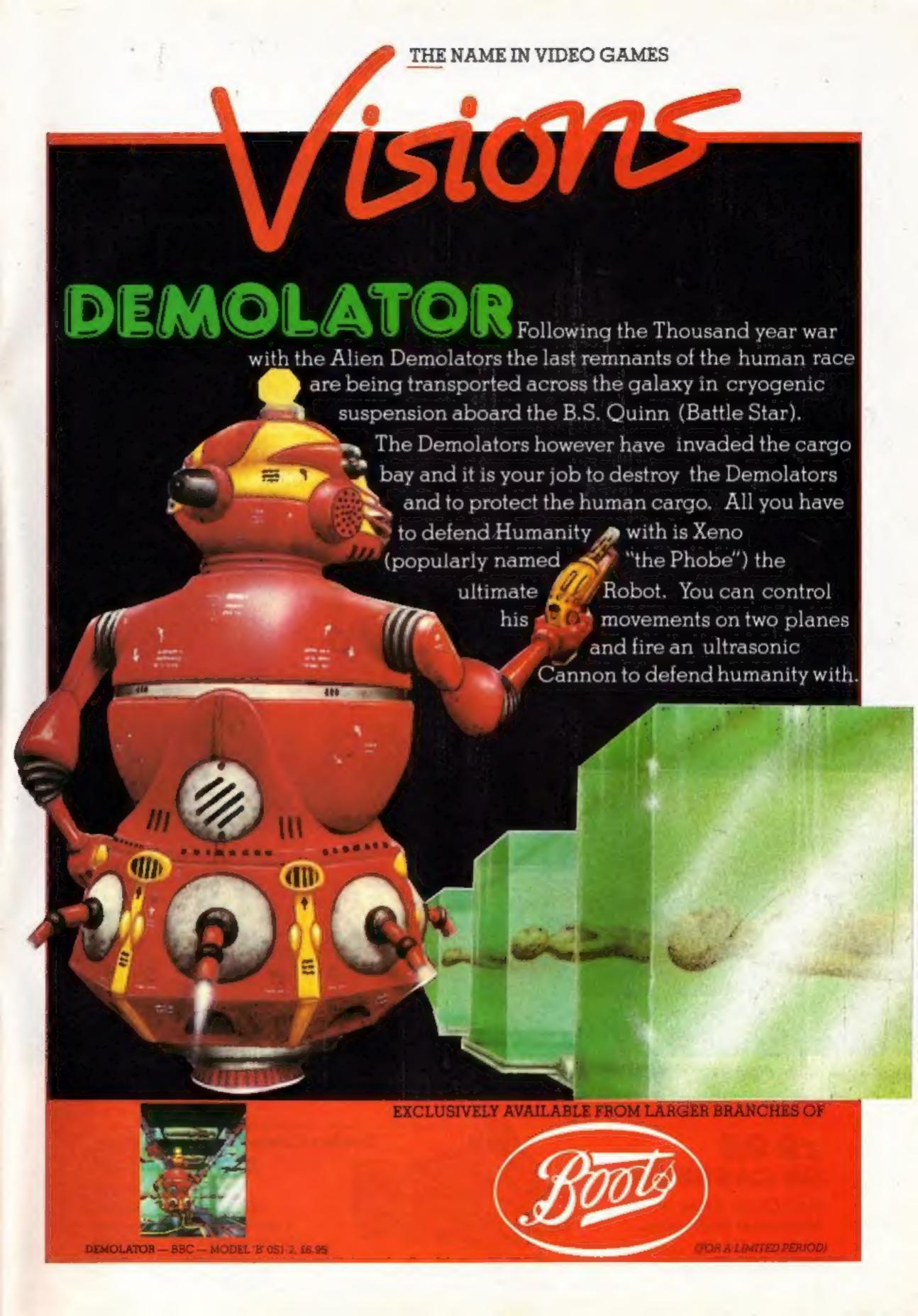

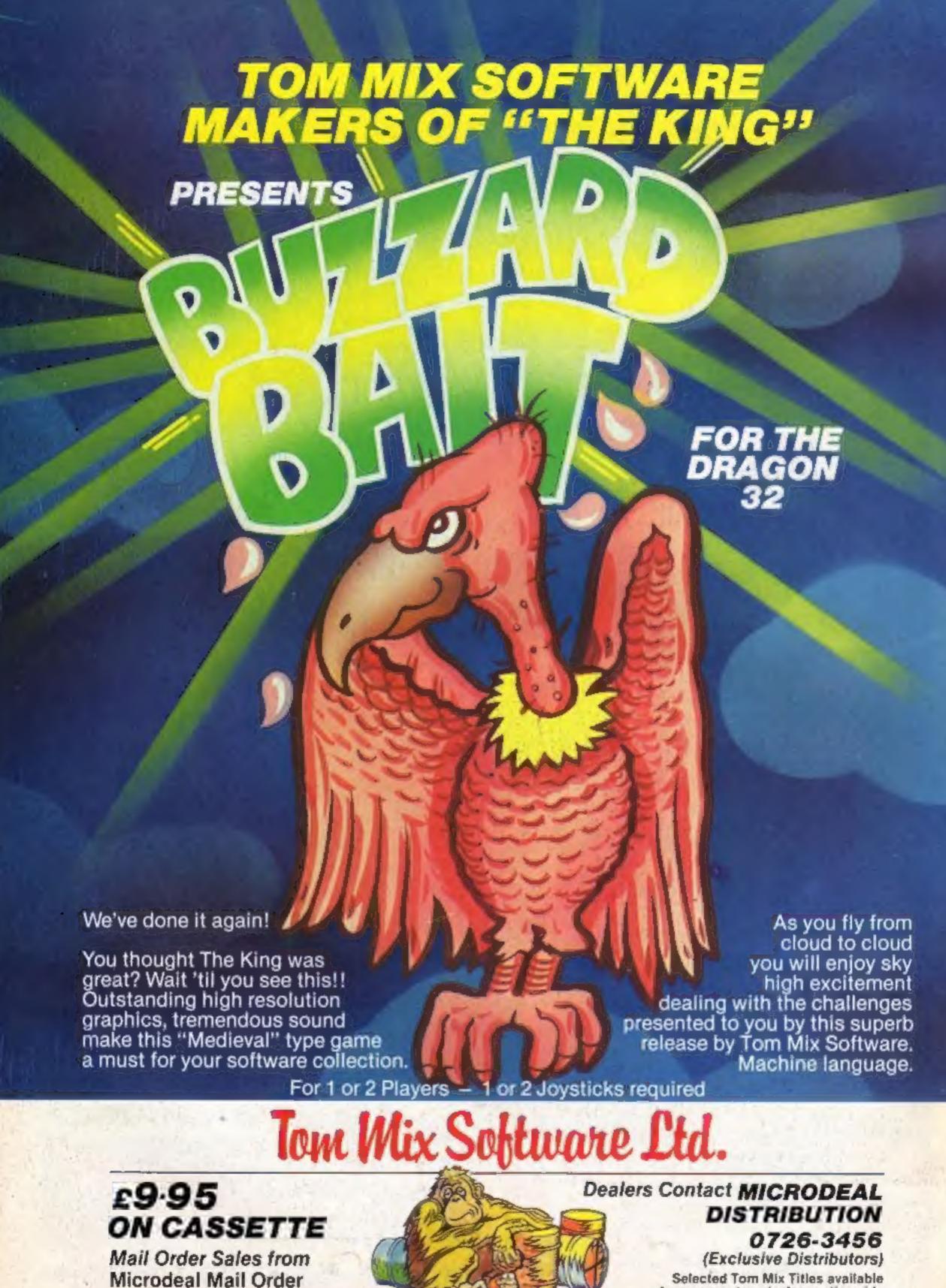

Credit Card Sales

41 Truro Rd, St. Austell

Cornwall PL25 5JE

Phone 0726 3456

Selected Tom Mix Titles available from computers dealers nationwide or from larger branches of -

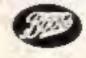